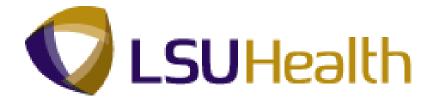

# **PeopleSoft Training**

# Human Resources Intermediate Query 9.1

Version Date: July 2012

## **COPYRIGHT & TRADEMARKS**

Copyright © 1998, 2011, Oracle and/or its affiliates. All rights reserved.

Oracle is a registered trademark of Oracle Corporation and/or its affiliates. Other names may be trademarks of their respective owners.

This software and related documentation are provided under a license agreement containing restrictions on use and disclosure and are protected by intellectual property laws. Except as expressly permitted in your license agreement or allowed by law, you may not use, copy, reproduce, translate, broadcast, modify, license, transmit, distribute, exhibit, perform, publish or display any part, in any form, or by any means. Reverse engineering, disassembly, or decompilation of this software, unless required by law for interoperability, is prohibited.

The information contained herein is subject to change without notice and is not warranted to be error-free. If you find any errors, please report them to us in writing.

If this software or related documentation is delivered to the U.S. Government or anyone licensing it on behalf of the U.S. Government, the following notice is applicable:

#### **U.S. GOVERNMENT RIGHTS**

Programs, software, databases, and related documentation and technical data delivered to U.S. Government customers are "commercial computer software" or "commercial technical data" pursuant to the applicable Federal Acquisition Regulation and agency-specific supplemental regulations. As such, the use, duplication, disclosure, modification, and adaptation shall be subject to the restrictions and license terms set forth in the applicable Government contract, and, to the extent applicable by the terms of the Government contract, the additional rights set forth in FAR 52.227-19, Commercial Computer Software License (December 2007). Oracle USA, Inc., 500 Oracle Parkway, Redwood City, CA 94065.

This software is developed for general use in a variety of information management applications. It is not developed or intended for use in any inherently dangerous applications, including applications which may create a risk of personal injury. If you use this software in dangerous applications, then you shall be responsible to take all appropriate fail-safe, backup, redundancy and other measures to ensure the safe use of this software. Oracle Corporation and its affiliates disclaim any liability for any damages caused by use of this software in dangerous applications.

This software and documentation may provide access to or information on content, products and services from third parties. Oracle Corporation and its affiliates are not responsible for and expressly disclaim all warranties of any kind with respect to third party content, products and services. Oracle Corporation and its affiliates will not be responsible for any loss, costs, or damages incurred due to your access to or use of third party content, products or services.

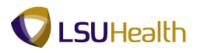

## Table of Contents

| Human Resources Intermediate Query 9.1 | 1  |
|----------------------------------------|----|
| Creating and Formatting a New Query    |    |
| Create A New Query                     |    |
| Format A Query                         |    |
| Format Name and Description            | 17 |
| Working with Criteria and Prompts      |    |
| Add a Single Criteria                  | 21 |
| Add a Group of Criteria Using In List  | 27 |
| Using Between Criteria                 |    |
| Creating a Prompt for Criteria         |    |
| Using Multiple Tables in a Query       |    |
| Any Joins and Related Record Joins     |    |
| Using Excel to Organize Query Results  |    |
| Save a Query in Excel                  |    |
| Auto Filter                            |    |
| Delete Columns                         |    |
| Resize Columns                         |    |
| Find                                   | 65 |
| Sort Using Multiple Criteria           | 67 |
| Print Results on One Page              |    |

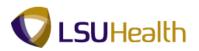

## Human Resources Intermediate Query 9.1

### **Creating and Formatting a New Query**

Create A New Query

#### Procedure

In this topic you will learn how to create a new query.

In this example the query will display the employee's **name**, **emplid**, **department**, **original hire date**, and **highest education level**.

| Step | Action                                    |
|------|-------------------------------------------|
| 1.   | Click the Main Menu button.<br>Main Menu  |
| 2.   | Point to the <b>Reporting Tools</b> menu. |
| 3.   | Point to the <b>Query</b> menu.           |

| Search Menu: Search Menu: Searc |
|----------------------------------------------------------------------------------------------------|
| Self Service     >       Manager Self Service     >       Workforce Administration     >       Benefits     >       Toropensation     >       Payrol for North America     >       Payrol Interface     >       Workforce Development     >       Organizational Development     >       Organizational Development     >                                                                                                    |
| VOLNOE VALUE HANS     A Reporting Tools     PeopoleTools     LSUHSC Processes     My Personalizations                                                                                                    |

| Step | Action                        |
|------|-------------------------------|
| 4.   | Click the Query Manager menu. |
|      | Query Manager                 |

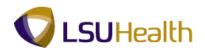

| PS9HEWEBDEV11 RCB                      |                                 |                                 |  | Home A        | dd to Favorites | Sigr |
|----------------------------------------|---------------------------------|---------------------------------|--|---------------|-----------------|------|
| vorites Main Menu > Reporting          | Tools > Query >                 | Query Manager                   |  |               |                 |      |
|                                        |                                 |                                 |  | New Window He | Ip Customize I  | Page |
|                                        |                                 |                                 |  |               |                 |      |
| iery Manager                           |                                 |                                 |  |               |                 |      |
| er any information you have and clic   | k Search. Leave fields I        | blank for a list of all values. |  |               |                 |      |
| d an Existing Query   Create New       |                                 |                                 |  |               |                 |      |
|                                        |                                 |                                 |  |               |                 |      |
| earch By: Query Name                   | <ul> <li>begins with</li> </ul> |                                 |  |               |                 |      |
| Search Advanced Search                 |                                 |                                 |  |               |                 |      |
|                                        |                                 |                                 |  |               |                 |      |
|                                        |                                 |                                 |  |               |                 |      |
|                                        |                                 |                                 |  |               |                 |      |
| an Existing Query   Create New         | Query                           |                                 |  |               |                 |      |
| oreate new                             | GROUT                           |                                 |  |               |                 |      |
| or choing data, 1                      | <u>autri</u>                    |                                 |  |               |                 |      |
| on Cabing addiy 1 Oreactives           | QUET                            |                                 |  |               |                 |      |
| San Existing dealsy 1 Oreale new       | <u>autr</u>                     |                                 |  |               |                 |      |
| an Exemption (                         | GUUT                            |                                 |  |               |                 |      |
| Concerning actory of <u>Concerning</u> | <u>Guti</u>                     |                                 |  |               |                 |      |
|                                        | GUUT                            |                                 |  |               |                 |      |
| an exercise deers 1 <u>vicule tyr</u>  | <u>kuti 1</u>                   |                                 |  |               |                 |      |
| an choing door)   <u>should tun</u>    |                                 |                                 |  |               |                 |      |
|                                        |                                 |                                 |  |               |                 |      |
| an Earling Goody Tr <u>ansmitter</u>   | 99001                           |                                 |  |               |                 |      |
|                                        | SAULT                           |                                 |  |               |                 |      |
|                                        | 940011                          |                                 |  |               |                 |      |
|                                        | SAULT                           |                                 |  |               |                 |      |
|                                        |                                 |                                 |  |               |                 |      |
|                                        |                                 |                                 |  |               |                 |      |
|                                        |                                 |                                 |  |               |                 |      |
|                                        |                                 |                                 |  |               |                 |      |
|                                        |                                 |                                 |  |               |                 |      |
|                                        |                                 |                                 |  |               |                 |      |
|                                        |                                 |                                 |  |               |                 |      |

| Step | Action                                                                                                    |
|------|----------------------------------------------------------------------------------------------------|
| 5.   | Click the Create New Query link.                                                                                                    |
| 6.   | Adding Records:                                                                                                    |
|      | The <b>Records</b> page is the first page that you will see when you click the <b>Create New</b><br><b>Query</b> link on the <b>Search</b> page.                                                                                                |
|      | You will select the information for your query on the <b>Records</b> page.                                                                                                    |
| 7.   | The <b>Records</b> page displays the records (tables) available to query in alphabetical order. The list of records available to the end-user is determined by his/her security rights (Operator ID).                                           |
|      | The end-user may view existing records by selecting one of the following methods:                                                                                                    |
|      | 1. Click the <b>Search</b> button to view a list of records; or                                                                                                    |
|      | 2. Enter the appropriate search criteria (record name) into the <b>Search by</b> field. The end-user may enter the full record name or partial information in CAPS or lower case. Use the % (percent sign) to act as a wildcard when searching. |
| 8.   | In this example you will use fields from one record the <b>EMPLOYEES</b> record.                                                                                                    |
|      | In order to find the record enter "employees" into the begins with field.                                                                                                    |

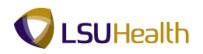

| Action                          |
|---------------------------------|
| Click the <b>Search</b> button. |
|                                 |

| PS9HRTRN <sub>850</sub>                                     |                           |                  |                                 |
|-------------------------------------------------------------|---------------------------|------------------|---------------------------------|
| PS9HEWEBDEV11 RCB                                           |                           | Home             | Add to Favorites Sign out       |
| Favorites Main Menu > Reporting Tools > Query > Query Manag | er                        |                  |                                 |
| Records Query Expressions Prompts Fields Criteria           | Having View SQL           | New Win          | dow   Help   Customize Page   📰 |
| Query Name: New Unsaved Query Description                   | in:                       | Feed -           |                                 |
| Find an Existing Record                                     |                           |                  |                                 |
| *Search By: Record Name   begins with EMPLOYE               | ES                        |                  |                                 |
| Search Advanced Search                                      |                           |                  |                                 |
| Search Results                                              |                           |                  |                                 |
| Record Customize   Find   View All                          | First 🖬 1 of 1 🖸 Last     |                  |                                 |
| Recname Add R EMPLOYEES - Non terminated Employees Add R    |                           |                  |                                 |
|                                                             |                           |                  |                                 |
| Save Save As New Query Preferences Properties               | Publish as Feed New Union | Return To Search |                                 |
|                                                             |                           |                  |                                 |
|                                                             |                           |                  |                                 |
|                                                             |                           |                  |                                 |
|                                                             |                           |                  |                                 |
|                                                             |                           |                  |                                 |
|                                                             |                           |                  |                                 |
|                                                             |                           |                  |                                 |
|                                                             |                           |                  |                                 |
|                                                             |                           |                  |                                 |
|                                                             |                           |                  |                                 |
|                                                             |                           |                  |                                 |
| ·                                                           | m                         |                  | ,                               |
|                                                             |                           |                  | ,                               |

| Step | Action                                                                                                    |
|------|----------------------------------------------------------------------------------------------------|
| 10.  | The <b>EMPLOYEES</b> record displays in the Search Results.                                                        |
|      | Click the Add Record link to select the record and view the fields in that record on the Query page.<br>Add Record |

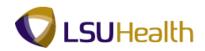

| PS9HRTRN                             |                                                                                                    |                                               |
|--------------------------------------|----------------------------------------------------------------------------------------------------|-----------------------------------------------|
| PS9HEWEBDEV11<br>Favorites Main Menu |                                                                                                    | Home Add to Favorites Sign out                |
| Pavoinces Main Meric                 | > Reporting tools > Query Manager                                                                      |                                               |
| Records Query                        | Expressions Prompts Fields Criteria Having View SQL Run                                                | <u>New Window   Help   Customize Page   📰</u> |
| Records Query                        | Expressions Prompts Fields Criteria Having View SQL Run                                                |                                               |
| Query Name: New I                    | Insaved Query Description:                                                                             | 🔊 Feed 🔻                                      |
| Click folder next to r               | ecord to show fields. Check fields to add to query. Uncheck fields to remove from query. Add $2 arphi$ |                                               |
|                                      | y clicking the records tab. When finished click the fields tab.                                        |                                               |
| Chosen Records                       |                                                                                                    |                                               |
| Alias Record                         |                                                                                                    |                                               |
| 🕞 A EMPLOYE                          | ES - Non terminated Employer Message                                                                   | 2                                             |
|                                      | Check All                                                                                              |                                               |
| Fields                               |                                                                                                    |                                               |
| rielus                               | An effective date criteria has been automatically added for this effective dated<br>record. (139.60)   |                                               |
|                                      | ' EMPLID - Empl ID                                                                                     |                                               |
|                                      | EMPL_RCD - Empl Record                                                                                 |                                               |
|                                      | BIRTHDATE - Date of Birth OK                                                                           |                                               |
|                                      | BIRTHPLACE - Birth Locatio                                                                             |                                               |
|                                      | DT_OF_DEATH - Date of Deam                                                                             |                                               |
|                                      | COUNTRY_NM_FORMAT - Format Using                                                                       |                                               |
|                                      | NAME - Name 😵                                                                                          |                                               |
|                                      | NAME_INITIALS - Name Initials                                                                          |                                               |
|                                      | NAME_PREFIX - Name Prefix Join NAME_PREFIX_TBL -                                                       |                                               |
|                                      | NAME_SUFFIX - Name Suffix Join NAME_SUFFIX_TBL - 9                                                     |                                               |
|                                      | Name SuffixTable                                                                                       |                                               |
|                                      | NAME_ROYAL_PREFIX - Name Royal Prefix                                                                  |                                               |
|                                      | NAME_ROYAL_SUFFIX - Name Royal Suffix                                                                  |                                               |
|                                      | NAME_TITLE - Title Table 🐕                                                                             |                                               |
|                                      | LAST_NAME_SRCH - Last Name %                                                                           |                                               |
|                                      | FIRST_NAME_SRCH - First Name                                                                           |                                               |
|                                      | LAST_NAME - Last Name %                                                                                |                                               |
|                                      | FIRST_NAME - First Name %                                                                              |                                               |
|                                      | MIDDLE_NAME - Middle Name 94                                                                           |                                               |
|                                      | SECOND_LAST_SRCH - Second Last Name %                                                                  |                                               |
|                                      | SECOND_LAST_NAME - Second Last Name 94                                                                 |                                               |
|                                      |                                                                                                    |                                               |

| Step | Action                                                                                                    |
|------|----------------------------------------------------------------------------------------------------|
| 11.  | If the record is <i>effective dated</i> , a message will appear stating the <b>effective date criteria</b> is automatically added.                                                            |
|      | Click the <b>OK</b> button if this message displays.                                                                                                    |
| 12.  | Selecting Fields:                                                                                                    |
|      | The record and the fields in the record appear on the <b>Query</b> page. It is here that you will select fields to build the query by clicking the checkbox in front of the field.            |
|      | <b>Note:</b> You may click the checkbox to deselect a field or click the Uncheck All Fields button to deselect all fields that are checked.                                                   |
| 13.  | The <b>Key symbol</b> in front of the field indicates Key fields.                                                                                                    |
| 14.  | The Add Criteria symbol (funnel with a plus sign) allows you to add criteria from the record itself. Adding criteria will be covered in the Working with Criteria and <b>Prompts</b> section. |

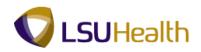

| - Hurrinena / He         | eporting Tools > Query > Query Manager              |                                       |              |           |                     |
|--------------------------|-----------------------------------------------------|---------------------------------------|--------------|-----------|---------------------|
| ds Query Exp             | ressions Prompts Fields Criteria                    | Having View SQL Run                   |              | New Windo | ow Help Customize I |
| Name: New Unsave         | d Query Description:                                | :                                     |              | 🔊 Feed 👻  |                     |
| folder next to record to | show fields. Check fields to add to query. Unch     | neck fields to remove from query. Add | Ź⊘           |           |                     |
|                          | g the records tab. When finished click the fields   |                                       | -            |           |                     |
| en Records               |                                                     |                                       |              |           |                     |
| as Record                |                                                     |                                       |              |           |                     |
| A EMPLOYEES - No         | n terminated Employees                              | Hierarchy Joi                         | <u>n</u> 🖃 🛛 |           |                     |
| Check                    | All Uncheck All                                     |                                       |              |           |                     |
| Fields                   |                                                     | Find   View 100 First 🚺 1-50 of 220 🕨 | Last         |           |                     |
|                          |                                                     |                                       | 94           |           |                     |
|                          | ID - Empl ID                                        |                                       | °4<br>94     |           |                     |
|                          | RCD - Empl Record                                   |                                       | 94           |           |                     |
|                          | HDATE - Date of Birth                               |                                       | 2            |           |                     |
|                          | HPLACE - Birth Location<br>PF DEATH - Date of Death |                                       | 2            |           |                     |
|                          | NTRY_NM_FORMAT - Format Using                       |                                       | 2            |           |                     |
|                          | - Name                                              |                                       | 8            |           |                     |
|                          | _INITIALS - Name Initials                           |                                       | 8            |           |                     |
|                          | PREFIX - Name Prefix                                | Join NAME PREFIX TBL -                | 8            |           |                     |
|                          |                                                     | Name Prefixes                         | 9            |           |                     |
|                          | _SUFFIX - Name Suffix                               | Join NAME_SUFFIX_TBL -                | ¥4           |           |                     |
| NAME                     | _ROYAL_PREFIX - Name Royal Prefix                   | Name SuffixTable                      | 8            |           |                     |
|                          | ROYAL_SUFFIX - Name Royal Suffix                    |                                       | 94           |           |                     |
|                          |                                                     | Join TITLE TBL - Title Table          | 8            |           |                     |
|                          | NAME_SRCH - Last Name                               |                                       | 8            |           |                     |
|                          | <br>T_NAME_SRCH - First Name                        |                                       | 8            |           |                     |
| LAST                     | NAME - Last Name                                    |                                       | 8            |           |                     |
| FIRS                     | [_NAME - First Name                                 |                                       | 8            |           |                     |
| MIDD                     | LE_NAME - Middle Name                               |                                       | 94           |           |                     |
| SECO                     | OND LAST SRCH - Second Last Name                    |                                       | 8            |           |                     |

| Step | Action                                                                                                    |
|------|----------------------------------------------------------------------------------------------------|
| 15.  | <b>Note:</b> The fields default in hierarchical order (i.e. the Key fields in the record appear at the top of the list). |
|      | Click the Sort fields alphabetically button to sort fields in alphabetical order.                                        |
|      | You may return the fields to the hierarchical order by clicking the <b>Sort fields</b> alphabetically button again.      |
|      | Ŝ                                                                                                    |
| 16.  | Click the <b>EMPLID</b> checkbox.                                                                                        |
| 17.  | Click the NAME checkbox.                                                                                                 |
| 18.  | Click the <b>HIGH_EDUC_LVL</b> checkbox.                                                                                 |
| 19.  | Click the <b>Show next row</b> ( <b>Alt+.</b> ) button.                                                                  |
| 20.  | Click the <b>ORIG_HIRE_DT</b> checkbox.                                                                                  |
| 21.  | Click the <b>DEPTID</b> checkbox.                                                                                        |

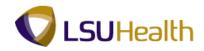

| Step | Action                                                                                                    |
|------|----------------------------------------------------------------------------------------------------|
| 22.  | The <b>Fields</b> page displays the fields used in the query. You may format your query layout on this page. This will be covered in <b>Format a Query</b> section. |
|      | Click the <b>Fields</b> tab.                                                                                                    |

| PS9HRTRN 8.50                                                        |          |         |         |        |                           |              |           |        |            |                  |                   |
|----------------------------------------------------------------------|----------|---------|---------|--------|---------------------------|--------------|-----------|--------|------------|------------------|-------------------|
| PS9HEWEBDEV11 RCB<br>Favorites Main Menu > Reporting Tools > Query > | Query M  | lanage  | er      |        |                           |              |           | H      | lome /     | Add to Favorite: | s <u>Sign out</u> |
| · · · · · · · · · · · · · · · · · · ·                                |          |         |         |        |                           |              |           | New V  | Vindow   H | elp Customi      | ze Page   📰       |
| Records Query Expressions Prompts Fie                                | lds C    | riteria | Ha      | aving  | View SQL Run              |              |           |        |            |                  |                   |
| Query Name: New Unsaved Query                                        | Desc     | riptior | 1:      |        |                           |              | 2         | Feed - |            |                  |                   |
| View field properties, or use field as criteria in query state       | ment     |         |         |        |                           | Re           | order / S | ort    |            |                  |                   |
| Fields                                                               |          |         | _       | Custon | ize   Find   View All   🖉 | First 🗹      | 1-5 of 5  | E Last |            |                  |                   |
| Col Record.Fieldname                                                 | Format   | Ord     | XLAT    | Aqq    | Heading Text              | Add Criteria |           | Delete |            |                  |                   |
| 1 A.EMPLID - Empl ID                                                 | Char11   |         |         |        | ID                        | 9            | Edit      | -      |            |                  |                   |
| 2 A.NAME - Name                                                      | Char50   |         |         |        | Name                      | 9            | Edit      | -      |            |                  |                   |
| 3 A.HIGHEST_EDUC_LVL - Highest Education Level                       | Char2    |         | N       |        | Hi Educ Lv                | 9            | Edit      | -      |            |                  |                   |
| 4 A.ORIG_HIRE_DT - Original Start Date                               | Date     |         |         |        | Start Date                | 9            | Edit      | -      |            |                  |                   |
| 5 A.DEPTID - Department                                              | Char10   |         |         |        | Dept ID                   | 9            | Edit      | -      |            |                  |                   |
|                                                                      |          |         |         |        |                           |              |           |        |            |                  |                   |
| Save Save As New Query Preferences                                   | Properti | es F    | Publish | as Fe  | ed New Union              | Reti         | urn To Se | arcr   |            |                  |                   |
|                                                                      |          |         |         |        |                           |              |           |        |            |                  |                   |
|                                                                      |          |         |         |        |                           |              |           |        |            |                  |                   |
|                                                                      |          |         |         |        |                           |              |           |        |            |                  |                   |
|                                                                      |          |         |         |        |                           |              |           |        |            |                  |                   |
|                                                                      |          |         |         |        |                           |              |           |        |            |                  |                   |
|                                                                      |          |         |         |        |                           |              |           |        |            |                  |                   |
|                                                                      |          |         |         |        |                           |              |           |        |            |                  |                   |
|                                                                      |          |         |         |        |                           |              |           |        |            |                  |                   |
|                                                                      |          |         |         |        |                           |              |           |        |            |                  |                   |
|                                                                      |          |         |         |        |                           |              |           |        |            |                  |                   |
|                                                                      |          |         |         |        |                           |              |           |        |            |                  |                   |
|                                                                      |          |         |         |        |                           |              |           |        |            |                  |                   |
|                                                                      |          |         |         |        |                           |              |           |        |            |                  |                   |
|                                                                      |          |         |         | m      |                           |              |           |        |            |                  |                   |

| Step | Action                                                                           |
|------|----------------------------------------------------------------------------------|
| 23.  | On the fields page verify all the records needed for your results are listed.    |
|      | If not, return to the query tab select/deselect the appropriate fields.          |
|      | The <b>Run</b> tab allows you to see the query results before saving your query. |
|      | Click the <b>Run</b> tab.                                                        |
| 24.  | Click the <b>Fields</b> tab.                                                     |

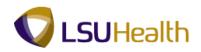

| vorites Main Menu > Reporting Tools > Query >                 |          |        | aving      | View SQL Run                      |              |                    | <u>New V</u> | /indow Help | Customize Pa | ige   E |
|---------------------------------------------------------------|----------|--------|------------|-----------------------------------|--------------|--------------------|--------------|-------------|--------------|---------|
| ery Name: New Unsaved Query                                   | Descrip  |        |            |                                   |              | 5                  | Feed -       |             |              |         |
| iew field properties, or use field as criteria in query state | ment.    |        |            |                                   | R            | eorder / S         | ort          |             |              |         |
| elds                                                          |          |        | Custon     | <u>iize   Find  </u> View All   🗗 | First K      | 1-5 of 5           |              |             |              |         |
| ol Record.Fieldname                                           | Format 0 | rd XLA | <u>Aqq</u> | Heading Text                      | Add Criteria |                    | Delete       |             |              |         |
| 1 AEMPLID - Empl ID                                           | Char11   |        |            | ID                                | 9            | Edit               | -            |             |              |         |
| 2 A.NAME - Name                                               | Char50   |        |            | Name                              | 94           | Edit               | -            |             |              |         |
| 3 AHIGHEST_EDUC_LVL - Highest Education Level                 | Char2    | N      |            | Hi Educ Lv                        | 94           | Edit               | Ξ            |             |              |         |
| 4 A.ORIG_HIRE_DT - Original Start Date                        | Date     |        |            | Start Date                        | 94           | Edit               | Ξ            |             |              |         |
| 5 A.DEPTID - Department                                       | Char10   |        |            | Dept ID                           | 8            |                    | -            |             |              |         |
|                                                               |          | Publis | h as Fe    |                                   |              | Edit<br>turn To Se |              |             |              |         |
|                                                               |          | Publis | h as Fe    | ed <u>New Union</u>               |              | P                  |              |             |              |         |
|                                                               |          | Publis | h as Fe    |                                   |              | P                  |              |             |              |         |
|                                                               |          | Publis | h as Fe    |                                   |              | P                  |              |             |              |         |

| Step | Action                                                                                                    |
|------|----------------------------------------------------------------------------------------------------|
| 25.  | Click the Save As link.<br>Save As                                                                                                    |
| 26.  | Enter the <b>*Query Name</b> .<br><b>Note:</b> The <b>Query Name</b> may be entered in CAPS or lowercase (once you click OK<br>it will be converted to CAPS). The <b>Query Name</b> is limited to 30 characters. Spaces<br>or special characters are not allowed. The end-user may opt to use the underscore (_)<br>to separate the words<br>Enter " <b>EMPLIST</b> ". |
| 27.  | <ul> <li>Enter the Description.</li> <li>Note: The Description is limited to 30 characters and it may contain spaces or special characters. The Description may be entered in CAPS, lowercase or mixed case, but will appear the way it has been entered.</li> <li>Enter "employee list".</li> </ul>                                                                   |
| 28.  | Enter the Query Definition.Enter "list of employee and their highest education level".                                                                                                    |

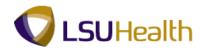

| PS9HRT          | RN <sub>850</sub>                              |                                        |
|-----------------|------------------------------------------------|----------------------------------------|
| PS9HEWEBD       |                                                | Home Add to Favorites Sign out         |
| Favorites Main  | Menu > Reporting Tools > Query > Query Manager |                                        |
|                 | · · ·                                          | New Window   Help   Customize Page   📰 |
|                 |                                                |                                        |
| Enter a name    | to save this query as:                         |                                        |
|                 |                                                |                                        |
| *Query:         | EMPLIST                                        |                                        |
|                 | employee list                                  |                                        |
| Description:    | employee list                                  |                                        |
| Folder:         |                                                |                                        |
| *Query Type:    | User -                                         |                                        |
| "Owner:         | Private -                                      |                                        |
|                 |                                                |                                        |
| Query Definiti  |                                                |                                        |
| list of employe | e and their highest education level            |                                        |
|                 |                                                |                                        |
| 014             |                                                |                                        |
| OK              | Cancel                                         |                                        |
|                 |                                                |                                        |
|                 |                                                |                                        |
|                 |                                                |                                        |
|                 |                                                |                                        |
|                 |                                                |                                        |
|                 |                                                |                                        |
|                 |                                                |                                        |
|                 |                                                |                                        |
|                 |                                                |                                        |
|                 |                                                |                                        |
|                 |                                                |                                        |
|                 |                                                |                                        |
|                 |                                                |                                        |
|                 |                                                |                                        |
| 1               |                                                |                                        |
| 1               |                                                |                                        |
|                 |                                                |                                        |

| Step | Action                                                         |
|------|----------------------------------------------------------------|
| 29.  | Click the <b>OK</b> button.                                    |
| 30.  | This completes <b>Create a New Query.</b><br>End of Procedure. |

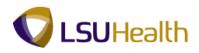

#### Format A Query

#### Procedure

In this topic you will learn how to format the query results to change the display. This is accomplished on the Fields page. The following are the format options available:

- · Change the column heading text.
- $\cdot$  Sort the output results by a particular field.
- · Change the order of the columns (i.e. the order in which the fields appear in the query results).
- $\cdot$  Change the translate code when this option is available for a field.

In this example the query results will be formatted as follows:

- · Change the heading text to reflect the long description for Highest Education Level.
- · Sort the data by Highest Education Level in descending order.
- Change the order of the Highest Education Level field to display as the first column.

· Display the long description of each person's Highest Education Level

rather than the default code.

| ecords Query Expressions Prompts Fie                         | lds Ci        | riteria     | На      | iving        | View SQL Rur            | 1            |                    | <u>New \</u> | Window | Help C | ustomize F | age |
|--------------------------------------------------------------|---------------|-------------|---------|--------------|-------------------------|--------------|--------------------|--------------|--------|--------|------------|-----|
| ery Name: EMPLIST                                            | Desci         | ription     | 1: emp  | loyee I      | list                    |              | 3                  | Feed -       |        |        |            |     |
| ew field properties, or use field as criteria in query state | ment.         |             |         |              |                         | R            | eorder / S         | ort          |        |        |            |     |
| lds                                                          |               |             |         | Custom       | iize   Find   View All  | First        | 1-5 of 5           | Last         |        |        |            |     |
| <u>Record.Fieldname</u>                                      | <u>Format</u> | <u>Ord</u>  | XLAT    | Aqq          | Heading Text            | Add Criteria |                    | Delete       |        |        |            |     |
| 1 AEMPLID - Empl ID                                          | Char11        |             |         |              | ID                      | 94           | Edit               | -            |        |        |            |     |
| 2 A.NAME - Name                                              | Char50        |             |         |              | Name                    | 9            | Edit               | Ξ            |        |        |            |     |
| 3 A.HIGHEST_EDUC_LVL - Highest Education Level               | Char2         |             | N       |              | Hi Educ Lv              | 9            | Edit               | Ξ            |        |        |            |     |
| 4 A.ORIG_HIRE_DT - Original Start Date                       | Date          |             |         |              | Start Date              | 94           | Edit               | Ξ            |        |        |            |     |
|                                                              |               |             |         |              |                         |              |                    |              |        |        |            |     |
| 5 A DEPTID - Department Save Save As New Query Preferences   | Char10        | es F        | Publish | as Fe        | Dept ID<br>ed New Union | ନ୍ନ<br>Ret   | Edit<br>turn To Se | arch         |        |        |            |     |
| 5 ADEPTID - Department Save As New Query Preferences         |               | es F        | Publish | as Fe        |                         |              |                    |              |        |        |            |     |
|                                                              |               | es F        | Publish | <u>as Fe</u> |                         |              |                    |              |        |        |            |     |
|                                                              |               | <u>es</u> E | Publish | as Fe        |                         |              |                    |              |        |        |            |     |
|                                                              |               | es E        | Publish | as Fe        |                         |              |                    |              |        |        |            |     |
|                                                              |               | es <u>F</u> | Publish | as Fe        |                         |              |                    |              |        |        |            |     |

| Step | Action                                                       |
|------|--------------------------------------------------------------|
| 1.   | Click the Edit button for the Highest Education Level field. |
|      | Note: Fields are formatted one at a time.                    |

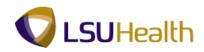

| Step | Action                                                                                                    |
|------|----------------------------------------------------------------------------------------------------|
| 2.   | In the <b>Heading</b> box:<br>• The <b>RFT Short</b> option will display the default selection (Hi<br>Educ Lv) in the column heading.<br>• The <b>RFT Long</b> option will display the long description<br>(Highest Education Level) in the column heading. |
|      | • The <b>Heading Text</b> option will display the free text<br>(that you type) in the column heading.                                                                                                    |

| PS9HRTRN 8.50                                                                                                    |                                                                                    |                                        |
|----------------------------------------------------------------------------------------------------|------------------------------------------------------------------------------------|----------------------------------------|
| PS9HEWEBDEV11 RCB                                                                                                    | 1                                                                                  | Home Add to Favorites Sign out         |
| Favorites   Man Menu > Reporting Tools > Query > Query  <br>Edit Field Properties                                                                         | vanager                                                                            | New Window   Help   Customize Page   🗐 |
| Field Name: A HIGHEST_EDUC_LVL - Highest Education Level  Heading No Heading FIFT Short Text RFT Long Heading Text: HI EducLV 'Unique Field Name: Average | Translate Value  None Short Long  Effective Date for ShortLong  Current Date Field |                                        |
|                                                                                                    | © Expression Add Prompt Add Field                                                  |                                        |
|                                                                                                    | Main                                                                               | Content                                |
|                                                                                                    |                                                                                    |                                        |

| Step | Action                                                                                                    |
|------|----------------------------------------------------------------------------------------------------|
| 3.   | Enter the desired information into the <b>Heading Text</b> field. Enter " <b>Highest Education Level</b> ".                                                                                                    |
| 4.   | The Translate Value box will not appear on this page if a field does not have an associated Translate Value.                                                                                                    |
|      | <ul> <li>If a field has an associated Translate Value, the XLT column will contain one of the following three values:</li> <li>N (None) option will display the default translate code</li> <li>(e.g. "G" for a Bachelor's Degree) in the query results.</li> <li>S (Short) option will display a maximum of 10 characters (e.g. Bachelor's) in the query results.</li> <li>L (Long) option will display a maximum of 30 characters</li> <li>(e.g. G-Bachelor's Level Degree) in the query results.</li> </ul> |

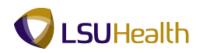

| Step | Action                                                                                                    |
|------|----------------------------------------------------------------------------------------------------|
| 5.   | For <b>Translate Value</b> , click the <b>Long</b> option to allow the full description of each person's highest education level to display (instead of abbreviation code). |
| 6.   | Click the <b>OK</b> button.                                                                                                    |
| 7.   | You can see on the <b>Fields</b> page the changes you made to the field properties for <b>HIGHEST_EDUC_LVL</b> .                                                            |

| P\$9HEWEBDEV11 RCB<br>orites Main Menu > Reporting Tools > Query > | Query M       | lanage     | er     |         |                            |              |            |        | ome Add to Favo |                 |
|--------------------------------------------------------------------|---------------|------------|--------|---------|----------------------------|--------------|------------|--------|-----------------|-----------------|
| ecords Query Expressions Prompts Fiel                              | lds Ci        | riteria    | Ha     | wing    | View SQL Run               |              |            |        |                 | inico i ago j a |
| ery Name: EMPLIST                                                  | Desci         | riptior    | 1: emp | loyee I | ist                        |              | <b>N F</b> | Feed - |                 |                 |
| ew field properties, or use field as criteria in query staten      | nent.         |            |        |         |                            | Re           | order / So | ort    |                 |                 |
| elds                                                               |               |            |        | Custom  | ize   Find   View All   🗗  | First 🛙      | 1-5 of 5   | Last   |                 |                 |
| <u>l</u> <u>Record.Fieldname</u>                                   | <u>Format</u> | <u>Ord</u> | XLAT   | Aqq     | Heading Text               | Add Criteria |            | Delete |                 |                 |
| 1 A.EMPLID - Empl ID                                               | Char11        |            |        |         | ID                         | 9            | Edit       | -      |                 |                 |
| 2 A.NAME - Name                                                    | Char50        |            |        |         | Name                       | 94           | Edit       | -      |                 |                 |
| 3 A.HIGHEST_EDUC_LVL - Highest Education Level                     | Char2         |            | L      |         | Highest Education<br>Level | 94           | Edit       | -      |                 |                 |
| 4 A.ORIG_HIRE_DT - Original Start Date                             | Date          |            |        |         | Start Date                 | 9            | Edit       | -      |                 |                 |
| 5 A.DEPTID - Department                                            | Char10        |            |        |         | Dept ID                    | 8            | Edit       | -      |                 |                 |
|                                                                    |               |            |        |         |                            |              |            |        |                 |                 |
|                                                                    |               |            |        |         |                            |              |            |        |                 |                 |

| Step | Action                                                                                                    |
|------|----------------------------------------------------------------------------------------------------|
| 8.   | Reorder/Sort:                                                                                                    |
|      | Click the <b>Reorder / Sort</b> button.                                                                                                    |
| 9.   | The <b>Edit Field Ordering page</b> allows you to view and change the Sort Order and Output Order of the fields in a single page.              |
|      | In this example, the query results will be changed as follows:                                                                                 |
|      | • The query results will be sorted by Highest Education Level first and then by <b>Name</b> .                                                  |
|      | • The fields (columns) will appear in the following order: <b>Highest</b><br>Education Level, EmplID, Name, Department and Original Hire Date. |

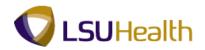

| S9HRTF                              |                 |                       |                                 |            |                 |                 |            |                  |         |
|-------------------------------------|-----------------|-----------------------|---------------------------------|------------|-----------------|-----------------|------------|------------------|---------|
| S9HEWEBDE                           |                 |                       |                                 |            |                 |                 | Home       | Add to Favorites | Sign    |
| orites Main M                       | lenu > Repo     | orting Tools > Quer   | y > Query Manager               |            |                 |                 |            |                  |         |
|                                     |                 |                       |                                 |            |                 |                 | New Window | v Help Customize | Page    |
| t Field Orde                        | erina           |                       |                                 |            |                 |                 |            |                  |         |
|                                     |                 |                       |                                 |            |                 |                 |            |                  |         |
| eorder column:                      | s by entering o | column numbers on th  | e left. Columns left blank or : | assigned a | a 0 will be aut | matically       |            |                  |         |
|                                     |                 | he order by number by | entering numbers on the rig     | ht. To rem | ove an order l  | y number, leave |            |                  |         |
| e field blank or<br>t Field Orderin |                 |                       | Customize   Find   View A       |            | First K         | 5 of 5 🗈 Last   |            |                  |         |
| w Column Co                         |                 | d.Fieldname           | Customize   Find   View A       | Order By   | Descending      | New Order By    |            |                  |         |
|                                     | 1 A.EMP         | LID - Empl ID         |                                 |            |                 |                 |            |                  |         |
|                                     | 2 A.NAM         | IE - Name             |                                 |            |                 |                 |            |                  |         |
|                                     | 3 A.HIGI        | HEST_EDUC_LVL - HI    | ghest Education Level           |            |                 |                 |            |                  |         |
|                                     | 4 A.ORIO        | G_HIRE_DT - Original  | Start Date                      |            |                 |                 |            |                  |         |
| _                                   |                 | TID - Department      |                                 |            |                 |                 |            |                  |         |
|                                     |                 |                       |                                 |            |                 |                 |            |                  |         |
|                                     |                 |                       |                                 |            |                 |                 |            | Ĺ                | Main Co |
|                                     |                 |                       |                                 |            |                 |                 |            |                  |         |

| Step | Action                                                                                                    |
|------|----------------------------------------------------------------------------------------------------|
| 10.  | Click the <b>Descending</b> option for Highest Education Level.                                                                             |
|      | This option allows the results to sort the Highest Education Level first.                                                                   |
| 11.  | Enter "1" in the <b>New Order By column</b> to display the Highest Education Level as the heading in the first column of the query results. |
| 12.  | Enter "4" into the <b>New Column</b> field for <b>Highest Education Level</b> .                                                             |
|      | This field will now be the fourth column displayed in the query results.                                                                    |
| 13.  | Enter "5" into the <b>New Column</b> field for <b>ORIG_HIRE_DT</b>                                                                          |
|      | This field will now be the fifth column displayed in the query results.                                                                     |
| 14.  | Enter "2" into the New Order By field for Name.                                                                                             |
|      | The query results will now be sorted by <b>HIGHEST_EDUC_LVL</b> in descending order first and then by <b>NAME</b> in ascending (A-Z) order. |
| 15.  | Click the <b>OK</b> button.                                                                                                    |

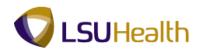

| cords Query Expressions Prompts Fi                           | elds C | riteria    | Ha     | aving      | View SQL Run               |              |           | <u>New W</u> | indow Help | Customize Pa | <u>iqe</u> |
|--------------------------------------------------------------|--------|------------|--------|------------|----------------------------|--------------|-----------|--------------|------------|--------------|------------|
| ery Name: EMPLIST                                            | Desc   | riptior    | 1: emp | loyee I    | ist                        |              | 2         | Feed 👻       |            |              |            |
| ew field properties, or use field as criteria in query state | ement. |            |        |            |                            | Re           | order / S | ort          |            |              |            |
| lds                                                          |        |            |        | Custor     | ize   Find   View All   🖉  | First 🛙      | 1-5 of 5  | Last         |            |              |            |
| I <u>Record.Fieldname</u>                                    |        | <u>Ord</u> | XLAT   | <u>Aqq</u> | Heading Text               | Add Criteria |           | Delete       |            |              |            |
| 1 A.EMPLID - Empl ID                                         | Char11 |            |        |            | ID                         | 9            | Edit      | -            |            |              |            |
| 2 A.NAME - Name                                              | Char50 | 2          |        |            | Name                       | 9            | Edit      | -            |            |              |            |
| 3 A.DEPTID - Department                                      | Char10 |            |        |            | Dept ID                    | 9            | Edit      | -            |            |              |            |
| AHIGHEST_EDUC_LVL - Highest Education Level                  | Char2  | 1D         | L      |            | Highest Education<br>Level | 94           | Edit      | -            |            |              |            |
| 5 A.ORIG_HIRE_DT - Original Start Date                       | Date   |            |        |            | Start Date                 | 9            | Edit      | -            |            |              |            |
|                                                              |        |            |        |            |                            |              |           |              |            |              |            |
|                                                              |        |            |        |            |                            |              |           |              |            |              |            |
|                                                              |        |            |        |            |                            |              |           |              |            |              |            |
|                                                              |        |            |        |            |                            |              |           |              |            |              |            |
|                                                              |        |            |        |            |                            |              |           |              |            |              |            |
|                                                              |        |            |        |            |                            |              |           |              |            |              |            |

| Step | Action                                                                                         |
|------|------------------------------------------------------------------------------------------------|
| 16.  | Click the <b>Run</b> tab to view the new order of the fields, sort order, and column headings. |
| 17.  | Click the <b>Fields</b> tab.                                                                   |

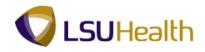

| tes Main Menu > Reporting Tools > Query                    | > Query N | lanage     | er      |              |                              | _            |            |        | lome<br>Vindow | Favorites<br>Customize | l <u>s</u><br>Page |
|------------------------------------------------------------|-----------|------------|---------|--------------|------------------------------|--------------|------------|--------|----------------|------------------------|--------------------|
| ords Query Expressions Prompts F                           | ields C   | riteria    | Ha      | aving        | View SQL Run                 |              |            |        |                |                        |                    |
| y Name: EMPLIST                                            | Desc      | ription    | 1: emp  | loyee I      | ist                          |              | 2          | Feed 🔻 |                |                        |                    |
| v field properties, or use field as criteria in query stat | ement.    |            |         |              |                              | Re           | eorder / S | ort    |                |                        |                    |
| S                                                          |           |            |         | Custom       | ize   Find   View All   🛃    |              | 1-5 of 5   |        |                |                        |                    |
| Record.Fieldname                                           |           | <u>Ord</u> | XLAT    | Aqq          | Heading Text                 | Add Criteria | Edit       | Delete |                |                        |                    |
| A EMPLID - Empl ID                                         | Char11    |            |         |              | ID                           | 74<br>92     |            | -      |                |                        |                    |
| A.NAME - Name                                              | Char50    | 2          |         |              | Name                         | 74<br>94     | Edit       |        |                |                        |                    |
| A.DEPTID - Department                                      | Char10    |            |         |              | Dept ID<br>Highest Education |              |            | 1 —    |                |                        |                    |
| A HIGHEST_EDUC_LVL - Highest Education Level               | Char2     | 1D         | L       |              | Level                        | 94           | Edit       | Ξ      |                |                        |                    |
| A.ORIG_HIRE_DT - Original Start Date                       | Date      |            |         |              | Start Date                   | 9            | Edit       | -      |                |                        |                    |
| Save Save As New Query Preferences                         | Properti  | es F       | Publish |              | ad New Heine                 | Ret          | turn To Se | arch   |                |                        |                    |
|                                                            |           |            |         | as⊧e         |                              |              |            |        |                |                        |                    |
|                                                            |           |            |         | asre         | ed New Onion                 |              |            |        |                |                        |                    |
|                                                            |           |            |         | aste         | ed New Onion                 |              |            |        |                |                        |                    |
|                                                            |           |            |         | as re        |                              |              |            |        |                |                        |                    |
|                                                            |           |            |         | <u>as re</u> |                              |              |            |        |                |                        |                    |
|                                                            |           |            |         | <u>as re</u> |                              |              |            |        |                |                        |                    |
|                                                            |           |            |         | <u>as re</u> |                              |              |            |        |                |                        |                    |
|                                                            |           |            |         | <u>as re</u> | eg <u>New Union</u>          |              |            |        |                |                        |                    |
|                                                            |           |            |         | <u>as re</u> | eu <u>New Unioli</u>         |              |            |        |                |                        |                    |
|                                                            |           |            |         | <u>as re</u> |                              |              |            |        |                |                        |                    |
|                                                            |           |            |         | <u>as re</u> |                              |              |            |        |                |                        |                    |
|                                                            |           |            |         | <u>as re</u> |                              |              |            |        |                |                        |                    |
|                                                            |           |            |         |              |                              |              |            |        |                |                        |                    |

| Step | Action                                                                                                    |
|------|----------------------------------------------------------------------------------------------------|
| 18.  | Using the Distinct Option:                                                                                                    |
|      | <b>Note:</b> When running a query, occasionally the same row of output may be listed more than once when it meets multiple query requirements. Using the <b>Distinct</b> option removes duplicate rows of data. However, the end-user should note that <b>this option may remove pertinent duplicate information</b> , depending on the query. Therefore, if the end-user is not sure if any pertinent data will be removed by selecting this option, the safer alternative would be to run the query results to Excel and manipulate the data in the spreadsheet. |
|      | If the end-user is confident that pertinent data will not be removed, the <b>Distinct</b> option is located in the Query <b>Properties</b> box.                                                                                                    |
|      | Click the <b>Properties</b> link.<br><u>Properties</u>                                                                                                    |

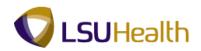

| PS9HRT          |                                                            |                                           |
|-----------------|------------------------------------------------------------|-------------------------------------------|
| PS9HEWEBD       | EV11 RCB<br>Menu > Reporting Tools > Query > Query Manager | Home Add to Favorites Sign out            |
| avorices Main   | menu > Reporting Tools > Query > Query Manager             | New Window   Help   Customize Page   🗐    |
|                 |                                                            | New Window   Help   Customize Page   Hill |
| Query Proper    | ties                                                       |                                           |
|                 |                                                            |                                           |
| *Query:         | EMPLIST                                                    |                                           |
| Description:    | employee list                                              |                                           |
| Folder:         |                                                            |                                           |
|                 | User -                                                     |                                           |
| *Query Type:    | Private -                                                  |                                           |
| *Owner:         |                                                            |                                           |
|                 | Distinct Security Join Optimizer                           |                                           |
| Query Definiti  | on:                                                        |                                           |
| list of employe | e and their highest education level                        |                                           |
|                 |                                                            |                                           |
|                 |                                                            |                                           |
| Last Updat      | ed Date/Time: 05/02/2012 9:05:09AM                         |                                           |
| Last Updat      |                                                            |                                           |
|                 |                                                            |                                           |
| OK              | Cancel                                                     |                                           |
|                 |                                                            |                                           |
|                 |                                                            |                                           |
|                 |                                                            |                                           |
|                 |                                                            |                                           |
|                 |                                                            |                                           |
|                 |                                                            |                                           |
|                 |                                                            |                                           |
|                 |                                                            |                                           |
|                 |                                                            |                                           |
|                 |                                                            |                                           |
|                 |                                                            |                                           |

| Step | Action                            |
|------|-----------------------------------|
| 19.  | Click the <b>Distinct</b> option. |
| 20.  | Click the <b>OK</b> button.       |

| ecords Query Expressions Prompts Fi                          | elds C | riteria    | Ha     | aving      | View SQL Run               |              |           | <u>New W</u> | /indow Help C | Customize Page |
|--------------------------------------------------------------|--------|------------|--------|------------|----------------------------|--------------|-----------|--------------|---------------|----------------|
| ery Name: EMPLIST                                            | Desc   | riptior    | 1: emp | loyee I    | ist                        |              | 2         | Feed -       |               |                |
| ew field properties, or use field as criteria in query state | ment.  |            |        |            |                            | Re           | order / S | ort          |               |                |
| lds                                                          |        |            |        | Custom     | ize   Find   View All   🔎  | First        | 1-5 of 5  |              |               |                |
| I Record.Fieldname                                           |        | <u>Ord</u> | XLAT   | <u>Aqq</u> | Heading Text               | Add Criteria |           | Delete       |               |                |
| 1 A.EMPLID - Empl ID                                         | Char11 |            |        |            | ID                         | 9            | Edit      | -            |               |                |
| 2 A.NAME - Name                                              | Char50 | 2          |        |            | Name                       | 9            | Edit      | -            |               |                |
| 3 A.DEPTID - Department                                      | Char10 |            |        |            | Dept ID                    | 9            | Edit      | =            |               |                |
| 4 A.HIGHEST_EDUC_LVL - Highest Education Level               | Char2  | 1D         | L      |            | Highest Education<br>Level | °.           | Edit      | -            |               |                |
| 5 A.ORIG_HIRE_DT - Original Start Date                       | Date   |            |        |            | Start Date                 | 8            | Edit      | -            |               |                |
|                                                              |        |            |        |            |                            |              |           |              |               |                |
|                                                              |        |            |        |            |                            |              |           |              |               |                |
|                                                              |        |            |        |            |                            |              |           |              |               |                |
|                                                              |        |            |        |            |                            |              |           |              |               |                |
|                                                              |        |            |        |            |                            |              |           |              |               |                |
|                                                              |        |            |        |            |                            |              |           |              |               |                |

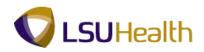

| Step | Action                                                                  |
|------|-------------------------------------------------------------------------|
| 21.  | Click the <b>Save</b> button.                                           |
|      | Note: When you run the query again, any duplicate rows will be deleted. |
| 22.  | This completes <i>Format Query</i> .<br>End of Procedure.               |

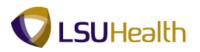

### Format Name and Description

#### Procedure

In this topic you will learn to Rename a query and change a queries description.

| Step | Action                                          |
|------|-------------------------------------------------|
| 1.   | Click the <b>Main Menu</b> button.<br>Main Menu |
| 2.   | Point to the <b>Reporting Tools</b> menu.       |
| 3.   | Point to the <b>Query</b> menu.                 |

|           | lain Menu                                                                                                    |      |                  |                               |
|-----------|----------------------------------------------------------------------------------------------------|------|------------------|-------------------------------|
| orites    | Search Menu:                                                                                                    | Home | Add to Eavorites | <u>Sion ou</u><br><u>Help</u> |
|           | Get Up HRMS     Image: Construction of the second second se |      |                  |                               |
| os://ps9h | ercb2.lsuhsc.edu/psp/httm/EMPLOYEE/HRMS/s/WEBLIB_PTPP]                                                                                                    |      |                  |                               |

| Step | Action                        |
|------|-------------------------------|
| 4.   | Click the Query Manager menu. |
|      | Query Manager                 |

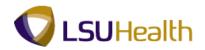

| PS9HRTRN 8.50                                                                                 |                                        |
|-----------------------------------------------------------------------------------------------|----------------------------------------|
| PS9HEWEBDEV11 RCB                                                                             | Home Add to Favorites Sign out         |
| Favorites Main Menu > Reporting Tools > Query > Query Manager                                 |                                        |
|                                                                                               | New Window   Help   Customize Page   📰 |
|                                                                                               |                                        |
| Query Manager                                                                                 |                                        |
|                                                                                               |                                        |
| Enter any information you have and click Search. Leave fields blank for a list of all values. |                                        |
| Find an Existing Query   Create New Query                                                     |                                        |
| *Search By: Query Name - begins with                                                          |                                        |
|                                                                                               |                                        |
| Search Advanced Search                                                                        |                                        |
|                                                                                               |                                        |
|                                                                                               |                                        |
| Find an Existing Query   Create New Query                                                     |                                        |
| Pind an Existing Guery T Create New Query                                                     |                                        |
|                                                                                               |                                        |
|                                                                                               |                                        |
|                                                                                               |                                        |
|                                                                                               |                                        |
|                                                                                               |                                        |
|                                                                                               |                                        |
|                                                                                               |                                        |
|                                                                                               |                                        |
|                                                                                               |                                        |
|                                                                                               |                                        |
|                                                                                               |                                        |
|                                                                                               |                                        |
|                                                                                               |                                        |
|                                                                                               |                                        |
|                                                                                               |                                        |
|                                                                                               |                                        |
|                                                                                               |                                        |
|                                                                                               |                                        |
|                                                                                               |                                        |
|                                                                                               |                                        |
|                                                                                               |                                        |

| Step | Action                                           |
|------|--------------------------------------------------|
| 5.   | Click the Search button.                         |
| 6.   | Click the Edit link for the EMPLOYEE_LIST query. |

| PSPHETENE:so     tex     Add b favorite     Sex ed       Payleter VIII Rock     Main Menu > Reporting Tools > Quiy > Query Manager     Lee Window     Helle Customice Page ()    Records Oury Expressions Prompts Folds Criteria Having Vew SQL Run  Cerviers: ExPLUST Cerviers: Cerviers Contrait Having Vew SQL Run  Cerviers: Explusit: Cervier ()     Second Foldmanne    Records Fold as criteria in guery statement:  Records Fold Certeria ()  Record Foldmanne  Add Criteria ()  Record Foldmanne  Add Criteria                                                                                                    |                                                                 |                 |         |         |        |                            |         |           |              |                   |               |         |
|----------------------------------------------------------------------------------------------------|-----------------------------------------------------------------|-----------------|---------|---------|--------|----------------------------|---------|-----------|--------------|-------------------|---------------|---------|
| Favgress       Main Menu > Reporting Tools > Query > Query Manager         Records       Ouery       Expressions       Prompts       Fields       Citation Level Sol       Run         Coury Rame:       EMPLIST       Description:       employee list       Image: Field Sol       Field = mage: Field Sol       Field = mage: Field Sol       Field Sol       Field Sol       Field Sol       Field Sol       Field Sol       Field Sol       Field Sol <td< td=""><td></td><td></td><td></td><td></td><td></td><td></td><td></td><td></td><td>. He</td><td>ome Ådd to E</td><td>avoritan   Si</td><td>ian out</td></td<>                                                                                                    |                                                                 |                 |         |         |        |                            |         |           | . He         | ome Ådd to E      | avoritan   Si | ian out |
| Records       Outry       Expressions       Prompts       Feld strengtion:       Having       View SOL       Run         Curp Name:       EMPLST       Description:       employee list       Sed *         Vew field properties, or use field as criteria in query statement.       Records Sol       Add Cremins (Gat Sol Sol Sol Sol Sol Sol Sol Sol Sol Sol                                                                                                    |                                                                 | Query M         | lanage  | er      |        |                            |         |           |              |                   |               | 91.001  |
| Ver field properties, or use field as criteria in query statement.  Ver fields  Ver field properties, or use field as criteria in query statement.  Ver fields  Ver field second fieldmanne  Format  Control  Castomize  Field  Castomize  Field  Field  Field Field  Field  Field  Field  Field  Field  Field  Field  Field  Field  Field  Field  Field  Field  Field  Field  Field  Field  Field  Field  Field | Records Query Expressions Prompts Fie                           | lds C           | iteria  | На      | ving   | View SQL Run               |         |           | <u>New W</u> | vindow   Help   C | ustomize Page |         |
| View Inder properties, of user field as Citiental in Guiry Stater linet.         FeldS       Confected field name         Confected field name       Format       Ord       State 1       Add Criteria [Sdit       Delete         1 A EMPLID - Empli ID       Char11       D       R       Edit       -         2 A NAME - Name       Char50       2       Name       R       Edit       -         3 A DEPTID - Department       Char10       DeptiD       R       Edit       -       -         4 A HiGHEST_EDUC_LVL - Highest Education Level       Char2       D       L       Hi Educ Lv       R       Edit       -         5 A ORIG_HIRE_DT - Original Start Date       Date       Start Date       R       Edit       -       -         Save       Save As       New Query       Preferences       Properties       Publish as Feed       New Union       Return To Search                                                                                                    | Query Name: EMPLIST                                             | Desc            | riptior | 1: empl | loyee  | list                       |         | 5         | Feed -       |                   |               |         |
| Coll Becond Ledinance       Format       Cond       XLAT. And       Heading Text       Add Criteria [oft]       Delete         1 A.EMPLID - EmpliD       Char11       D       R       Edit                                                                                                    | View field properties, or use field as criteria in query stater | ment.           |         |         |        |                            | Re      | order / S | ort          |                   |               |         |
| 1 AEMPLID       Char11       ID       R       Edit       Image: State State Stat                                                                            |                                                                 |                 | _       |         | Custon | tize   Find   View All   🔄 | First 🗹 |           |              |                   |               |         |
| 2       A NAME - Name       R       Edit         3       ADEPTID - Department       Char10       Dept ID       R       Edit         4       AHIGHEST_EDUC_LVL - Highest Education Level       Char2       ID       L       HI Educ Lv       R       Edit       Image: Save As       New Query       Preferences       Properties       Publish as Feed       New Union       Return To Search                                                                                                    |                                                                 |                 | Ord     | XLAT    | Aqq    |                            |         |           |              |                   |               |         |
| 3 ADEPTID - Department       Char10       Dept ID       ?       Edit       -         4 AHIGHEST_EDUC_LVL - Highest Education Level       Char2       1D       L       Hi Educ Lv       ?       Edit       -         5 A ORIG_HIRE_DT - Original Start Date       Date       Start Date       ?       Edit       -         Save       Save As       New Query       Preferences       Properties       Publish as Feed       New Union       Return To Search                                                                                                    |                                                                 |                 |         |         |        | ID                         |         |           | _            |                   |               |         |
| 4 AHIGHEST_EDUC_LVL-Highest Education Level       Char2       1D       L       HI Educ Lv       ?       Edit                                                                                                    | 2 A.NAME - Name                                                 | Char50          | 2       |         |        | Name                       |         |           | _            |                   |               |         |
| 5 A ORIG_HIRE_DT - Original Start Date Date Start Date Return To Search                                                                                                    | 3 ADEPTID - Department                                          | Char10          |         |         |        | Dept ID                    |         | Edit      | -            |                   |               |         |
| Save As New Query Preferences Properties Publish as Eeed New Union Return To Search                                                                                                    | 4 A.HIGHEST_EDUC_LVL - Highest Education Level                  | Char2           | 1D      | L       |        | Hi Educ Lv                 |         | Edit      | Ξ            |                   |               |         |
| Mein Conten                                                                                                    | 5 A.ORIG_HIRE_DT - Original Start Date                          | Date            |         |         |        | Start Date                 | 8       | Edit      | =            |                   |               |         |
|                                                                                                    | Save As New Query Preferences                                   | <u>Properti</u> | es F    | Publish | as Fe  | ed <u>New Union</u>        | Ret     | urn To Se | arch         |                   |               |         |
|                                                                                                    |                                                                 |                 |         |         |        |                            |         |           |              |                   |               |         |
|                                                                                                    |                                                                 |                 |         |         |        |                            |         |           |              |                   |               |         |
|                                                                                                    |                                                                 |                 |         |         |        |                            |         |           |              |                   |               |         |
|                                                                                                    |                                                                 |                 |         |         |        |                            |         |           |              |                   | Main C        | ontent  |
| 4 []                                                                                                    |                                                                 |                 |         |         |        |                            |         |           |              |                   | Wall          | ontent  |
| 4 (                                                                                                    |                                                                 |                 |         |         |        |                            |         |           |              |                   |               |         |
| 4                                                                                                    |                                                                 |                 |         |         |        |                            |         |           |              |                   |               |         |
| 4                                                                                                    |                                                                 |                 |         |         |        |                            |         |           |              |                   |               |         |
| 4 [                                                                                                    |                                                                 |                 |         |         |        |                            |         |           |              |                   |               |         |
| «                                                                                                    |                                                                 |                 |         |         |        |                            |         |           |              |                   |               |         |
| «                                                                                                    |                                                                 |                 |         |         |        |                            |         |           |              |                   |               |         |
| K                                                                                                    |                                                                 |                 |         |         |        |                            |         |           |              |                   |               |         |
| K                                                                                                    |                                                                 |                 |         |         |        |                            |         |           |              |                   |               |         |
|                                                                                                    | •                                                               |                 |         |         | m      |                            |         |           |              |                   |               | Þ       |

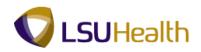

| Action                            |
|-----------------------------------|
| Click the <b>Properties</b> link. |
|                                   |

| PS9HETERN 8.50 PS9HEVEBDEV11 RCB PS9HEWEBDEV11 RCB PS9HEWEBDEV11 RCB PS9HEWEBDEV11 RCB Pavorites Main Menu > Reporting Tools > Query > Query Manager New Window   Help   Qustomize Pace   = Query Properties Query Properties employee list employee list |
|----------------------------------------------------------------------------------------------------|
| PSWEWEBDEV11     Rca       Favorites     Man Menu > Reporting Tools > Query > Query Manager       New Window     Help       Query Properties         Ouery     EMPLIST       Description:                                                                 |
| Favorites       Man Menu > Reporting Tools > Query > Query Manager         Query Properties         *Query:       EMPLIST         Description:       employee list                                                                                        |
| Query Properties       *Query:       EMPLIST       Description:                                                                                                    |
| Query Properties       *Query:       EMPLIST       Description:       employee list                                                                                                    |
| *Query: EMPLIST<br>Description: employee list                                                                                                    |
| Description: employee list                                                                                                    |
| Description: employee list                                                                                                    |
| Description: employee list                                                                                                    |
|                                                                                                    |
|                                                                                                    |
| Folder:                                                                                                    |
| *Query Type: User -                                                                                                    |
| *Owner: Private -                                                                                                    |
| 🗷 Distinct 👘 Security Join Optimizer                                                                                                    |
| Jisunct     Security Join Opunitzer                                                                                                    |
| Query Definition:                                                                                                    |
| list of employee and their highest education level                                                                                                    |
|                                                                                                    |
|                                                                                                    |
|                                                                                                    |
| Last Updated Date/Time: 05/02/2012 9:22:38AM                                                                                                    |
| Last Update User ID: TWASH3                                                                                                    |
| OK Cancel Main Content                                                                                                    |
|                                                                                                    |
|                                                                                                    |
|                                                                                                    |
|                                                                                                    |
|                                                                                                    |
|                                                                                                    |
|                                                                                                    |
|                                                                                                    |
|                                                                                                    |
|                                                                                                    |
|                                                                                                    |
|                                                                                                    |

| Step | Action                                                                                                    |
|------|----------------------------------------------------------------------------------------------------|
| 8.   | Enter the desired information into the <b>Query</b> field. Enter<br>" <b>BIOMED_EMPLOYEE_LIST</b> ".                 |
| 9.   | Enter the desired information into the <b>Description</b> field. Enter " <b>Biological Medical EmpEmpl I Info</b> ". |
| 10.  | Click the <b>OK</b> button.                                                                                          |

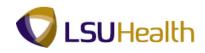

| PS9HRTRN 8.50<br>PS9HEWEDDEV1 RCB<br>Favortes Man Menu > Reporting Tools > Query > | Query M  | lanag | er      |        |                                   |              |          |        | ome  <br>Vindow | Add to Favor |            | Sign out |
|------------------------------------------------------------------------------------|----------|-------|---------|--------|-----------------------------------|--------------|----------|--------|-----------------|--------------|------------|----------|
| Records Query Expressions Prompts Fields Criteria Having View SQL Run              |          |       |         |        |                                   |              |          |        |                 |              | THEO I GOO | 2 1 000  |
| Query Name: BIOMED_EMPLOYEE_LIST Description: Biological Medical Emp Info          |          |       |         |        |                                   |              |          |        |                 |              |            |          |
| View field properties, or use field as criteria in query statement.                |          |       |         |        |                                   |              |          |        |                 |              |            |          |
| Fields                                                                             | nent.    |       |         | Custon | <u>tize   Find  </u> View All   🜆 | First 🛙      | 1-5 of 5 | Last   |                 |              |            |          |
| Col Record.Fieldname                                                               | Format   | Ord   | XLAT    | Aqq    | Heading Text                      | Add Criteria |          | Delete |                 |              |            |          |
| 1 A.EMPLID - Empl ID                                                               | Char11   |       |         |        | ID                                | 9            | Edit     | -      |                 |              |            |          |
| 2 A.NAME - Name                                                                    | Char50   | 2     |         |        | Name                              | 9            | Edit     | -      |                 |              |            |          |
| 3 A.DEPTID - Department                                                            | Char10   |       |         |        | Dept ID                           | 9            | Edit     | -      |                 |              |            |          |
| 4 A HIGHEST_EDUC_LVL - Highest Education Level                                     | Char2    | 1D    | L       |        | Hi Educ Lv                        | 9            | Edit     | -      |                 |              |            |          |
| 5 A.ORIG_HIRE_DT - Original Start Date                                             | Date     |       |         |        | Start Date                        | 8            | Edit     | -      |                 |              |            |          |
|                                                                                    | ,        |       |         |        |                                   |              |          | .1     |                 |              |            |          |
| Save Save As New Query Preferences                                                 | Properti | es    | Publish | as Fe  | ed New Union                      | Ret          | urn To S | earch  |                 |              |            |          |
| Main Content                                                                       |          |       |         |        |                                   |              |          |        |                 |              |            |          |
|                                                                                    |          |       |         |        |                                   |              |          |        |                 |              |            |          |
|                                                                                    |          |       |         |        |                                   |              |          |        |                 |              |            |          |
| ۲ (                                                                                |          |       |         | m      |                                   |              |          |        |                 |              |            | •        |

| Step | Action                                                                   |
|------|--------------------------------------------------------------------------|
| 11.  | Click the Save button.                                                   |
| 12.  | This completes <i>Format Name and Description</i> .<br>End of Procedure. |

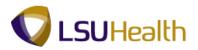

## Working with Criteria and Prompts

When you build a query you may wish to add certain criteria to limit the query results to a particular condition (e.g. a specific value, a list of values or between two specified values). Although, there are several conditions which you may select, the three most used Condition Types will be covered in Query Intermediate (i.e. equal to, in list and between).

#### Add a Single Criteria

#### Procedure

In this topic you learn how to add a single criteria to the query in order to limit the query results to a specified value.

In this example the query will display the employees whose highest education level is **Doctorate** (Academic). To do this you will use the "equal to" Condition Type.

| cords Query Expressions Prompts Fiel                         | ds C     | riteria | Ha       | ving    | View SQL Run              |              |             | New    | Windo | - Help | Customize | Page |
|--------------------------------------------------------------|----------|---------|----------|---------|---------------------------|--------------|-------------|--------|-------|--------|-----------|------|
| ry Name: BIOMED_EMPLOYEE_LIST                                | Desc     | riptior | 1: Biolo | gical I | ledical Emp Info          |              | 5           | Feed 👻 |       |        |           |      |
| w field properties, or use field as criteria in query staten | nent.    |         |          |         |                           | F            | leorder / S | ort    |       |        |           |      |
| ds                                                           |          |         |          | Custom  | ize   Find   View All   🖉 | First        | 1-5 of 5    |        | _     |        |           |      |
| Record.Fieldname                                             |          | Ord     | XLAT     | _       | <u>Heading Text</u>       | Add Criteria | -           | Delete |       |        |           |      |
| A.EMPLID - Empl ID                                           | Char11   |         |          |         | ID                        | 9            | Edit        | Ξ      |       |        |           |      |
| A.NAME - Name                                                | Char50   | 2       |          |         | Name                      | 94           | Edit        | -      |       |        |           |      |
| A.DEPTID - Department                                        | Char10   |         |          |         | Dept ID                   | 8            | Edit        | -      |       |        |           |      |
|                                                              | Char2    | 1D      | L        |         | Hi Educ Lv                | 94           | Edit        | Ξ      |       |        |           |      |
| AORIG_HIRE_DT - Original Start Date                          | Date     |         |          |         | Start Date                | 9            | Edit        | -      |       |        |           |      |
| Save Save As New Query Preferences                           | Properti | es F    | Publish  | as Fei  | ed New Union              | Re           | iturn To Se | earch  |       |        |           |      |
|                                                              |          |         |          |         |                           |              |             |        |       |        |           |      |
|                                                              |          |         |          |         |                           |              |             |        |       |        |           |      |
|                                                              |          |         |          |         |                           |              |             |        |       |        |           |      |
|                                                              |          |         |          |         |                           |              |             |        |       |        |           |      |
|                                                              |          |         |          |         |                           |              |             |        |       |        |           |      |
|                                                              |          |         |          |         |                           |              |             |        |       |        |           |      |
|                                                              |          |         |          |         |                           |              |             |        |       |        |           |      |
|                                                              |          |         |          |         |                           |              |             |        |       |        |           |      |
|                                                              |          |         |          |         |                           |              |             |        |       |        |           |      |
|                                                              |          |         |          |         |                           |              |             |        |       |        |           |      |

| Step | Action                                              |
|------|-----------------------------------------------------|
| 1.   | Click the Add Criteria button for HIGHEST_EDUC_LVL. |
|      | 7+                                                  |

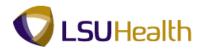

| PS9HRTRN 8.50                |                                                                                                    |            |                  |          |
|------------------------------|----------------------------------------------------------------------------------------------------|------------|------------------|----------|
| PS9HEWEBDEV11 RCB            |                                                                                                    | Home       | Add to Favorites | Sign out |
| Favorites Main Menu > Report | ting Tools > Query > Query Manager                                                                                                    |            |                  |          |
|                              | A construction of the second of the second o |            | Help Customize F |          |
|                              |                                                                                                    | New Window | Help Customize   | 'age 📖   |
| Edit Criteria Properties     |                                                                                                    |            |                  |          |
| Euro ontena Properties       |                                                                                                    |            |                  |          |
| Observe Furnesseles 4 Turns  | Funnanalan d                                                                                                    |            |                  |          |
| Choose Expression 1 Type     | Expression 1                                                                                                    |            |                  |          |
| Field                        | Choose Record and Field                                                                                                    |            |                  |          |
| © Expression                 | Record Alias.Fieldname:                                                                                                    |            |                  |          |
|                              | AHIGHEST_EDUC_LVL - Highest E                                                                                                    |            |                  |          |
|                              | KHIGHEST_EDOC_EVE-Higheste                                                                                                    |            |                  |          |
|                              |                                                                                                    |            |                  |          |
| *Condition Type:             | equal to 👻                                                                                                    |            |                  |          |
|                              |                                                                                                    |            |                  |          |
| Choose Expression 2 Type     | Expression 2                                                                                                    |            |                  |          |
| © Field                      | Define Constant                                                                                                    |            |                  |          |
| © Expression                 | Donito constant                                                                                                    |            |                  |          |
| Constant                     | Constant:                                                                                                    |            |                  |          |
| Prompt                       |                                                                                                    |            |                  |          |
| Subquery                     |                                                                                                    |            |                  |          |
| Subquery                     |                                                                                                    |            |                  |          |
| OK Cancel                    |                                                                                                    |            |                  |          |
|                              |                                                                                                    |            |                  |          |
|                              |                                                                                                    |            |                  |          |
|                              |                                                                                                    |            |                  |          |
|                              |                                                                                                    |            |                  |          |
|                              |                                                                                                    |            |                  |          |
|                              |                                                                                                    |            |                  |          |
|                              |                                                                                                    |            |                  |          |
|                              |                                                                                                    |            |                  |          |
|                              |                                                                                                    |            |                  |          |
|                              |                                                                                                    |            |                  |          |
|                              |                                                                                                    |            |                  |          |
|                              |                                                                                                    |            |                  |          |
|                              |                                                                                                    |            |                  |          |

| Step | Action                                                                                                    |
|------|----------------------------------------------------------------------------------------------------|
| 2.   | Click the drop-down arrow for <b>*Condition Type</b> and select the " <b>equal to''</b> option.                                                                                                    |
|      | Note: The "equal to" Condition Type finds data having a value that matches the specific value.                                                                                                    |
| 3.   | Note: The Expression 2 Type defaults to Constant when "equal to" is selected.<br>Click the <b>Select Constant From List</b> button to access the list of education level types and define the desired constant. |

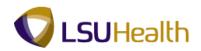

| New Window   Help   Customize Page |                              |                                                |               |
|------------------------------------|------------------------------|------------------------------------------------|---------------|
|                                    |                              |                                                |               |
|                                    |                              | Constant                                       | ect A Constar |
|                                    |                              |                                                |               |
| First 🚺 1-21 of 21 🚺 Last          | nd   View All   🗗   🛗 🛛 Firs | Customize   f                                  | lues          |
|                                    | Translate Short Name         |                                                | Id Value      |
| Select Constant                    | Not Indic                    | A-Not Indicated                                |               |
| Select Constant                    | Less Th HS                   | B-Less Than HS Graduate                        |               |
| Select Constant                    | HS Grad                      | C-HS Graduate or Equivalent                    |               |
| Select Constant                    | Some Coll.                   | D-Some College                                 |               |
| Select Constant                    | Tech Sch                     | E-Technical School                             |               |
| Select Constant                    | 2-Yr Coll                    | F-2-Year College Degree                        |               |
| Select Constant                    | Bachelor's                   | G-Bachelor's Level Degree                      |               |
| Select Constant                    | Some Grad                    | H-Some Graduate School                         |               |
| Select Constant                    | Master's                     | I-Master's Level Degree                        |               |
| Select Constant                    | Doctorate                    | J-Doctorate (Academic)                         |               |
| Select Constant                    | MD,DDS,JD                    | K-Doctorate (Professional)                     |               |
| Select Main Content                | Post-Doct.                   | L-Post-Doctorate                               |               |
| Select Constant                    | Associate                    | Associate Degree                               |               |
| Select Constant                    | GED                          | General Education Degree                       |               |
| Select Constant                    | Foreign NE                   | Foreign Degree-No<br>Equivalent                |               |
| Select Constant                    | Mast + 3                     | Master's Degree Plus 3 Years                   |               |
| Select Constant                    | Med Doc                      | Medical Doctor                                 |               |
| Select Constant                    | Jur Doc                      | Juris Doctor                                   |               |
| Select Constant                    | SSP                          | Specialist in School<br>Psycholog              |               |
| Select Constant                    | Doctorate                    | Doctorate                                      |               |
| Select Constant                    | DDS                          | DDS                                            |               |
|                                    |                              |                                                | Cancel        |
|                                    | SSP<br>Doctorate             | Specialist in School<br>Psycholog<br>Doctorate | Y<br>Z        |

| Step | Action                                                              |
|------|---------------------------------------------------------------------|
| 4.   | Click the <b>Select Constant</b> link for "J" Doctorate (Academic). |
|      | Select Constant                                                     |

| PS9HRTRN <sub>8.50</sub>    |                                     |                     |                    |                 |
|-----------------------------|-------------------------------------|---------------------|--------------------|-----------------|
| PS9HEWEBDEV11 RCB           |                                     | Home                | Add to Favorites   | Sign out        |
|                             | rting Tools > Query > Query Manager | <u>moning</u>       | Additionation      | <u>oigirous</u> |
|                             | tera ( deal) i deal) innager        | Manual States and L | Help Customize I   |                 |
|                             |                                     | New Window          | Help   Customize I | Page   Hill     |
| Edit Criteria Properties    |                                     |                     |                    |                 |
| Eure official Properties    |                                     |                     |                    |                 |
| Observe Fundamental A Trans | Furneration 4                       |                     |                    |                 |
| Choose Expression 1 Type    | Expression 1                        |                     |                    |                 |
| Field                       | Choose Record and Field             |                     |                    |                 |
| © Expression                | Record Alias.Fieldname:             |                     |                    |                 |
| Chiprobolon                 | A.HIGHEST_EDUC_LVL - Highest E      |                     |                    |                 |
|                             |                                     |                     |                    |                 |
|                             |                                     |                     |                    |                 |
| *Condition Type:            | equal to 👻                          |                     |                    |                 |
|                             |                                     |                     |                    |                 |
| Choose Expression 2 Type    | Expression 2                        |                     |                    |                 |
| © Field                     | Define Constant                     |                     |                    |                 |
| © Expression                | Denne constant                      |                     |                    |                 |
| Constant                    | Constant: J                         |                     |                    |                 |
| Prompt                      |                                     |                     |                    |                 |
| Subquery                    |                                     |                     |                    |                 |
| Subquery                    |                                     |                     |                    |                 |
| OK Cancel                   |                                     |                     |                    |                 |
|                             |                                     |                     |                    |                 |
|                             |                                     |                     |                    |                 |
|                             |                                     |                     |                    |                 |
|                             |                                     |                     |                    |                 |
|                             |                                     |                     |                    |                 |
|                             |                                     |                     |                    |                 |
|                             |                                     |                     |                    |                 |
|                             |                                     |                     |                    |                 |
|                             |                                     |                     |                    |                 |
|                             |                                     |                     |                    |                 |
|                             |                                     |                     |                    |                 |
|                             |                                     |                     |                    |                 |
|                             |                                     |                     |                    |                 |
| 1                           |                                     |                     |                    |                 |
|                             |                                     |                     |                    |                 |

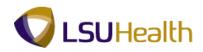

| Step | Action                      |
|------|-----------------------------|
| 5.   | Click the <b>OK</b> button. |
|      | ОК                          |

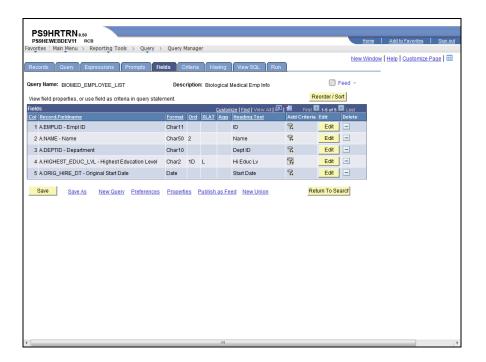

| Step | Action                  |
|------|-------------------------|
| 6.   | Click the Criteria tab. |

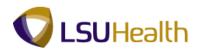

| cords Que        | lenu > Reporting Tools > Query         |                               | laving View SQL Run                          | New Window   Help   Customize | Page |
|------------------|----------------------------------------|-------------------------------|----------------------------------------------|-------------------------------|------|
|                  | IOMED_EMPLOYEE_LIST                    | Description: Bi               | ological Medical Emp Info                    | S Feed -                      |      |
| iteria<br>ogical | Furnamental                            | Condition Turo                |                                              | rst K 1-2 of 2 D Last         |      |
| iqical           | Expression1<br>AEFFDT - Effective Date | Condition Type<br>Eff Date <= | Expression 2<br>Current Date (EffSeg = Last) | Edit Delete                   |      |
| ND -             | A HIGHEST EDUC I VI - Highest          | equal to                      | J                                            |                               |      |
|                  |                                        |                               |                                              |                               |      |
|                  |                                        |                               |                                              |                               |      |

| Step | Action                                                                                                    |
|------|----------------------------------------------------------------------------------------------------|
| 7.   | Note: The <b>Criteria</b> tab now indicates <b>HIGHEST_EDUC_LVL = J</b>                                                                                      |
|      | Click the <b>Run</b> tab.                                                                                                    |
|      | Run                                                                                                    |
| 8.   | <b>Note:</b> The query results display only those employees (whose records you may access) with a highest education level of <b>J-Doctorate (Academic)</b> . |
| 9.   | This completes <i>Add a Single Criteria</i> .<br>End of Procedure.                                                                                           |

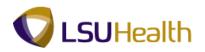

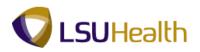

#### Add a Group of Criteria Using In List

#### Procedure

In this topic you learn how to add a group of criteria to the query in order to limit the query results to a list of specified values.

In this example the query will display the employees whose highest education levels are **Bachelor's Degree, Some Graduate School** and **Master Level Degree**. To do this you will use the **"in list"** Condition Type.

| Γ  |                        |                                        |                   |                                              |                                         |                            |
|----|------------------------|----------------------------------------|-------------------|----------------------------------------------|-----------------------------------------|----------------------------|
|    | PS9HRTR<br>PS9HEWEBDEV |                                        |                   |                                              | Home                                    | Add to Favorites Sign out  |
| Fa |                        | nu > Reporting Tools > Query >         | Query Manager     |                                              | nome                                    | Add to Pavonies   Sign out |
|    |                        |                                        |                   |                                              | New Windo                               | w Help Customize Page 🗔    |
|    | Records Quer           | y Expressions Prompts Fiel             | ds Criteria Ha    | aving View SQL Run                           |                                         | _                          |
|    | Query Name: BIC        | MED EMPLOYEE LIST                      | Description: Bio  | logical Medical Emp Info                     | 🔊 Feed 👻                                |                            |
|    | Add Criteria           | Group Criteria Reorder Criteria        | 1                 |                                              |                                         |                            |
|    |                        |                                        | 1                 |                                              |                                         |                            |
|    | Criteria               |                                        | Condition Type    | Customize   Find   🖉   🛗                     | First KI 1-2 of 2 D Last<br>Edit Delete |                            |
|    | Logical                | Expression1<br>AEFFDT - Effective Date | Eff Date <=       | Expression 2<br>Current Date (EffSeq = Last) | Edit E                                  |                            |
|    |                        | AHIGHEST_EDUC_LVL - Highest            |                   |                                              |                                         |                            |
|    | AND 👻                  | Education Level                        | equal to          | J                                            | Edit                                    |                            |
|    | Save                   |                                        |                   | the state of the state of the                | Return To Search                        |                            |
|    | Jave                   | Save As <u>New Query</u> Preferences   | Properties Publis | h as Feed New Union                          | Retuin to Search                        |                            |
|    |                        |                                        |                   |                                              |                                         |                            |
|    |                        |                                        |                   |                                              |                                         |                            |
|    |                        |                                        |                   |                                              |                                         |                            |
|    |                        |                                        |                   |                                              |                                         |                            |
|    |                        |                                        |                   |                                              |                                         |                            |
|    |                        |                                        |                   |                                              |                                         |                            |
|    |                        |                                        |                   |                                              |                                         |                            |
|    |                        |                                        |                   |                                              |                                         |                            |
|    |                        |                                        |                   |                                              |                                         |                            |
|    |                        |                                        |                   |                                              |                                         |                            |
|    |                        |                                        |                   |                                              |                                         |                            |
|    |                        |                                        |                   |                                              |                                         |                            |
|    |                        |                                        |                   |                                              |                                         |                            |
|    |                        |                                        |                   |                                              |                                         |                            |
|    |                        |                                        |                   |                                              |                                         |                            |
| 1  |                        |                                        |                   |                                              |                                         |                            |
| ۲  |                        |                                        |                   | m                                            |                                         | - F                        |

| Step | Action                                                                                                    |
|------|----------------------------------------------------------------------------------------------------|
| 1.   | <b>Note:</b> When changing the criteria of a field that has already been added to the <b>Criteria</b> tab, <u>do not</u> return to the <b>Fields</b> tab to add the field to the <b>Criteria</b> tab again. Doing so will cause an error in your search results. |
|      | Instead, edit the field that already appears in the <b>Criteria</b> tab by clicking the <b>Edit</b> button.                                                                                                    |
|      | Click the <b>Edit</b> button for <b>Highest Education Level</b> .<br>Edit                                                                                                    |

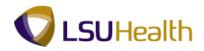

| PS9HRTRN 8.50            |                                    |         |                                     |
|--------------------------|------------------------------------|---------|-------------------------------------|
| PS9HEWEBDEV11 RCB        |                                    | Hon     | me Add to Favorites Sign out        |
|                          | ting Tools > Query > Query Manager |         |                                     |
| ÷                        |                                    | N       | ndow Help Customize Page            |
|                          |                                    | New Wir | Idow   Help   Customize Page   Hill |
| Edit Criteria Properties |                                    |         |                                     |
| Edit Chteria Properties  |                                    |         |                                     |
|                          |                                    |         |                                     |
| Choose Expression 1 Type | Expression 1                       |         |                                     |
| Field                    | Choose Record and Field            |         |                                     |
|                          | Record Alias.Fieldname:            |         |                                     |
| Expression               |                                    |         |                                     |
|                          | A.HIGHEST_EDUC_LVL - Highest E     |         |                                     |
|                          |                                    |         |                                     |
|                          |                                    |         |                                     |
| *Condition Type:         | in list 👻                          |         |                                     |
| Choose Expression 2 Type | Expression 2                       |         |                                     |
| Choose Expression 2 Type | Expression 2                       |         |                                     |
| In List                  | Edit List                          |         |                                     |
| Subquery                 |                                    |         |                                     |
| _                        | List Members: (G','H',T)           |         |                                     |
|                          |                                    |         |                                     |
|                          |                                    |         |                                     |
|                          |                                    |         |                                     |
| OK Cancel                |                                    |         |                                     |
|                          |                                    |         |                                     |
|                          |                                    |         |                                     |
|                          |                                    |         |                                     |
|                          |                                    |         |                                     |
|                          |                                    |         |                                     |
|                          |                                    |         |                                     |
|                          |                                    |         |                                     |
|                          |                                    |         |                                     |
|                          |                                    |         |                                     |
|                          |                                    |         |                                     |
|                          |                                    |         |                                     |
|                          |                                    |         |                                     |
|                          |                                    |         |                                     |
|                          |                                    |         |                                     |
|                          |                                    |         |                                     |
|                          |                                    |         |                                     |

| Step | Action                                                                                                    |
|------|----------------------------------------------------------------------------------------------------|
| 2.   | Click the drop-down arrow for <b>*Condition Type</b> and select the <b>in list</b> option.                                     |
|      | Note: The "in list" Condition Type finds data having a value that matches any one of the values in a specified list of values. |
| 3.   | Click the <b>Select List Members</b> button.                                                                                   |

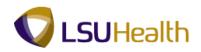

| PS9HEWEBDEV11         |                                                                                                    |                      |                   |
|-----------------------|----------------------------------------------------------------------------------------------------|----------------------|-------------------|
| avorites Main Menu    | > Reporting Tools > Query > Query > | uery Manager         |                   |
|                       |                                                                                                    |                      |                   |
| Edit List             |                                                                                                    |                      |                   |
| No values have been a | tov bobbe                                                                                                    |                      |                   |
| Value:                | Add Value                                                                                                    |                      |                   |
|                       |                                                                                                    | Add Prompt           |                   |
| Values                | Customize   Find                                                                                                    |                      | 1-21 of 21 🚺 Last |
| Field Value           | Translate Long Name                                                                                                    | Translate Short Name | Add Value         |
| A                     | A-Not Indicated                                                                                                    | Not Indic            | Add Value         |
| в                     | B-Less Than HS Graduate                                                                                                    | Less Th HS           | Add Value         |
| с                     | C-HS Graduate or Equivalent                                                                                                    | HS Grad              | Add Value         |
| D                     | D-Some College                                                                                                    | Some Coll.           | Add Value         |
| E                     | E-Technical School                                                                                                    | Tech Sch             | Add Value         |
| F                     | F-2-Year College Degree                                                                                                    | 2-Yr Coll            | Add Value         |
| G                     | G-Bachelor's Level Degree                                                                                                    | Bachelor's           | Add Value         |
| н                     | H-Some Graduate School                                                                                                    | Some Grad            | Add Value         |
| 1                     | I-Master's Level Degree                                                                                                    | Master's             | Add Value         |
| J                     | J-Doctorate (Academic)                                                                                                    | Doctorate            | Add Value         |
| к                     | K-Doctorate (Professional)                                                                                                    | MD,DDS,JD            | Add Value         |
| L                     | L-Post-Doctorate                                                                                                    | Post-Doct.           | Add Value         |
| м                     | Associate Degree                                                                                                    | Associate            | Add Value         |
| N                     | General Education Degree                                                                                                    | GED                  | Add Value         |
| 0                     | Foreign Degree-No<br>Equivalent                                                                                                    | Foreign NE           | Add Value         |
| P                     | Master's Degree Plus 3 Years                                                                                                    | Mast + 3             | Add Value         |
| Q                     | Medical Doctor                                                                                                    | Med Doc              | Add Value         |
| R                     | Juris Doctor                                                                                                    | Jur Doc              | Add Value         |

| Step | Action                                                                                                    |
|------|----------------------------------------------------------------------------------------------------|
| 4.   | Click the Add Value button for G-Bachelor's Level Degree.                                                                                                    |
| 5.   | Click the <b>Add Value</b> button for <b>H-Some Graduate School</b> .<br><b>Note:</b> To delete a value, check the box that appears in front of the value that you wish to delete under <b>List Members</b> and click the <b>Delete Checked Values</b> button.<br>Add Value |
| 6.   | Click the Add Value button I-Master's Level Degree.                                                                                                    |
| 7.   | Click the <b>OK</b> button.                                                                                                    |

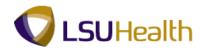

| PS9HRTRN 8.50               |                                    |    |            |                                                                                                    |          |
|-----------------------------|------------------------------------|----|------------|----------------------------------------------------------------------------------------------------|----------|
| PS9HEWEBDEV11 RCB           |                                    |    | Home       | Add to Favorites                                                                                                    | Sign out |
| Favorites Main Menu > Repor | ting Tools > Query > Query Manager |    |            |                                                                                                    |          |
|                             | • •                                |    | New Window | Help Customize P                                                                                                    | ane l 📰  |
|                             |                                    |    |            | The product of the product of the pr |          |
| Edit Criteria Properties    |                                    |    |            |                                                                                                    |          |
|                             |                                    |    |            |                                                                                                    |          |
| Choose Expression 1 Type    | Expression 1                       |    |            |                                                                                                    |          |
| Checco Expression 1 Type    |                                    |    |            |                                                                                                    |          |
| Field                       | Choose Record and Field            |    |            |                                                                                                    |          |
| Expression                  | Record Alias.Fieldname:            |    |            |                                                                                                    |          |
|                             | A.HIGHEST_EDUC_LVL - Highest E     |    |            |                                                                                                    |          |
|                             |                                    |    |            |                                                                                                    |          |
|                             |                                    |    |            |                                                                                                    |          |
| *Condition Type:            | in list 👻                          |    |            |                                                                                                    |          |
|                             |                                    |    |            |                                                                                                    |          |
| Choose Expression 2 Type    | Expression 2                       |    |            |                                                                                                    |          |
| In List                     | Edit List                          |    |            |                                                                                                    |          |
| Subquery                    |                                    |    |            |                                                                                                    |          |
|                             | List Members: ('G','H','I')        |    |            |                                                                                                    |          |
|                             |                                    | CW |            |                                                                                                    |          |
|                             |                                    |    |            |                                                                                                    |          |
| OK Cancel                   |                                    |    |            |                                                                                                    |          |
| Calicer                     |                                    |    |            |                                                                                                    |          |
|                             |                                    |    |            |                                                                                                    |          |
|                             |                                    |    |            |                                                                                                    |          |
|                             |                                    |    |            |                                                                                                    |          |
|                             |                                    |    |            |                                                                                                    |          |
|                             |                                    |    |            |                                                                                                    |          |
|                             |                                    |    |            |                                                                                                    |          |
|                             |                                    |    |            |                                                                                                    |          |
|                             |                                    |    |            |                                                                                                    |          |
|                             |                                    |    |            |                                                                                                    |          |
|                             |                                    |    |            |                                                                                                    |          |
|                             |                                    |    |            |                                                                                                    |          |
|                             |                                    |    |            |                                                                                                    |          |
|                             |                                    |    |            |                                                                                                    |          |
|                             |                                    |    |            |                                                                                                    |          |

| Step | Action                      |
|------|-----------------------------|
| 8.   | Click the <b>OK</b> button. |

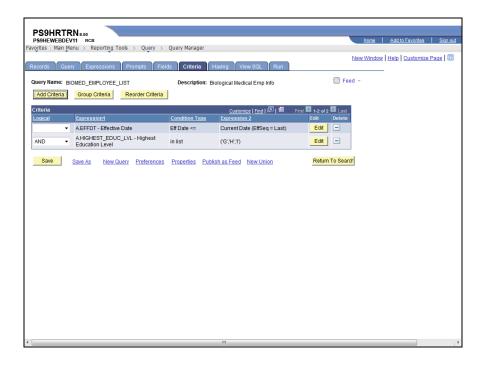

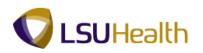

| Step | Action                                                                                                    |  |
|------|----------------------------------------------------------------------------------------------------|--|
| 9.   | <b>Note:</b> The Criteria tab now indicates <b>HIGHEST_EDUC_LVL</b> with the values of <b>G</b> , <b>H</b> and <b>I</b> .                                                |  |
|      | Click the <b>Run</b> tab.                                                                                                    |  |
| 10.  | <b>Note:</b> The query results are limited to employees whose highest education level is <b>Bachelor's Degree, Some Graduate School</b> and <b>Master Level Degree</b> . |  |
| 11.  | This completes <i>Add a Group of Criteria Using In List</i> .<br>End of Procedure.                                                                                       |  |

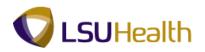

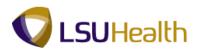

### Using Between Criteria

#### Procedure

In this topic you learn how to add a criteria to the query in order to limit the query results to data that falls between two specified values.

In this example the query will display the employees whose original hire date is between January 1, 2004 and July 31, 2004. To do this you will use the **"between"** Condition Type.

| PS9HRT                      |                                                                      |                   |                               |                         |                                      |
|-----------------------------|----------------------------------------------------------------------|-------------------|-------------------------------|-------------------------|--------------------------------------|
| PS9HEWEBD<br>Favorites Main | EV11 RCB<br>Menu > Reporting Tools > Query >                         | Query Manager     |                               |                         | Home Add to Favorites Sign out       |
| •                           |                                                                      | Quary risinger    |                               | Nev                     | v Window   Help   Customize Page   📰 |
| Records Q                   | uery Expressions Prompts Fiel                                        | ds Criteria H:    | aving View SQL Run            |                         |                                      |
|                             |                                                                      |                   |                               | S Feed -                |                                      |
|                             | BIOMED_EMPLOYEE_LIST                                                 | Description: Bio  | logical Medical Emp Info      | mileed .                |                                      |
| Add Criteria                | Group Criteria Reorder Criteria                                      | ]                 |                               |                         |                                      |
| Criteria                    |                                                                      |                   | Customize   Find   🖾   🛗      | First 🔣 1-2 of 2 🕨 Last |                                      |
| Logical                     | Expression1                                                          | Condition Type    | Expression 2                  | Edit Delete             |                                      |
|                             | <ul> <li>A.EFFDT - Effective Date</li> </ul>                         | Eff Date <=       | Current Date (EffSeq = Last)  | Edit 📃                  |                                      |
| AND                         | <ul> <li>A.HIGHEST_EDUC_LVL - Highest<br/>Education Level</li> </ul> | in list           | ('G','H','I')                 | Edit 🖃                  |                                      |
| Save                        | Save As New Query Preferences                                        |                   | the state of the state of the | Return To Search        |                                      |
| Gave                        | Save As New Query Preferences                                        | Properties Publis | h as Feed New Union           | Retain to Search        |                                      |
|                             |                                                                      |                   |                               |                         |                                      |
|                             |                                                                      |                   |                               |                         |                                      |
|                             |                                                                      |                   |                               |                         |                                      |
|                             |                                                                      |                   |                               |                         |                                      |
|                             |                                                                      |                   |                               |                         |                                      |
|                             |                                                                      |                   |                               |                         |                                      |
|                             |                                                                      |                   |                               |                         |                                      |
|                             |                                                                      |                   |                               |                         |                                      |
|                             |                                                                      |                   |                               |                         |                                      |
|                             |                                                                      |                   |                               |                         |                                      |
|                             |                                                                      |                   |                               |                         |                                      |
|                             |                                                                      |                   |                               |                         |                                      |
|                             |                                                                      |                   |                               |                         |                                      |
|                             |                                                                      |                   |                               |                         |                                      |
|                             |                                                                      |                   |                               |                         |                                      |
|                             |                                                                      |                   |                               |                         |                                      |
| •                           |                                                                      |                   | m                             |                         | ,                                    |

| Step | Action                       |
|------|------------------------------|
| 1.   | Click the <b>Fields</b> tab. |

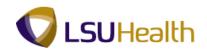

| ords Query Expressions Prompts F                          | ields C         | riteria     | Ha      | aving          | View SQL Run               |              |            | <u>New \</u> | Nindow | Help C | ustomize Pao |
|-----------------------------------------------------------|-----------------|-------------|---------|----------------|----------------------------|--------------|------------|--------------|--------|--------|--------------|
| y Name: BIOMED_EMPLOYEE_LIST                              | Desc            | riptio      | 1: Biol | ogical I       | Medical Emp Info           |              | 2          | Feed 👻       |        |        |              |
| r field properties, or use field as criteria in query sta | ement.          |             |         |                |                            | R            | eorder / S | ort          |        |        |              |
| S                                                         |                 |             |         | Custor         | nize   Find   View All   🖉 | First        | 1-5 of 5   | 🕨 Last       |        |        |              |
| Record.Fieldname                                          |                 | <u>Ord</u>  | XLAT    | <u>Aqq</u>     | Heading Text               | Add Criteria |            | Delete       |        |        |              |
| A.EMPLID - Empl ID                                        | Char11          |             |         |                | ID                         | 9            | Edit       | -            |        |        |              |
| A.NAME - Name                                             | Char50          | 2           |         |                | Name                       | 94           | Edit       | -            |        |        |              |
| A.DEPTID - Department                                     | Char10          |             |         |                | DeptID                     | 8            | Edit       |              |        |        |              |
| A.HIGHEST_EDUC_LVL - Highest Education Level              | Char2           | 1D          | L       |                | Hi Educ Lv                 | 8            | Edit       | Ξ            |        |        |              |
| A.ORIG_HIRE_DT - Original Start Date                      | Date            |             |         |                | Start Date                 | 8            | Edit       | -            |        |        |              |
|                                                           |                 |             |         |                |                            |              |            |              |        |        |              |
| ave Save As New Query Preferences                         | Properti        | es I        | Publish | as Fe          | ed New Union               | Ret          | turn To Se | earch        |        |        |              |
| save Save As New Query Preference:                        | <u>Properti</u> | es I        | Publish | i as Fe        | ed New Union               | Ret          | turn To Se | earch        |        |        |              |
| Save As New Query Preference:                             | <u>Properti</u> | es I        | Publish | i as Fe        | ed <u>New Union</u>        | Ret          | turn To Se | earch        |        |        |              |
| Save As New Query Preference:                             | <u>Properti</u> | <u>es</u> [ | Publish | <u>i as Fe</u> | eed <u>New Union</u>       | Ret          | turn To Se | earch        |        |        |              |
| Save J. Save As New Query Preference:                     | <u>Properti</u> | es I        | Publish | i as Fe        | ed <u>New Union</u>        | Ret          | turn To Se | earch        |        |        |              |
| ave Save As New Query Preference:                         | <u>Properti</u> | <u>es</u> [ | Publish | <u>ı as Fe</u> | <u>ed New Union</u>        | Ret          | turn To Se | earch        |        |        |              |
| ave Save As New Querr Preference:                         | <u>Properti</u> | es I        | Publish | <u>i as Fe</u> | ed New Union               | Ref          | turn To Se | earct        | 1      |        |              |
| ave Save As New Query Preference:                         | <u>Properti</u> | <u>es</u> [ | Publish | <u>i as Fe</u> | ed New Union               | Rel          | turn To Sé | earct        |        |        |              |
| ave Save As New Query Preference:                         | Properti        | <u>es</u>   | Publish | <u>i as Fe</u> | red New Union              | Ret          | turn To Se | earch        | -      |        |              |
| ave Save As New Query Preference:                         | Properti        | <u>es</u>   | Publish | <u>i as Fe</u> | ed <u>NewUnion</u>         | Ret          | turn To Sé | earct        | -      |        |              |
| ave Save As New Query Preference:                         | Properti        | es !        | Publish | <u>i as Fe</u> | ed NewUnion                | Ret          | turn To Sé | earct        |        |        |              |

| Step | Action                         |
|------|--------------------------------|
| 2.   | Click the Add Criteria button. |

| PS9HRTRN 8.50             |                                     |                                                                                                    |                    |                 |
|---------------------------|-------------------------------------|----------------------------------------------------------------------------------------------------|--------------------|-----------------|
| PS9HEWEBDEV11 RCB         | rting Tools > Query > Query Manager | Home A                                                                                                    | Add to Favorites   | <u>Siqn out</u> |
| ravoites Main Menu > Repo | raing rook > Query Manager          | and the second second sec | elp Customize P    |                 |
|                           |                                     | New Window   H                                                                                                    | elp   Customize Pa | age   Hill      |
| Edit Criteria Properties  |                                     |                                                                                                    |                    |                 |
| Choose Expression 1 Type  | Expression 1                        |                                                                                                    |                    |                 |
| Field                     | Choose Record and Field             |                                                                                                    |                    |                 |
| © Expression              | Record Alias.Fieldname:             |                                                                                                    |                    |                 |
|                           | A.ORIG_HIRE_DT - Original Star      |                                                                                                    |                    |                 |
|                           | ч<br>                               |                                                                                                    |                    |                 |
|                           |                                     |                                                                                                    |                    |                 |
| *Condition Type:          | equal to 👻                          |                                                                                                    |                    |                 |
| Choose Expression 2 Type  | Expression 2                        |                                                                                                    |                    |                 |
| © Field                   | Define Constant                     |                                                                                                    |                    |                 |
| © Expression              |                                     |                                                                                                    |                    |                 |
| Constant                  | *Date: B                            |                                                                                                    |                    |                 |
| Prompt                    |                                     |                                                                                                    |                    |                 |
| Subquery                  |                                     |                                                                                                    |                    |                 |
| OK Cancel                 |                                     |                                                                                                    |                    |                 |
|                           |                                     |                                                                                                    |                    |                 |
|                           |                                     |                                                                                                    |                    |                 |
|                           |                                     |                                                                                                    |                    |                 |
|                           |                                     |                                                                                                    |                    |                 |
|                           |                                     |                                                                                                    |                    |                 |
|                           |                                     |                                                                                                    |                    |                 |
|                           |                                     |                                                                                                    |                    |                 |
|                           |                                     |                                                                                                    |                    |                 |
|                           |                                     |                                                                                                    |                    |                 |
|                           |                                     |                                                                                                    |                    |                 |
|                           |                                     |                                                                                                    |                    |                 |
|                           |                                     |                                                                                                    |                    |                 |
|                           |                                     |                                                                                                    |                    |                 |

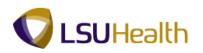

| Step | Action                                                                                     |
|------|--------------------------------------------------------------------------------------------|
| 3.   | Click the drop-down arrow for <b>*Condition Type</b> and select the <b>between</b> option. |
| 4.   | Enter the desired information into the <b>Date</b> field.                                  |
|      | Enter " <b>010104</b> ".                                                                   |
| 5.   | Enter the desired information into the <b>Date 2</b> field.                                |
|      | Enter "073104".                                                                            |
| 6.   | Click the <b>OK</b> button.                                                                |

| rites Main Menu > Reporting Tools > Query >                  |                  |            |          |          | ,                                 | _            |                    | New V  | Nindow   Help   Customiz | e Page |
|--------------------------------------------------------------|------------------|------------|----------|----------|-----------------------------------|--------------|--------------------|--------|--------------------------|--------|
| cords Query Expressions Prompts Fi                           | elds C           | riteria    | Ha       | aving    | View SQL Run                      |              |                    |        |                          |        |
| ery Name: BIOMED_EMPLOYEE_LIST                               | Desc             | riptio     | 1: Biolo | ogical I | Medical Emp Info                  |              | 2                  | Feed 👻 |                          |        |
| ew field properties, or use field as criteria in query state | ment             |            |          |          |                                   | R            | eorder / S         | ort    |                          |        |
| lds                                                          |                  |            |          | Custor   | <u>iize   Find  </u> View All   🗗 | First        | 1-5 of 5           | ▶ Last |                          |        |
| Record.Fieldname                                             | Format           | <u>Ord</u> | XLAT     | Aqq      | Heading Text                      | Add Criteria | Edit               | Delete |                          |        |
| 1 A.EMPLID - Empl ID                                         | Char11           |            |          |          | ID                                | 9            | Edit               | -      |                          |        |
| 2 A.NAME - Name                                              | Char50           | 2          |          |          | Name                              | 9            | Edit               | -      |                          |        |
| 3 A.DEPTID - Department                                      | Char10           |            |          |          | Dept ID                           | 9            | Edit               | -      |                          |        |
| A HIGHEST EDUC LVL - Highest Education Level                 | Char2            | 1D         | L        |          | Hi Educ Lv                        | 9            | Edit               | -      |                          |        |
|                                                              |                  |            |          |          |                                   |              |                    |        |                          |        |
|                                                              | Date<br>Properti | ies I      | Publish  | as Fe    | Start Date                        | Re           | Edit<br>turn To Se | arch   |                          |        |
| 5 A.ORIG_HIRE_DT - Original Start Date                       |                  | ies I      | Publish  | as Fe    |                                   |              |                    |        |                          |        |
| 5 A.ORIG_HIRE_DT - Original Start Date                       |                  | ies I      | Publish  | as Fe    |                                   |              |                    |        |                          |        |
| 5 A.ORIG_HIRE_DT - Original Start Date                       |                  | ies I      | Publish  | as Fe    |                                   |              |                    |        |                          |        |
| 5 A.ORIG_HIRE_DT - Original Start Date                       |                  | ies I      | Publish  | as Fe    |                                   |              |                    |        |                          |        |
| 5 A.ORIG_HIRE_DT - Original Start Date                       |                  | es I       | Publish  | as Fe    |                                   |              |                    |        |                          |        |
| 5 A.ORIG_HIRE_DT - Original Start Date                       |                  | es I       | Publish  | as Fe    |                                   |              |                    |        |                          |        |
| 5 A.ORIG_HIRE_DT - Original Start Date                       |                  | ies I      | Publish  | as Fe    |                                   |              |                    |        |                          |        |
| 5 A.ORIG_HIRE_DT - Original Start Date                       |                  | es I       | Publish  | as Fe    |                                   |              |                    |        |                          |        |
| 5 A.ORIG_HIRE_DT - Original Start Date                       |                  | ies (      | Publish  | as Fe    |                                   |              |                    |        |                          |        |
| 5 A.ORIG_HIRE_DT - Original Start Date                       |                  | ies [      | Publish  | as Fe    |                                   |              |                    |        |                          |        |

| Step | Action                  |
|------|-------------------------|
| 7.   | Click the Criteria tab. |

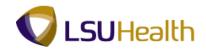

| PS9HRTRN 8.50<br>PS9HEWEBDEV11 RCB<br>Favorites Main Menu > Reporting | Tools > Query >     | Query Manager      |                              | Home                | Add to Favorites Sign out                   |
|-----------------------------------------------------------------------|---------------------|--------------------|------------------------------|---------------------|---------------------------------------------|
| Records Query Expressions                                             | Prompts Field       | ls Criteria Ha     | wing View SQL Run            | <u>New Windo</u>    | w   <u>Help</u>   <u>Customize Page</u>   📰 |
| Query Name: BIOMED_EMPLOYEE                                           |                     | Description: Biol  | logical Medical Emp Info     | S Feed -            |                                             |
| Add Criteria Group Criteria                                           | Reorder Criteria    |                    | _                            |                     |                                             |
| Criteria                                                              |                     |                    |                              | t 💶 1-3 of 3 💵 Last |                                             |
| Logical Expression1                                                   |                     | Condition Type     | Expression 2                 | Edit Delete         |                                             |
| <ul> <li>A.EFFDT - Effecti</li> </ul>                                 | ive Date            | Eff Date <=        | Current Date (EffSeq = Last) | Edit                |                                             |
| AND AHIGHEST_EDU                                                      | JC_LVL - Highest    | in list            | ('G','H','I')                | Edit                |                                             |
| AND  AORIG_HIRE_D Date                                                | )T - Original Start | between            | 2004-01-01 AND 2004-07-31    | Edit                |                                             |
| Save Save As New                                                      | Query Preferences   | Properties Publisi | h as Feed New Union          | Return To Search    |                                             |
| ٠                                                                     |                     |                    | m                            |                     |                                             |

| Step | Action                                                                                                    |
|------|----------------------------------------------------------------------------------------------------|
| 8.   | Note: The Criteria tab indicates ORIG_HIRE_DT between 2004-01-01 and 2004-07-31.<br>Click the Run tab.                                                                                           |
| 9.   | Note: In addition to the highest education level criteria established in the previous exercise, the query output now also reflects only those employees hired between 01/01/2004 and 07/31/2004. |
| 10.  | This completes <i>Using Between Criteria</i> .<br>End of Procedure.                                                                                                    |

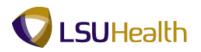

### Creating a Prompt for Criteria

#### Procedure

In this topic you learn how to add a prompt to the query which will allow you to select a desired value each time the query is run.

In this example, when you run the query you will be prompted to select the desired highest education level. To do this you will use the **"equal to**" Condition Type and create a **"prompt"** expression.

|   | PS9HR                  |      |                                                 |                   |                              |                                               |
|---|------------------------|------|-------------------------------------------------|-------------------|------------------------------|-----------------------------------------------|
|   | PS9HEWEE<br>vorites Ma |      | 11 RCB<br>nu > Reporting Tools > Query >        | Query Manager     |                              | Home Add to Favorites Sign out                |
|   |                        | Quer |                                                 |                   | aving View SQL Run           | <u>New Window   Help   Customize Page   📰</u> |
|   |                        |      | MED_EMPLOYEE_LIST                               |                   | logical Medical Emp Info     | S Feed -                                      |
|   | Add Criter             | а    | Group Criteria Reorder Criteria                 | ]                 |                              |                                               |
|   | Criteria               |      |                                                 |                   | Customize   Find   🖉   🛗     | First 🚺 1-3 of 3 🚺 Last                       |
|   | Logical                |      | Expression1                                     | Condition Type    | Expression 2                 | Edit Delete                                   |
|   |                        | •    | A.EFFDT - Effective Date                        | Eff Date <=       | Current Date (EffSeq = Last) | Edit                                          |
|   | AND                    | •    | A.HIGHEST_EDUC_LVL - Highest<br>Education Level | in list           | ('G','H','I')                | Edit                                          |
|   | AND                    | •    | A.ORIG_HIRE_DT - Original Start<br>Date         | between           | 2004-01-01 AND 2004-07-31    | Edit                                          |
|   | Save                   |      | Save As New Query Preferences                   | Properties Publis | h as Feed New Union          | Return To Search                              |
|   |                        |      |                                                 |                   |                              |                                               |
|   |                        |      |                                                 |                   |                              |                                               |
|   |                        |      |                                                 |                   |                              |                                               |
|   |                        |      |                                                 |                   |                              |                                               |
|   |                        |      |                                                 |                   |                              |                                               |
|   |                        |      |                                                 |                   |                              |                                               |
|   |                        |      |                                                 |                   |                              |                                               |
|   |                        |      |                                                 |                   |                              |                                               |
|   |                        |      |                                                 |                   |                              |                                               |
|   |                        |      |                                                 |                   |                              |                                               |
|   |                        |      |                                                 |                   |                              |                                               |
|   |                        |      |                                                 |                   |                              |                                               |
| 1 |                        |      |                                                 |                   |                              |                                               |
| 1 |                        |      |                                                 |                   |                              |                                               |
| • |                        |      |                                                 |                   |                              |                                               |

| Step | Action                                      |
|------|---------------------------------------------|
| 1.   | Click the Edit button for HIGHEST_EDUC_LVL. |
|      | Edit                                        |

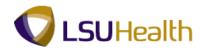

| PS9HRTRN 8.50                |                                      |   |                                       |
|------------------------------|--------------------------------------|---|---------------------------------------|
| PS9HEWEBDEV11 RCB            |                                      |   | Home Add to Favorites Sign out        |
| Favorites Main Menu > Repo   | orting Tools > Query > Query Manager |   |                                       |
|                              | Ť Ť                                  | N | ew Window   Help   Customize Page   📰 |
|                              |                                      |   |                                       |
| Edit Criteria Properties     |                                      |   |                                       |
|                              |                                      |   |                                       |
| Choose Expression 1 Type     | Expression 1                         |   |                                       |
|                              |                                      |   |                                       |
| Field                        | Choose Record and Field              |   |                                       |
| Expression                   | Record Alias.Fieldname:              |   |                                       |
|                              | A.HIGHEST_EDUC_LVL - Highest E       |   |                                       |
|                              |                                      |   |                                       |
|                              |                                      |   |                                       |
| *Condition Type:             | equal to 👻                           |   |                                       |
| Choose Expression 2 Type     | Expression 2                         |   |                                       |
| © Field                      | Define Prompt                        |   |                                       |
| © Expression                 | Denne Prompt                         |   |                                       |
| Constant                     | Prompt: :1 New Prompt Edit Prompt    |   |                                       |
| Prompt                       |                                      |   |                                       |
| <ul> <li>Subquery</li> </ul> |                                      |   |                                       |
| Subquery                     |                                      |   |                                       |
| OK Cancel                    |                                      |   |                                       |
|                              |                                      |   |                                       |
|                              |                                      |   |                                       |
|                              |                                      |   |                                       |
|                              |                                      |   |                                       |
|                              |                                      |   |                                       |
|                              |                                      |   |                                       |
|                              |                                      |   |                                       |
|                              |                                      |   |                                       |
|                              |                                      |   |                                       |
| 1                            |                                      |   |                                       |
|                              |                                      |   |                                       |
|                              |                                      |   |                                       |
|                              |                                      |   |                                       |
| 1                            |                                      |   |                                       |

| Step | Action                                                                         |
|------|--------------------------------------------------------------------------------|
| 2.   | Click the equal to list item.                                                  |
|      | Note: In order to use a prompt, the Condition Type should be set to "Equal to" |
|      | equal to 👻                                                                     |
| 3.   | Click the <b>Prompt</b> option.                                                |
| 4.   | Click the <b>New Prompt</b> link.<br>New Prompt                                |

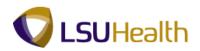

| PS9HRTRN 8.50                    |                              |                                |
|----------------------------------|------------------------------|--------------------------------|
| PS9HEWEBDEV11 RCB                |                              | Home Add to Favorites Sid      |
| vorites Main Menu > Reporting To | iols > Query > Query Manager |                                |
|                                  | Ť                            | New Window Help Customize Page |
| lit Prompt Properties            |                              |                                |
| iit Prompt Properties            |                              |                                |
| ield Name:                       | *Heading Type:               |                                |
| HIGHEST_EDUC_LVL                 | RFT Short 👻                  |                                |
| ype:                             | Heading Text:                |                                |
| Character •                      | Hi Educ Lv                   |                                |
| ormat:                           | *Unique Prompt Name:         |                                |
| Upper 🗸                          | BIND1                        |                                |
| ength: 2                         |                              |                                |
| Decimals:                        |                              |                                |
| dit Type:                        | Prompt Table:                |                                |
| Translate Table 🔹                | ۹. ·                         |                                |
|                                  |                              |                                |
| OK Cancel                        |                              |                                |
|                                  |                              |                                |
|                                  |                              |                                |
|                                  |                              |                                |
|                                  |                              |                                |
|                                  |                              |                                |
|                                  |                              |                                |
|                                  |                              |                                |
|                                  |                              |                                |
|                                  |                              |                                |
|                                  |                              |                                |
|                                  |                              |                                |
|                                  |                              |                                |

| Step | Action                                                                                                    |
|------|----------------------------------------------------------------------------------------------------|
| 5.   | Click the <b>OK</b> button.<br><b>Note:</b> Mosts users will not make changes to the default values on this <b>Edit Prompt</b><br><b>Properties</b> page.<br>OK |

| PS9HEWEBDEV11 RCB        |                                      | Home Add to Favorites Sign     |
|--------------------------|--------------------------------------|--------------------------------|
| orites Main Menu > Rep   | orting Tools > Query > Query Manager |                                |
|                          |                                      | New Window Help Customize Page |
| it Criteria Properties   |                                      |                                |
| it official roperaco     |                                      |                                |
| Choose Expression 1 Type | Expression 1                         |                                |
| Field                    | Choose Record and Field              |                                |
| Expression               | Record Alias.Fieldname:              |                                |
| Chprocolon               | A.HIGHEST_EDUC_LVL - Highest E       |                                |
|                          |                                      |                                |
|                          |                                      |                                |
| *Condition Type:         | equal to                             |                                |
| Choose Expression 2 Type | Expression 2                         |                                |
| © Field                  | Define Prompt                        |                                |
| © Expression             |                                      |                                |
| Constant                 | Prompt: :1 Kew Prompt Edit Prompt    |                                |
| Prompt                   |                                      |                                |
| Subquery                 |                                      |                                |
| OK Cancel                |                                      |                                |
|                          |                                      |                                |
|                          |                                      |                                |
|                          |                                      |                                |
|                          |                                      |                                |
|                          |                                      |                                |
|                          |                                      |                                |
|                          |                                      |                                |
|                          |                                      | Main Content                   |
|                          |                                      |                                |
|                          |                                      |                                |

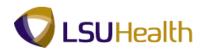

| Step | Action                      |
|------|-----------------------------|
| 6.   | Click the <b>OK</b> button. |

|     | PS9HF                                                                                                    |     |                                                 |                   |                              |                  | _         |      |                  |                 |
|-----|----------------------------------------------------------------------------------------------------|-----|-------------------------------------------------|-------------------|------------------------------|------------------|-----------|------|------------------|-----------------|
|     |                                                                                                    |     | /11 RCB<br>enu > Reporting Tools > Query >      | Query Manager     |                              |                  |           | Home | Add to Favorites | <u>Sign out</u> |
| Tav | Favorites   Main Menu > Reporting Tools > Query > Query Manager<br>New Window   Help   Customize Page   📷 |     |                                                 |                   |                              |                  |           |      |                  |                 |
| R   | Records Query Expressions Prompts Fields Criteria Having View SQL Run                                     |     |                                                 |                   |                              |                  |           |      | 1 000 1 000      |                 |
|     |                                                                                                    |     |                                                 |                   |                              |                  | Feed      |      |                  |                 |
|     |                                                                                                    | _   | OMED_EMPLOYEE_LIST                              | Description: Bio  | logical Medical Emp Info     |                  | M Feed    | ×    |                  |                 |
|     | Add Crite                                                                                                 | ria | Group Criteria Reorder Criteria                 |                   |                              |                  |           |      |                  |                 |
| C   | riteria                                                                                                   |     |                                                 |                   | Customize   Find   🖉   🛗 F   | First 🚺 1-3 of 3 | Last      |      |                  |                 |
| ļ   | ogical                                                                                                    |     | Expression1                                     | Condition Type    | Expression 2                 | Edit             | Delete    |      |                  |                 |
|     |                                                                                                    | •   | A.EFFDT - Effective Date                        | Eff Date <=       | Current Date (EffSeq = Last) | Edit             | -         |      |                  |                 |
|     | AND                                                                                                    | •   | A.HIGHEST_EDUC_LVL - Highest<br>Education Level | equal to          | :1                           | Edit             | -         |      |                  |                 |
|     | AND                                                                                                    | •   | A.ORIG_HIRE_DT - Original Start<br>Date         | between           | 2004-01-01 AND 2004-07-31    | Edit             | -         |      |                  |                 |
|     | Save                                                                                                    |     | Save As New Query Preferences                   | Properties Publis | m                            | Ketum            | To Search |      |                  |                 |

| Step | Action                                                                                                    |
|------|----------------------------------------------------------------------------------------------------|
| 7.   | Note: The Criteria tab now indicates that HIGHEST_EDUC_LVL has a prompt (:1).<br>Additional prompts will be denoted as :2, :3, etc.<br>Click the Run tab. |

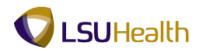

| PS9HRTRN 8.50<br>PS9HEWEBDEV11 RCB                            | Home | Add to Favorites | Sign out        |
|---------------------------------------------------------------|------|------------------|-----------------|
| Favorites Main Menu > Reporting Tools > Query > Query Manager | Home | Add to Pavorites | <u>sign out</u> |
|                                                               |      | New Window   H   | leip   📰        |
|                                                               |      |                  |                 |
| BIOMED_EMPLOYEE_LIST                                          |      |                  |                 |
|                                                               |      |                  |                 |
| Hi Educ Lv:                                                   |      |                  |                 |
| OK Cancel                                                     |      |                  |                 |
|                                                               |      |                  |                 |
|                                                               |      |                  |                 |
|                                                               |      |                  |                 |
|                                                               |      |                  |                 |
|                                                               |      |                  |                 |
|                                                               |      |                  |                 |
|                                                               |      |                  |                 |
|                                                               |      |                  |                 |
|                                                               |      |                  |                 |
|                                                               |      |                  |                 |
|                                                               |      |                  |                 |
|                                                               |      |                  |                 |
|                                                               |      |                  |                 |
|                                                               |      |                  |                 |
|                                                               |      |                  |                 |
|                                                               |      |                  |                 |
|                                                               |      |                  |                 |
|                                                               |      |                  |                 |
|                                                               |      |                  |                 |
|                                                               |      |                  |                 |
|                                                               |      |                  |                 |
|                                                               |      |                  |                 |
|                                                               |      |                  |                 |

| Step | Action                                                                                                    |  |  |  |
|------|----------------------------------------------------------------------------------------------------|--|--|--|
| 8.   | You are prompted to select the desired highest education level.<br>Click the <b>Hi Educ Ly</b> list.                                                                                                    |  |  |  |
|      |                                                                                                    |  |  |  |
| 9.   | Click the Medical Doctor list item.<br>Medical Doctor                                                                                                    |  |  |  |
| 10.  | Click the <b>OK</b> button.                                                                                                    |  |  |  |
| 11.  | <b>Note:</b> The query results display those employees whose highest education level is <b>Medical Doctor</b> .                                                                                                    |  |  |  |
|      | <b>Note:</b> You <b>Save your changes</b> before selecting another link from the menu (e.g. Reporting Tools) by clicking the <b>Save or Save As button</b> . <u><i>There is no Warning that changes will be lost.</i></u> |  |  |  |
| 12.  | This completes <i>Creating a Prompt for Criteria</i> .<br>End of Procedure.                                                                                                    |  |  |  |

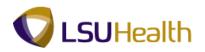

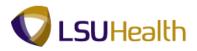

## Using Multiple Tables in a Query

When creating a query, it may be necessary to retrieve data from more than one table (record) or specify criteria in your query from a second table. In these cases, you need to link at least two tables in one query. Query enables you to run a query that pulls information from multiple tables. When you perform a join, the records involved are linked based on common fields.

Linking multiple tables, or joining, enables Query to retrieve data from more than one table, but the query output will appear as if the data is retrieved from a single table. Working with multiple tables is almost as easy as working with one.

The three joins that are covered in Query Intermediate are the following:

- 1. Record Hierarchy join
- 2. Related Record join
- 3. Any join

In this lesson you wish to retrieve a query that provides a list of employees with their **EmplID**, **Job Code**, **DeptID**, **Name and Job Title (Descr**). The **Personal\_Data** record contains the **EmplID** and *Name* fields. The **Job** record contains the **Job Code** and **DeptID fields**, but not the **Descr field**. The **Descr** field is found in the **Jobcode** table. Therefore, it will be necessary to pull the fields from three different tables (**Personal\_Data**, **Job** and **Jobcode**) to retrieve the desired query results.

#### Any Joins and Related Record Joins

#### Procedure

In this topic you will learn how to create a query that combines fields from three tables/records (**Personal\_Data, Job and Jobcode**) using the two predefined joins **Record Hierarchy** join and a **Related Record** join.

In Query, predefined joins can be generated as a Related Record join. Since these types of joins are predefined, you will not have to add any criteria to manually link the records.

**Any Joins** gives you the ability to join any record to your currently selected record. Records will be joined on their common high-level keys. If you have an **Any Join**, it will automatically be added to your criteria, unless there is only one row of data in the record to be joined.

| Step | Action                                          |
|------|-------------------------------------------------|
| 1.   | Click the <b>Main Menu</b> button.<br>Main Menu |
| 2.   | Point to the <b>Reporting Tools</b> menu.       |
| 3.   | Point to the <b>Query</b> menu.                 |

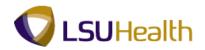

| PS9H        | RTRN 8.50                                                                                                    |                                                |                 |      |                  |                 |
|-------------|----------------------------------------------------------------------------------------------------|------------------------------------------------|-----------------|------|------------------|-----------------|
| PS9HEW      | EBDEV11 RCB                                                                                                    |                                                |                 | Home | Add to Favorites | <u>Sign out</u> |
| avorites    | Main Menu                                                                                                    |                                                |                 |      |                  |                 |
| Personalize | Search Menu:                                                                                                    |                                                |                 |      |                  | <u>Help</u>     |
|             |                                                                                                    | ÷                                              |                 |      |                  |                 |
|             | Self Service  Manager Self Service  Workforce Administration  Benefits  Compensation  Time and Labor  Payrol for North America  Payrol Interface  Workforce Development  Organizational Development | ><br>><br>><br>><br>><br>><br>><br>><br>><br>> |                 |      |                  |                 |
|             | <ul> <li>Enterprise Learning</li> <li>Workforce Monitoring</li> <li>Set Up HRMS</li> </ul>                                                                                                    | 5<br>5<br>5                                    |                 |      |                  |                 |
|             | Reporting Tools     PeopleTools     LSUHSC Processes     My Personalizations                                                                                                    | Carl Query Carl Report Manager                 | r Query Manager |      |                  |                 |
|             |                                                                                                    |                                                |                 |      |                  |                 |
|             |                                                                                                    |                                                |                 |      |                  |                 |
|             |                                                                                                    |                                                |                 |      |                  |                 |
|             |                                                                                                    |                                                |                 |      |                  |                 |
|             |                                                                                                    |                                                |                 |      |                  |                 |

| Step | Action                        |
|------|-------------------------------|
| 4.   | Click the Query Manager menu. |
|      | Query Manager                 |

| PS9HRTRN 8.50                                    |                                                  |            |                  |                 |
|--------------------------------------------------|--------------------------------------------------|------------|------------------|-----------------|
| PS9HEWEBDEV11 RCB                                |                                                  | Home       | Add to Favorites | <u>Sign out</u> |
| Favorites Main Menu > Reporting Tools            | > Query > Query Manager                          |            |                  |                 |
|                                                  |                                                  | New Window | Help Customize I | Page            |
| Query Manager                                    |                                                  |            |                  |                 |
| Enter any information you have and click Sear    | ch. Leave fields blank for a list of all values. |            |                  |                 |
| Find an Existing Query   Create New Query        |                                                  |            |                  |                 |
| *Search By: Query Name -                         | begins with                                      |            |                  |                 |
| Search Advanced Search                           | -                                                |            |                  |                 |
|                                                  |                                                  |            |                  |                 |
|                                                  |                                                  |            |                  |                 |
|                                                  |                                                  |            |                  |                 |
| Find an Existing Query   <u>Create New Query</u> |                                                  |            |                  |                 |
|                                                  |                                                  |            |                  |                 |
|                                                  |                                                  |            |                  |                 |
|                                                  |                                                  |            |                  |                 |
|                                                  |                                                  |            |                  |                 |
|                                                  |                                                  |            |                  |                 |
|                                                  |                                                  |            |                  |                 |
|                                                  |                                                  |            |                  |                 |
|                                                  |                                                  |            |                  |                 |
|                                                  |                                                  |            |                  |                 |
|                                                  |                                                  |            |                  |                 |
|                                                  |                                                  |            |                  |                 |
|                                                  |                                                  |            |                  |                 |
|                                                  |                                                  |            |                  |                 |
|                                                  |                                                  |            |                  |                 |
|                                                  |                                                  |            |                  |                 |
|                                                  |                                                  |            |                  |                 |
|                                                  |                                                  |            |                  |                 |
|                                                  |                                                  |            |                  |                 |
|                                                  |                                                  |            |                  |                 |

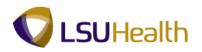

| Step | Action                                                                                      |
|------|---------------------------------------------------------------------------------------------|
| 5.   | Click the Create New Query link.<br>Create New Query                                        |
| 6    |                                                                                             |
| б.   | Enter the desired information into the <b>begins with</b> field. Enter " <b>personal</b> ". |

| PS9HRTRN 8.50<br>PS9HEWEBDEV11 RCB                                      | Home Add to Favorites Sign o       |
|-------------------------------------------------------------------------|------------------------------------|
| Favorites Main Menu > Reporting Tools > Query > Query Manager           | New Window   Help   Customize Page |
| Records Query Expressions Prompts Fields Criteria Having View SQL Run   |                                    |
| Query Name: New Unsaved Query Description:                              | 🔝 Feed 👻                           |
| Find an Existing Record                                                 |                                    |
| Search By: Record Name                                                  |                                    |
| Search Advanced Search                                                  |                                    |
|                                                                         |                                    |
| Save Save As New Query Preferences Properties Publish as Feed New Union | Return To Search                   |
|                                                                         |                                    |
|                                                                         |                                    |
|                                                                         |                                    |
|                                                                         |                                    |
|                                                                         |                                    |
|                                                                         |                                    |
|                                                                         |                                    |
|                                                                         |                                    |
|                                                                         |                                    |
|                                                                         |                                    |
|                                                                         |                                    |
|                                                                         |                                    |

| Step | Action                          |
|------|---------------------------------|
| 7.   | Click the <b>Search</b> button. |
|      | Search                          |

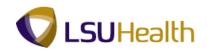

| orites Main Menu > Reporting Tools > Query > Q                                    | uery Manager                                                   |                                    |
|-----------------------------------------------------------------------------------|----------------------------------------------------------------|------------------------------------|
| cords Query Expressions Prompts Fields                                            | Criteria Having View SQL                                       | New Window   Help   Customize Page |
| Jery Name: New Unsaved Query                                                      | Description:                                                   | S Feed -                           |
| ind an Existing Record                                                            |                                                                |                                    |
| earch By: Record Name - begins with                                               | PERSONAL                                                       |                                    |
|                                                                                   | I ENGOINE                                                      |                                    |
| Search Advanced Search                                                            |                                                                |                                    |
| earch Results                                                                     |                                                                |                                    |
|                                                                                   |                                                                |                                    |
| ecord <u>Customize   Find   Vie</u>                                               | W AI   🖓   🛗 First 🚺 1-5 of 5 🖸 Last<br>Add Record Show Fields |                                    |
| ecname<br>ERSONAL_DATA - PERSONAL_DATA for Rpting                                 | Add Record Show Fields<br>Add Record Show Fields               |                                    |
| ERSONAL_DATA - PERSONAL_DATA for Rpling<br>ERSONAL_DTA_VW - EE Personal Data View | Add Record Show Fields                                         |                                    |
| ERSONAL_DT_FST-PERSONAL_DT_FST                                                    | Add Record Show Fields                                         |                                    |
| ERSONAL_PHONE - Personal Data - Phone Numbers                                     | Add Record Show Fields                                         |                                    |
| ERSONAL                                                                           | Add Record Show Fields                                         |                                    |
|                                                                                   |                                                                |                                    |
| Save Save As New Query Preferences P                                              | roperties Publish as Feed New Union                            | Return To Search                   |
|                                                                                   |                                                                |                                    |
|                                                                                   |                                                                |                                    |
|                                                                                   |                                                                |                                    |
|                                                                                   |                                                                |                                    |
|                                                                                   |                                                                |                                    |
|                                                                                   |                                                                |                                    |
|                                                                                   |                                                                |                                    |
|                                                                                   |                                                                |                                    |
|                                                                                   |                                                                |                                    |
|                                                                                   |                                                                |                                    |
|                                                                                   |                                                                |                                    |
|                                                                                   |                                                                |                                    |

| Step | Action                                                                                                    |
|------|----------------------------------------------------------------------------------------------------|
| 8.   | Click the <b>Add Record</b> link for the <b>Personal_DATA</b> record.<br>Add Record                                                                                                    |
| 9.   | Note: Query displays a letter in front of each record or table. This letter is an alias that represents the record or table. When joining records or tables, Query assigns subsequent letters. Click the checkbox EMPLID. |
| 10.  | Click the checkbox for NAME.                                                                                                    |

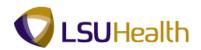

| EWEBDEV11     | RCB > Reporting Tools > Query > Query Manager             |                                                    |        | Hom       | e Add to Favorites    | 1 5   |
|---------------|-----------------------------------------------------------|----------------------------------------------------|--------|-----------|-----------------------|-------|
| Main Meriu    | <ul> <li>Keborcijų roos &gt; Query Manager</li> </ul>     |                                                    |        | Now Min   | dow Help Customiz     | o Boo |
| is Query      | Expressions Prompts Fields Criteria                       | Having View SQL Run                                |        | INCO INC. | dow   Help   Castonia | eray  |
|               |                                                           |                                                    |        |           |                       |       |
| Name: New Un: | saved Query Description:                                  |                                                    |        | 🔊 Feed 🔻  |                       |       |
|               | ord to show fields. Check fields to add to query. Unche   |                                                    | ₽ø     |           |                       |       |
| ,             | licking the records tab. When finished click the fields t | ab.                                                |        |           |                       |       |
| en Records    |                                                           |                                                    |        |           |                       |       |
| s Record      |                                                           |                                                    | _      |           |                       |       |
|               | DATA - PERSONAL_DATA for Rpting                           | Hierarchy Jo                                       | in 🖃 🛛 |           |                       |       |
| C             | Check All Uncheck All                                     |                                                    |        |           |                       |       |
| Fields        |                                                           | Find   View 100 First 🚺 1-50 of 136 🕨              | Last   |           |                       |       |
| V D-          | EMPLID - Empl ID                                          |                                                    | 9      |           |                       |       |
|               | COUNTRY NM FORMAT - Format Using                          |                                                    | 9      |           |                       |       |
|               | VAME - Name                                               |                                                    | 9      |           |                       |       |
|               | VAME INITIALS - Name Initials                             |                                                    | 9      |           |                       |       |
|               | VAME_REFIX - Name Prefix                                  | Join NAME PREFIX TBL -                             | 9      |           |                       |       |
|               | ANIC_FICEFIX FINALLE FIELX                                | Name Prefixes                                      |        |           |                       |       |
|               | NAME_SUFFIX - Name Suffix                                 | Join NAME SUFFIX TBL -                             | 8      |           |                       |       |
| _             |                                                           | Name SuffixTable                                   | 9.     |           |                       |       |
|               | NAME_ROYAL_PREFIX - Name Royal Prefix                     | Join NM ROYPREF GBL -                              | ¥4     |           |                       |       |
|               | NAME ROYAL SUFFIX - Name Royal Suffix                     | Ger Name Royal Pref Table<br>Join NM ROYSUFF GBL - | 9      |           |                       |       |
|               | www                                                       | NLD Name Royal Suff Table                          |        |           |                       |       |
|               | NAME_TITLE - Title                                        | Join TITLE TBL - Title Table                       | 94     |           |                       |       |
|               | AST_NAME_SRCH - Last Name                                 |                                                    | 94     |           |                       |       |
|               | FIRST_NAME_SRCH - First Name                              |                                                    | 8      |           |                       |       |
|               | AST_NAME - Last Name                                      |                                                    | 8      |           |                       |       |
|               | FIRST_NAME - First Name                                   |                                                    | 8      |           |                       |       |
|               | MIDDLE_NAME - Middle Name                                 |                                                    | 94     |           |                       |       |
|               | SECOND LAST NAME - Second Last Name                       |                                                    | 94     |           |                       |       |
|               | SECOND LAST SRCH - Second Last Name                       |                                                    | 94     |           |                       |       |
|               | NAME AC - Alternate Character Name                        |                                                    | 94     |           |                       |       |
|               | PREF_FIRST_NAME - Preferred First Name                    |                                                    | 8      |           |                       |       |

| Step | Action                                                          |
|------|-----------------------------------------------------------------|
| 11.  | Note: This is an Any join.<br>Click the Records tab.<br>Records |

| PS9HRTRN 8.50                                                        |                                          |                                          |
|----------------------------------------------------------------------|------------------------------------------|------------------------------------------|
| PS9HEWEBDEV11 RCB<br>vorites Main Menu > Reporting Tools > Query > Q | uery Manager                             | Home Add to Favorites Sign o             |
| vojices Hair Pieria > Reporting roos > Query > C                     | uery manager                             | New Window   Help   Customize Page       |
| Records Query Expressions Prompts Field                              | s Criteria Having View SQL Run           | New Window   Help   Customize Page   III |
| ecolus quely Expressions Frompts Field                               | S Cillena Having View SQL Run            |                                          |
| uery Name: New Unsaved Query                                         | Description:                             | 🔊 Feed 👻                                 |
| Find an Existing Record                                              |                                          |                                          |
|                                                                      |                                          |                                          |
| earch By: Record Name - begins with                                  |                                          |                                          |
| Search Advanced Search                                               |                                          |                                          |
|                                                                      |                                          |                                          |
| Search Results                                                       |                                          |                                          |
| ecord <u>Customize   Find</u>   Vi                                   | ew All   🖾   🛗 🛛 First 💶 1-5 of 5 🔽 Last |                                          |
| Recname                                                              | Join Record Show Fields                  |                                          |
| ERSONAL_DATA - PERSONAL_DATA for Rpting                              | Join Record Show Fields                  |                                          |
| ERSONAL_DTA_VW - EE Personal Data View                               | Join Record Show Fields                  |                                          |
| PERSONAL_DT_FST - PERSONAL_DT_FST                                    | Join Record Show Fields                  |                                          |
| PERSONAL_PHONE - Personal Data - Phone Numbers                       | Join Record Show Fields                  |                                          |
| ERSONAL_VW - Personal Data Name View                                 | Join Record Show Fields                  |                                          |
| Save As New Query Preferences F                                      | Properties Publish as Feed New Union     | Return To Search                         |
|                                                                      |                                          |                                          |
|                                                                      |                                          |                                          |
|                                                                      |                                          |                                          |
|                                                                      |                                          |                                          |
|                                                                      |                                          |                                          |
|                                                                      |                                          |                                          |
|                                                                      |                                          |                                          |
|                                                                      |                                          |                                          |
|                                                                      |                                          |                                          |
|                                                                      |                                          |                                          |

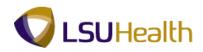

| Step | Action                                                                                 |
|------|----------------------------------------------------------------------------------------|
| 12.  | Enter the desired information into the <b>begins with</b> field. Enter " <b>job</b> ". |
| 13.  | Click the Search button.                                                               |

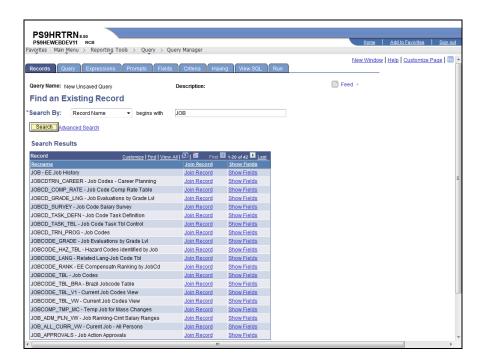

| Step | Action                                                 |
|------|--------------------------------------------------------|
| 14.  | Click <b>Join Record</b> for the JOB - EE Job History. |
|      | Join Record                                            |

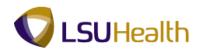

| PS9HRTRN 8.50                                                       |            |                  |          |
|---------------------------------------------------------------------|------------|------------------|----------|
| P\$9HEWEBDEV11 RCB                                                  | Home       | Add to Favorites | Sign out |
| Favorites Main Menu > Reporting Tools > Query > Query Manager       |            |                  |          |
|                                                                     | New Window | Help Customize   | Page 🔲   |
|                                                                     |            |                  |          |
| Select join type and then record to join with JOB - EE Job History. |            |                  |          |
|                                                                     |            |                  |          |
| Join Type                                                           |            |                  |          |
|                                                                     |            |                  |          |
| Join to filter and get additional fields (Standard Join)            |            |                  |          |
| Join to get additional fields only (Left outer join)                |            |                  |          |
|                                                                     |            |                  |          |
| Join Record Customize   Find   🖾   🗰 First 🖾 1 of 1 🔯 Last          |            |                  |          |
| A = PERSONAL_DATA - PERSONAL_DATA for Rpting                        |            |                  |          |
| Cancel                                                              |            |                  |          |
|                                                                     |            |                  |          |
|                                                                     |            |                  |          |
|                                                                     |            |                  |          |
|                                                                     |            |                  |          |
|                                                                     |            |                  |          |
|                                                                     |            |                  |          |
|                                                                     |            |                  |          |
|                                                                     |            |                  |          |
|                                                                     |            |                  |          |
|                                                                     |            |                  |          |
|                                                                     |            |                  |          |
|                                                                     |            |                  |          |
|                                                                     |            |                  |          |
|                                                                     |            |                  |          |
|                                                                     |            |                  |          |
|                                                                     |            |                  |          |
|                                                                     |            |                  |          |
|                                                                     |            |                  |          |
|                                                                     |            |                  |          |
|                                                                     |            |                  |          |
|                                                                     |            |                  |          |
|                                                                     |            |                  |          |

| Step | Action                                                       |
|------|--------------------------------------------------------------|
| 15.  | Click the A = PERSONAL_DATA - PERSONAL_DATA for Rpting link. |
|      | A = PERSONAL_DATA - PERSONAL_DATA for Rpting                 |

| PS9HRTRN <sub>8.50</sub>                                                                                                    |                                               |
|----------------------------------------------------------------------------------------------------|-----------------------------------------------|
| PS9HEWEBDEV11 RCB                                                                                                    | Home Add to Favorites Sign out                |
| Favorites Main Menu > Reporting Tools > Query > Query Manager                                                                                                    |                                               |
|                                                                                                    | <u>New Window   Help   Customize Page  </u> 📰 |
| Auto Join Criteria                                                                                                    |                                               |
| Query has detected the join conditions shown below.<br>Use the checkboxes to unselect the criteria that you do not want to add to the query and click<br>add criteria when done. The criteria added can always be modified later using the criteria tab. |                                               |
| A.EMPLID - Empl ID = B.EMPLID - Empl ID                                                                                                    |                                               |
| Add Criteria Cancel                                                                                                    |                                               |
|                                                                                                    |                                               |
|                                                                                                    |                                               |
|                                                                                                    |                                               |
|                                                                                                    |                                               |
|                                                                                                    |                                               |
|                                                                                                    |                                               |
|                                                                                                    |                                               |
|                                                                                                    |                                               |
|                                                                                                    |                                               |
|                                                                                                    |                                               |
|                                                                                                    |                                               |
|                                                                                                    |                                               |
|                                                                                                    |                                               |
|                                                                                                    |                                               |
|                                                                                                    |                                               |
|                                                                                                    |                                               |
|                                                                                                    |                                               |

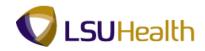

| Step | Action                                                                                                    |
|------|----------------------------------------------------------------------------------------------------|
| 16.  | Note: The Query tool has detected alike fields in both queries. Always select Add Criteria on this screen. |
|      | Click the Add Criteria button.                                                                             |
| 17.  | Click the <b>OK</b> button.                                                                                |
| 18.  | Click the checkbox for <b>DEPTID</b> .                                                                     |
| 19.  | Click the checkbox for <b>JOBCODE</b> .                                                                    |

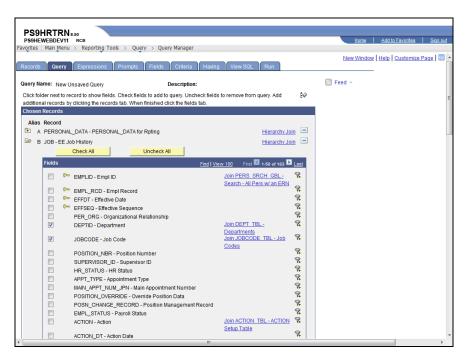

| Step | Action                                       |
|------|----------------------------------------------|
| 20.  | Click the Join JOBCODE_TBL - Job Codes link. |
|      | Note: This is a <b>Related Record</b> join.  |

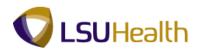

| PS9HRTRN 850                                                                 |   |            |                  |                 |
|------------------------------------------------------------------------------|---|------------|------------------|-----------------|
| PS9HEWEBDEV11 RCB                                                            |   | Home       | Add to Favorites | <u>Sign out</u> |
| Favorites Main Menu > Reporting Tools > Query > Query Manager                |   |            |                  |                 |
|                                                                              | 1 | Vew Window | Help Customize F | Page 🔲          |
|                                                                              |   |            |                  |                 |
| Select join type                                                             |   |            |                  |                 |
|                                                                              |   |            |                  |                 |
| Join Type                                                                    |   |            |                  |                 |
| <ul> <li>Join to filter and get additional fields (Standard Join)</li> </ul> |   |            |                  |                 |
| <ul> <li>Join to get additional fields only (Left outer join)</li> </ul>     |   |            |                  |                 |
|                                                                              |   |            |                  |                 |
| OK Cancel                                                                    |   |            |                  |                 |
|                                                                              |   |            |                  |                 |
|                                                                              |   |            |                  |                 |
|                                                                              |   |            |                  |                 |
|                                                                              |   |            |                  |                 |
|                                                                              |   |            |                  |                 |
|                                                                              |   |            |                  |                 |
|                                                                              |   |            |                  |                 |
|                                                                              |   |            |                  |                 |
|                                                                              |   |            |                  |                 |
|                                                                              |   |            |                  |                 |
|                                                                              |   |            |                  |                 |
|                                                                              |   |            |                  |                 |
|                                                                              |   |            |                  |                 |
|                                                                              |   |            |                  |                 |
|                                                                              |   |            |                  |                 |
|                                                                              |   |            |                  |                 |
|                                                                              |   |            |                  |                 |
|                                                                              |   |            |                  |                 |
|                                                                              |   |            |                  |                 |
|                                                                              |   |            |                  |                 |
|                                                                              |   |            |                  |                 |
|                                                                              |   |            |                  |                 |
|                                                                              |   |            |                  |                 |
|                                                                              |   |            |                  |                 |
|                                                                              |   |            |                  |                 |

| Step | Action                                |
|------|---------------------------------------|
| 21.  | Click the OK button.                  |
| 22.  | Click the OK button.                  |
| 23.  | Click the checkbox for <b>DESCR</b> . |
| 24.  | Click the <b>Fields</b> tab.          |

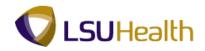

| PS9HRTRN 8.50                                         |                      |               |                           |              |              |          |                |                |
|-------------------------------------------------------|----------------------|---------------|---------------------------|--------------|--------------|----------|----------------|----------------|
| PS9HEWEBDEV11 RCB                                     |                      |               |                           |              |              | Home     | Add to Favo    | rites Sign o   |
| vorites Main Menu > Reporting Tools > Qu              | iery > Query Manage  | r             |                           |              |              |          |                |                |
| Records Query Expressions Prompts                     | Fields Criteria      | Having        | View SQL Run              |              |              | New Wind | low Help Custo | omize Page   🎟 |
|                                                       |                      |               | 11 11                     |              | -            |          | _              |                |
| uery Name: New Unsaved Query                          | Description          | 1:            |                           |              | S Fe         |          |                |                |
| iew field properties, or use field as criteria in que | ry statement.        |               |                           | Re           | order / Sort |          |                |                |
| elds                                                  |                      | Custom        | ize   Find   View All   🗗 | 📒 🛛 First 🗖  | 1-3 of 3     |          |                |                |
| nl <u>Record.Fieldname</u><br>1 B.DEPTID - Department | Format Ord<br>Char10 | XLAT Agg      | Heading Text<br>Dept ID   | Add Criteria |              | elete    |                |                |
| 2 B.JOBCODE - Job Code                                | Charfo<br>Charfo     |               | Job Code                  | 74<br>94     |              | -        |                |                |
| 3 C.DESCR - Description                               | Char30               |               | Descr                     | 4<br>94      |              | -        |                |                |
| 3 C.DESCR - Description                               | Charso               |               | Desu                      | 14           |              |          |                |                |
| Save Save As New Query Prefer                         | ences Properties     | Publish as Fe | ed New Union              | Ret          | urn To Sear  | ch       |                |                |
|                                                       |                      |               |                           |              |              |          |                |                |
|                                                       |                      |               |                           |              |              |          |                |                |
|                                                       |                      |               |                           |              |              |          |                |                |
|                                                       |                      |               |                           |              |              |          |                |                |
|                                                       |                      |               |                           |              |              |          |                |                |
|                                                       |                      |               |                           |              |              |          |                |                |
|                                                       |                      |               |                           |              |              |          |                |                |
|                                                       |                      |               |                           |              |              |          |                |                |
|                                                       |                      |               |                           |              |              |          |                |                |
|                                                       |                      |               |                           |              |              |          |                |                |
|                                                       |                      |               |                           |              |              |          |                |                |
|                                                       |                      |               |                           |              |              |          |                |                |
|                                                       |                      |               |                           |              |              |          |                |                |
|                                                       |                      |               |                           |              |              |          |                |                |
|                                                       |                      |               |                           |              |              |          |                |                |
|                                                       |                      |               |                           |              |              |          |                |                |
|                                                       |                      |               |                           |              |              |          |                |                |
|                                                       |                      |               |                           |              |              |          |                |                |
|                                                       |                      |               |                           |              |              |          |                |                |

| Step | Action                                                                                                    |
|------|----------------------------------------------------------------------------------------------------|
| 25.  | Note: Query displays a letter in front of each field. This letter is an alias that represents the record or table from which the field was pulled. When joining records or tables, Query assigns subsequent letters.<br>Click the Save As link. |
| 26.  | Enter the desired information into the <b>Query</b> field. Enter<br>"EMPLOYEE_JOB_TITLES".                                                                                                    |
| 27.  | Enter the desired information into the <b>Description</b> field. Enter " <b>Employee and Job Titles</b> ".                                                                                                    |

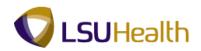

| PS9HR1         |                                                |                                               |
|----------------|------------------------------------------------|-----------------------------------------------|
| PS9HEWEBD      |                                                | Home Add to Favorites Sign out                |
| Favorites Main | Menu > Reporting Tools > Query > Query Manager |                                               |
|                |                                                | <u>New Window   Help   Customize Page   📰</u> |
| Enter a name   | to save this query as:                         |                                               |
|                |                                                |                                               |
| *Query:        | EMPLOYEE_JOB_TITLES                            |                                               |
|                | Employee and Job Titles                        |                                               |
| Description:   | Employee and 300 miles                         |                                               |
| Folder:        |                                                |                                               |
| *Query Type:   | User 👻                                         |                                               |
| *Owner:        | Private -                                      |                                               |
| Query Definiti | on:                                            |                                               |
| -              |                                                |                                               |
|                |                                                |                                               |
|                |                                                |                                               |
| ОК             | Cancel                                         |                                               |
|                |                                                |                                               |
|                |                                                |                                               |
|                |                                                |                                               |
|                |                                                |                                               |
|                |                                                |                                               |
|                |                                                |                                               |
|                |                                                |                                               |
|                |                                                |                                               |
|                |                                                |                                               |
|                |                                                |                                               |
|                |                                                |                                               |
|                |                                                |                                               |
|                |                                                |                                               |
|                |                                                |                                               |
|                |                                                |                                               |
|                |                                                |                                               |
|                |                                                |                                               |

| Step | Action                      |
|------|-----------------------------|
| 28.  | Click the <b>OK</b> button. |
| 29.  | Click the <b>Run</b> tab.   |
| 30.  | End of Procedure.           |

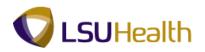

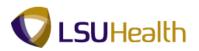

## **Using Excel to Organize Query Results**

Save a Query in Excel

#### Procedure

In this topic you will learn how to Save a Query in Excel.

| Step | Action                                                                                                    |
|------|----------------------------------------------------------------------------------------------------|
| 1.   | After exporting your results into an Excel file, you have the option to save the information for future reference. |
|      | Click the <b>Office Button</b> .                                                                                   |
| 2.   | Click the Save As option.                                                                                          |

| 1     | 1                | C | • •              |                                                                             |                           |    | N    | licrosoft | Excel              |   |                 |            |                  |          |                              | - '                     |
|-------|------------------|---|------------------|-----------------------------------------------------------------------------|---------------------------|----|------|-----------|--------------------|---|-----------------|------------|------------------|----------|------------------------------|-------------------------|
| 9     |                  |   |                  |                                                                             |                           | N  | Viev | v         |                    |   |                 |            |                  |          |                              |                         |
|       | New              |   |                  | of the document<br>Workbook                                                 | _                         | ;  | Text |           | *                  |   | 55              |            | ¦ana Insert ≁    | Σ - Α    | 7 🕅                          |                         |
| Ĩ     | <u>O</u> pen     |   |                  | he file as an Excel Wor                                                     | kbook.                    | -  | \$   | %,        | 00. 0.*<br>0.* 00. |   | onditional Form |            | Polete *         |          | rt & Find &<br>er * Select * |                         |
|       | Con <u>v</u> ert |   | Save t           | Macro-Enabled Workb<br>he workbook in the XM<br>enabled file format.        |                           | e  |      | Number    | - G                |   | Styles          |            | Cells            | Ec       | liting                       |                         |
|       | Save             |   | Deeg Save t      | <u>Binary Workbook</u><br>he workbook in a bina<br>ized for fast loading ar |                           |    | С    |           |                    |   | D               |            | E                |          | -                            |                         |
|       | Save As          |   |                  | 97-2003 Workbook                                                            |                           |    |      |           |                    |   | DeptID          | Dept       |                  |          |                              | Ī                       |
| - AG  |                  |   | End Save a       | copy of the workbool<br>atible with Excel 97-200                            |                           |    |      |           |                    | _ | SH2067165       |            | ab Blood Bank    |          |                              |                         |
|       | Print            | , |                  | Document Spreadshee                                                         |                           |    |      |           |                    |   | SH2067220       | HP EKG     |                  |          |                              |                         |
| 2     | -                |   | Save t           | he workbook in the O                                                        |                           |    |      |           |                    |   | SH1496500       | MC Psych   | niatry           |          |                              |                         |
| 1     | Prepare          |   | Forma            | it.                                                                         |                           |    |      |           |                    |   | SH1496000       | MC Pediat  |                  |          |                              |                         |
|       | Typure           |   | PDF c            |                                                                             |                           |    |      |           |                    |   | SH1497200       | MC Surge   |                  |          |                              |                         |
|       |                  |   | Publis<br>XPS fi | h a copy of the workb                                                       | ook as a PDF or           |    |      |           |                    |   | SH1497350       | MC Arthrit | is & Rheumato    | ology CE |                              |                         |
| -88   | Sen <u>d</u>     | 1 |                  | Formats                                                                     |                           |    |      |           |                    |   | SH1498100       | MC EA Co   | onway            |          |                              |                         |
| _     |                  |   |                  | the Save As dialog box                                                      | to select from            |    |      |           |                    |   | SH1491100       | -          | gency Medicin    |          |                              |                         |
| -     | Publish          | 1 | all po           | ssible file types.                                                          |                           |    |      |           |                    |   | SH1497290       |            | Maxillofacial    | Surg     |                              |                         |
| -     |                  |   |                  |                                                                             |                           |    |      |           |                    |   | SH1497400       |            | ancer Center     |          |                              |                         |
|       | Server           | • |                  |                                                                             |                           |    |      |           |                    |   | SH2067162       |            | ab Hematology    |          |                              |                         |
|       |                  | _ |                  |                                                                             |                           |    |      |           |                    |   | SH2067490       |            | ilitation Servic |          |                              |                         |
| 1     | Close            |   |                  |                                                                             |                           | h. |      |           |                    |   | SH1491510       |            | Vied Rural & Co  |          |                              |                         |
|       |                  | ļ |                  |                                                                             |                           |    |      |           |                    |   | SH1491510       |            | Vied Rural & Co  | omm Med  |                              | _                       |
|       |                  |   |                  | Excel Opti                                                                  | ons 🗙 E <u>x</u> it Excel |    |      |           |                    |   | SH1497200       | MC Surge   | ·                |          |                              |                         |
|       | 00.200           |   |                  |                                                                             | Capital Cartinant         |    |      |           |                    |   | SH1050100       | AH Admin   |                  |          |                              | _                       |
| 9     | 0.000 1          |   | 1010000          | 7                                                                           | - Louisian desiring       |    |      |           |                    |   | SH1053000       |            | ational Therap   | у        |                              | _                       |
| 0     | 10112            |   | Transmiss i sa   |                                                                             | Company Company           |    |      |           |                    |   | SH1491500       | MC Family  |                  |          |                              |                         |
| 1 ady | HIRD FOR         | _ | ALCONST.         | E.                                                                          | damp opposite             |    |      |           |                    |   | SH1053500       | AH Physic  | al Therapy       |          |                              | _                       |
| Star  | t 🧭              |   |                  |                                                                             |                           |    |      |           |                    |   |                 |            |                  |          | * (j)) 5:<br>4/              | 08 PM<br>/20/11<br>8 PM |

| Step | Action                                                                                                  |
|------|----------------------------------------------------------------------------------------------------|
| 3.   | Click the Excel Workbook entry in the list.<br>Excel Workbook                                           |
| 4.   | Enter the desired information into the <b>BIRTHDATE LIST</b> field. Enter<br>" <b>BIRTHDATE LIST</b> ". |

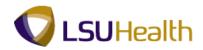

| Step | Action                                                                                                    |
|------|----------------------------------------------------------------------------------------------------|
| 5.   | Click the <b>Save</b> button.                                                                                                    |
|      | NOTE: The file will automatically save in the "My Documents" of Citrix. This file will not be available in your desktop documents folder. |

|                                                                                                    | ) ∓                                    | Microsoft Excel                                                                                                    |                              |                                                               |  |  |
|----------------------------------------------------------------------------------------------------|----------------------------------------|----------------------------------------------------------------------------------------------------|------------------------------|---------------------------------------------------------------|--|--|
| Home Inse                                                                                                    | rt Page Layout Formulas                | s Data Review View                                                                                                    |                              |                                                               |  |  |
| Paste                                                                                                    |                                        | = <mark>= ≫</mark> · · · Text · ·<br>吾 書 課 課 函 · <b>\$</b> · % <b>,</b> % %                                                                                                    | Conditional Form             |                                                               |  |  |
| ipboard 5                                                                                                    | Font 9                                 | Alignment G Number G                                                                                                    | ormatting * as Tab<br>Styles | le * Styles * Format * 2 * Filter * Select *<br>Cells Editing |  |  |
| A1                                                                                                    |                                        | ame/dept/birthdate                                                                                                    | Styles                       | Cens                                                          |  |  |
|                                                                                                    | 5 E                                    | ame/dept/birthdate                                                                                                    |                              |                                                               |  |  |
| BIRTHDATE LIST [Com                                                                                                    |                                        |                                                                                                    |                              | _ = ×                                                         |  |  |
| A                                                                                                    | В                                      | С                                                                                                    | D                            | E                                                             |  |  |
| 1 Emlpid/name/d                                                                                                    | 6230                                   |                                                                                                    | V                            |                                                               |  |  |
| 2 ID                                                                                                    | NID                                    | Name                                                                                                    | DeptID                       | Dept f                                                        |  |  |
| 3                                                                                                    | 100000000000                           | Street and a second                                                                                                    | SH2067165                    | HP Clin Lab Blood Bank                                        |  |  |
| 5                                                                                                    | Nonamor -                              | Mercular Horne                                                                                                    | SH2067220                    | HP EKG                                                        |  |  |
| and a state of the state of the | 1000000000                             | The state of the state of the s | SH1496500                    | MC Psychiatry<br>MC Pediatrics                                |  |  |
| 7                                                                                                    | 11001000                               | (Formal Statem)                                                                                                    | SH1496000<br>SH1497200       | MC Prediatrics<br>MC Surgery                                  |  |  |
| 8                                                                                                    | 17 10202001<br>127784 1381             | And And And And And And And And And And                                                                                                    | SH1497200<br>SH1497350       | MC Arthritis & Rheumatology CE                                |  |  |
| 9                                                                                                    | 27788278                               | Carrier Contractor                                                                                                    | SH1497360<br>SH1498100       | MC EA Conway                                                  |  |  |
| 10                                                                                                    | 277200110                              | Constant Constant                                                                                                    | SH1498100<br>SH1491100       | MC Emergency Medicine                                         |  |  |
| 11                                                                                                    | 00000000000000000000000000000000000000 | Contract ( 2010)                                                                                                    | SH1497290                    | MC Oral & Maxillofacial Surg                                  |  |  |
| 12                                                                                                    | 00000112                               | and the Control of Control of Con | SH1497290                    | MC FW Cancer Center                                           |  |  |
| 13                                                                                                    | 21 100001                              | There is a second to be a second to be a second to  | SH2067162                    | HP Clin Lab Hematology                                        |  |  |
| 14                                                                                                    | 20227220                               | value : Wageren                                                                                                    | SH2067490                    | HP Rehabilitation Services                                    |  |  |
| 15                                                                                                    | 10707141                               | manual antimon                                                                                                    | SH1491510                    | MC Fam Med Rural & Comm Med                                   |  |  |
| 16                                                                                                    | 10000011                               | streaming i history                                                                                                    | SH1491510                    | MC Fam Med Rural & Comm Med                                   |  |  |
| 17                                                                                                    | 20014000                               | Warrant - Time                                                                                                    | SH1497200                    | MC Surgery                                                    |  |  |
| 18                                                                                                    |                                        | Tenning - Weissmith                                                                                                    | SH1050100                    | AH Administration                                             |  |  |
| 19                                                                                                    | 11100007                               | LOUDIN PROPERTY.                                                                                                    | SH1053000                    | AH Occupational Therapy                                       |  |  |
| 20                                                                                                    | 144691133                              |                                                                                                    | SH1491500                    | MC Family Medicine                                            |  |  |
| 21                                                                                                    | ar 111000                              | Adapt Constants                                                                                                    | SH1053500                    | AH Physical Therapy                                           |  |  |
| eady                                                                                                    |                                        |                                                                                                    |                              | III III 100% 🕞 — – – – – – – – – – – – – – – – – – –          |  |  |

| Step | Action                                |
|------|---------------------------------------|
| 6.   | This completes Save a Query in Excel. |
|      | End of Procedure.                     |

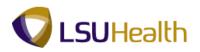

### Auto Filter

#### Procedure

In this topic you will learn how to use Auto Filter.

| Step | Action                                                                                            |
|------|---------------------------------------------------------------------------------------------------|
| 1.   | You can use AutoFilter to hide or sort the data in your worksheet.                                |
|      | In this example you will filter the data so only employees whose birth year is 1993 will display. |

| × (°≤ × ) ∓<br>Insert Pag | e Layout Formulas Data Re                                                                                                    |                                                                                                    | soft Excel                                                                                                    |                                                                                                    |                                                                                                    | - 1                                                                                                    |
|---------------------------|----------------------------------------------------------------------------------------------------|----------------------------------------------------------------------------------------------------|----------------------------------------------------------------------------------------------------|----------------------------------------------------------------------------------------------------|----------------------------------------------------------------------------------------------------|----------------------------------------------------------------------------------------------------|
| B I <u>U</u> -            |                                                                                                    |                                                                                                    | Formatting * as Table * Styles *                                                                                                    | 📰 Format * 🛛 🖉 * 💡                                                                                                    | ilter * Select                                                                                                    |                                                                                                    |
| + ()                      |                                                                                                    | ·* Nu                                                                                                    | ilder (* ) Styles                                                                                                    | Cens                                                                                                    | Editing                                                                                                    |                                                                                                    |
| IST. (Compatibility N     |                                                                                                    |                                                                                                    |                                                                                                    |                                                                                                    |                                                                                                    | _ = )                                                                                                    |
|                           |                                                                                                    | D                                                                                                    | F                                                                                                    | F                                                                                                    | G                                                                                                    | н                                                                                                    |
|                           |                                                                                                    |                                                                                                    |                                                                                                    |                                                                                                    |                                                                                                    |                                                                                                    |
| NID                       | Name                                                                                                    | DeptID                                                                                                    | Dept                                                                                                    | Birthdate                                                                                                    | Unit                                                                                                    |                                                                                                    |
| Station and               | minute / minute                                                                                                    | SH2067165                                                                                                    | HP Clin Lab Blood Bank                                                                                                    | 8/13/63                                                                                                    | LSUSH                                                                                                    |                                                                                                    |
| 100540071                 | Transmission - Contract                                                                                                    | SH2067220                                                                                                    | HP EKG                                                                                                    | 3/9/69                                                                                                    | LSUSH                                                                                                    |                                                                                                    |
| 1000331111                | Thorage Therein                                                                                                    | SH1496500                                                                                                    | MC Psychiatry                                                                                                    | 5/14/42                                                                                                    | LSUSH                                                                                                    |                                                                                                    |
| 1718012881                | Advision - Triagente                                                                                                    | SH1496000                                                                                                    | MC Pediatrics                                                                                                    | 2/25/70                                                                                                    | LSUSH                                                                                                    |                                                                                                    |
| 111003030                 | (delates)/delations                                                                                                    | SH1497200                                                                                                    | MC Surgery                                                                                                    | 12/15/53                                                                                                    | LSUSH                                                                                                    |                                                                                                    |
| 1077863780                | - call (c Ho call (call)                                                                                                    | SH1497350                                                                                                    | MC Arthritis & Rheumatology CE                                                                                                    | 3/19/50                                                                                                    | LSUSH                                                                                                    |                                                                                                    |
| 7277867181                | - ANTINE - MARKET                                                                                                    | SH1498100                                                                                                    | MC EA Conway                                                                                                    | 7/19/58                                                                                                    | LSUSH                                                                                                    |                                                                                                    |
| 1011270021                | (-FERMINE CHERRICAL                                                                                                    | SH1491100                                                                                                    | MC Emergency Medicine                                                                                                    | 10/11/67                                                                                                    | LSUSH                                                                                                    |                                                                                                    |
| 786138852                 | - 4071000 - 120000                                                                                                    | SH1497290                                                                                                    | MC Oral & Maxillofacial Surg                                                                                                    | 8/29/66                                                                                                    | LSUSH                                                                                                    |                                                                                                    |
| 700800117                 | - depression secreter                                                                                                    | SH1497400                                                                                                    | MC FW Cancer Center                                                                                                    | 12/15/72                                                                                                    | LSUSH                                                                                                    |                                                                                                    |
| 101105353                 | 119880 1 1 1 1 4 A B B B B B B B B B B B B B B B B B B                                                                                                    | SH2067162                                                                                                    | HP Clin Lab Hematology                                                                                                    | 6/27/56                                                                                                    | LSUSH                                                                                                    |                                                                                                    |
| 100901700                 | 0001798781                                                                                                    | SH2067490                                                                                                    | HP Rehabilitation Services                                                                                                    | 12/13/50                                                                                                    | LSUSH                                                                                                    |                                                                                                    |
| arrenter.                 | CHARTER STOLEN                                                                                                    | SH1491510                                                                                                    | MC Fam Med Rural & Comm Med                                                                                                    |                                                                                                    |                                                                                                    |                                                                                                    |
| 7000003111                | COUNTRY IN TRACING                                                                                                    |                                                                                                    |                                                                                                    |                                                                                                    |                                                                                                    |                                                                                                    |
| Tennante                  | Programme Colonie                                                                                                    | SH1497200                                                                                                    | MC Surgery                                                                                                    |                                                                                                    |                                                                                                    |                                                                                                    |
|                           | HEREIGE WINNESS                                                                                                    | SH1050100                                                                                                    | AH Administration                                                                                                    | 2/11/54                                                                                                    |                                                                                                    |                                                                                                    |
|                           |                                                                                                    | SH1053000                                                                                                    | AH Occupational Therapy                                                                                                    | 6/23/54                                                                                                    |                                                                                                    |                                                                                                    |
| 11100007                  | Contract of the contract of the contract of th | SH1491500                                                                                                    | MC Family Medicine                                                                                                    | 2/27/57                                                                                                    | LSUSH                                                                                                    |                                                                                                    |
| To 1464667                | Colline California                                                                                                    | SH1053500                                                                                                    | AH Physical Therapy                                                                                                    | 5/28/64                                                                                                    |                                                                                                    |                                                                                                    |
|                           | Arial Unicode Iv + 10<br>B I U - H<br>Font<br>Font<br>IST [Compatibility M<br>B<br>Tan 6230                                                                                                    | Arrail Unicode $h \cdot 10$ · $A^* A^* = = = 0$<br><b>B</b> $I \cdot 10$ · $A^* A^* = = = 0$<br>Fort · $I = 0$<br>Fort · $A = 0$<br>Ignment · $A = 0$<br>Ignment · $A = $ | Arial Unicode h + 10         A         A         F         F | Alignment<br>Alignment<br>Font<br>Fo | Alignment<br>Alignment<br>Font<br>Font<br>C<br>Street<br>Font<br>C<br>Street<br>Font<br>C<br>Street<br>Font<br>C<br>Street<br>C<br>Street<br>Street<br>C<br>Street<br>Street | Alignment<br>Alignment<br>Font<br>Font<br>Font<br>Font<br>C<br>C<br>C<br>C<br>C<br>C<br>C<br>C<br>C<br>C<br>C<br>C<br>C |

| Step | Action                                     |
|------|--------------------------------------------|
| 2.   | Click the <b>Sort &amp; Filter</b> button. |
| 3.   | Click the <b>Filter</b> option.            |

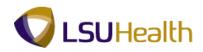

| - no                         | ome      | C <sup>a</sup> → ∓<br>Insert Pa | age Layout Formulas Data                                                                                        | Revi       |                    | osoft Excel              |                    |                                                        |               | _ *   |
|------------------------------|----------|---------------------------------|----------------------------------------------------------------------------------------------------|------------|--------------------|--------------------------|--------------------|--------------------------------------------------------|---------------|-------|
| From Ac<br>From W<br>From Te | eb<br>xt |                                 | kisting<br>nnections Refresh → Edit Links<br>Connections                                                        | s ĝ↓<br>∡↓ | Sort Sort & Filter | Advanced                 |                    | Data Validation ~<br>Consolidate<br>What-If Analysis ~ | Group Ungroup |       |
| A                            | 2        | <del>-</del> (9                 | ∫∗ ID                                                                                                    |            |                    |                          | X                  |                                                        | <u>^</u>      |       |
| BIRTHDA                      | ATE LIS  | T [Compatibility                | Mode]                                                                                                    |            |                    |                          |                    |                                                        |               | _ = > |
|                              | A        | В                               | С                                                                                                    |            | D                  |                          | E                  |                                                        | F G           | н     |
| 1 Emip                       | oid/na   | an 6230                         |                                                                                                    |            |                    |                          |                    |                                                        | _             |       |
| 2 ID                         |          | ▼ NID                           | Name                                                                                                    |            | DeptID             | <ul> <li>Dept</li> </ul> |                    | Birt                                                   | hdate 💌 Unit  | -     |
| 3                            | -        | Second States                   | ANNING CROCK                                                                                                    |            | SH2067165          | HP Clin Lab              | Blood Bank         |                                                        | 8/13/63 LSUS  | SH    |
| 4                            | 661      | 100246027                       | Hereiter Hereiter                                                                                               |            | SH2067220          | HP EKG                   |                    |                                                        | 3/9/69 LSUS   | ŝН    |
| 5 100000                     | 681      | 100000111                       | (teorige: teologi                                                                                               |            | SH1496500          | MC Psychia               | itry               |                                                        | 5/14/42 LSUS  | SH    |
| 6                            | 19       | 171881288                       | Addition Property                                                                                               |            | SH1496000          | MC Pediatri              | cs                 |                                                        | 2/25/70 LSUS  | ŝH    |
| 7                            | 10       | 171003330                       | Helena / Helena -                                                                                               |            | SH1497200          | MC Surgery               |                    |                                                        | 12/15/53 LSUS | ŝH    |
| 8                            | 100      | 1277864790                      | - carte / the subscreek                                                                                         |            | SH1497350          | MC Arthritis             | & Rheumatology CE  |                                                        | 3/19/50 LSUS  | зн    |
| 9                            | -        | 7277861181                      | - dell'esti - Westerner                                                                                         |            | SH1498100          | MC EA Con                | way                |                                                        | 7/19/58 LSUS  | SH .  |
| 10                           | 186      | 141129411                       | (-FRANKS FRANKSSOF                                                                                              |            | SH1491100          | MC Emerge                | ncy Medicine       |                                                        | 10/11/67 LSUS | 3H    |
| 11                           | 181      | 705110053                       | - Antonio - Honorio                                                                                             |            | SH1497290          | MC Oral & I              | Maxillofacial Surg |                                                        | 8/29/66 LSUS  | SH    |
| 12                           | 181      | 700800110                       | - second line - Franciski                                                                                       |            | SH1497400          | MC FW Car                | icer Center        |                                                        | 12/15/72 LSUS | SH    |
| 13                           | -66      | 201100303-                      | The second second second second second second second second second second second second second second second se |            | SH2067162          | HP Clin Lab              | Hematology         |                                                        | 6/27/56 LSUS  | SH    |
| 14                           | 665      | 200901700                       | control (Program                                                                                                |            | SH2067490          | HP Rehabili              | tation Services    |                                                        | 12/13/50 LSUS | SH    |
| 15                           | 181      | Serieride                       | CHARTER . STREAM                                                                                                |            | SH1491510          | MC Fam Me                | ed Rural & Comm Me | d                                                      | 4/14/56 LSUS  | эн    |
| 16                           | 184      | 110000011                       | - constitues i tracities                                                                                        |            | SH1491510          | MC Fam Me                | ed Rural & Comm Me | d                                                      | 2/5/73 LSUS   | зн    |
| 17                           | -        |                                 | (Formation of States)                                                                                           |            | SH1497200          | MC Surgery               |                    |                                                        | 2/10/57 LSUS  | зн    |
| 18                           | 110      | 100000000                       | Hanna Weamp                                                                                                    |            | SH1050100          | AH Adminis               | tration            |                                                        | 2/11/54 LSUS  | зн    |
| 19                           | 146      | 11100007                        | London / Brones                                                                                                 |            | SH1053000          | AH Occupation            | tional Therapy     |                                                        | 6/23/54 LSUS  | зн    |
| 20                           | 101      | 700001100                       | CONTRACT COMPLEXING                                                                                             |            | SH1491500          | MC Family                | Medicine           |                                                        | 2/27/57 LSUS  | SH    |
| 21                           | 181      | Tax second                      | Tribleren: Trigeneeren:                                                                                         |            | SH1053500          | AH Physica               | I Therapy          |                                                        | 5/28/64 LSUS  |       |
| eady                         |          |                                 |                                                                                                    |            |                    |                          |                    | Count: 7 🔛 🔲                                           | 100% 😑 🗕      |       |

| Step | Action                                                                                                    |
|------|----------------------------------------------------------------------------------------------------|
| 4.   | Notice the each column displays a drop-down button.                                                                                             |
|      | Click the button to the right of the <b>birth date</b> field.                                                                                   |
| 5.   | Click the checkbox to the left of the <b>Select All</b> option to deselect it.                                                                  |
| 6.   | Click the <b>1993</b> option.                                                                                                    |
| 7.   | Click the <b>OK</b> button.                                                                                                    |
| 8.   | A list of employees who were born in 1993 displays. The filter symbol displays next to the column header to denote that filtering has occurred. |
| 9.   | This completes <b>Auto Filter</b> .<br><b>End of Procedure.</b>                                                                                 |

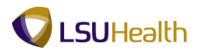

### **Delete Columns**

#### Procedure

In this topic you will learn how to **Delete Columns**.

| Step | Action                                                                                                    |
|------|----------------------------------------------------------------------------------------------------|
| 1.   | The redefined queries in PeopleSoft 9.1 are very general, therefore, there is information included that is not needed by all users. After running your report you can delete any unrelated columns in Excel. |

|             | Home      | (1 - ) =             |                                                                                                    |            |             | oft Excel   |                    |                      |                   | -           |
|-------------|-----------|----------------------|----------------------------------------------------------------------------------------------------|------------|-------------|-------------|--------------------|----------------------|-------------------|-------------|
| _           |           | Insert Page          | Layout Formulas Data                                                                                                    | Revie      | w View      |             |                    |                      |                   |             |
|             | om Access |                      | Connections                                                                                                    | <u></u> ≵↓ |             | 🔆 Clear     |                    | Data Validation *    | 1                 |             |
| 👌 Fro       | om Web    | From Other Exis      | ting Refresh                                                                                                    | Z↓         | Sort Filter | Reapply     | Text to Remove     | Consolidate          | Course University |             |
| È Fro       | om Text   | Sources * Conne      | ections All - See Edit Links                                                                                                    | A+         |             | ゾ Advanced  | Columns Duplicates | 🛃 What-If Analysis * | · · ·             |             |
|             | Get       | External Data        | Connections                                                                                                    |            | Sort & Filt | er          | Dat                | a Tools              | Outlin            | ie I        |
|             | A2        | <del>-</del> (°      | ∫x ID                                                                                                    |            |             |             |                    |                      |                   |             |
| BIF         | THDATE LI | ST [Compatibility Me | ode]                                                                                                    |            |             |             |                    |                      |                   |             |
|             | А         | В                    | С                                                                                                    |            | D           |             | E                  |                      | F                 | <b>G</b> Н  |
| 1           | Emlpid/   | nan 6230             |                                                                                                    |            |             |             |                    |                      |                   |             |
| 2           | ID .      | NID                  | Name                                                                                                    |            | DeptID      | Dept        |                    | Bi                   | irthdate 🖓 Un     | it 👻        |
| 784         | 147130    | 144447719081         | Streetspir   Hillow                                                                                                    |            | SH2068390   | HA Nutritio | nal Services       |                      | 2/26/93 LSI       | JSH         |
| 816         | 017140    | 148873738-           | COMPACT MARKED                                                                                                    |            | SH1497400   | MC FW Ca    | ncer Center        |                      | 1/19/93 LSI       | JSH         |
| 944         |           | 146677460            | - Independent i Weinigen finsenter                                                                                                    |            | SH1491100   | MC Emerge   | ency Medicine      |                      | 6/15/93 LSI       | JSH         |
| 095         |           | 148877893            | Constant President                                                                                                    |            | SH2068290   | HA Health   | nformation Mgmt    |                      | 7/26/93 LSI       | JSH         |
| 141         | 010000    | 148877884            | - Her Fridage - Marganet Antigage and                                                                                                    |            | SH2068290   | HA Health   | nformation Mgmt    |                      | 7/2/93 LSI        | JSH         |
| 196         | 111101    | TABBALLET            | STREET, STREET, STREET |            | SH2068390   | HA Nutritio | nal Services       |                      | 1/14/93 LSI       | JSH         |
| 251         |           | 143877635            | CONTRACTOR STREET                                                                                                    |            | SH2068390   | HA Nutritio | nal Services       |                      | 2/19/93 LSI       | JSH         |
| 311         | 912314    | 789977849            | (000010) T1(000)                                                                                                    |            | SH1304050   | CA Office ( | of Research        |                      | 5/1/93 LSI        | JSH         |
| 312         | -12311    | 140446858            | CONTRACT OF STREET                                                                                                    |            | SH1304050   | CA Office ( | of Research        |                      | 8/19/93 LSI       | JSH         |
| 314         |           | 140877680            | Street and Street Street                                                                                                    |            | SH1304050   |             | of Research        |                      | 8/19/93 LSI       | JSH         |
| 315         | -10010    | 14487-1886           | 101100000000000000000000000000000000000                                                                                                    |            | SH1304050   |             | of Research        |                      | 3/23/93 LSI       | JSH         |
| 316         | 10010     | 1488778481           | ANNO ANNO                                                                                                    |            | SH1304050   |             | of Research        |                      | 5/19/93 LSI       |             |
| 318         | 12322     | 148871800            | Photo Land Landson                                                                                                    |            | SH1304050   |             | of Research        |                      | 4/2/93 LSI        |             |
| 319         | 12323     | 1100710-00           | Menanismi Sinai                                                                                                    |            | SH1304050   |             | of Research        |                      | 7/8/93 LSI        |             |
| 323         | 12330     | TO 17 THOMAS         | COMPANY AND A COMPANY OF COMPANY                                                                                                    |            | SH1304050   |             | of Research        |                      | 6/15/93 LSI       |             |
| 324         | 12112     | 71-1000-0012         | (Male visual) monotones                                                                                                    |            | SH1304050   |             | of Research        |                      | 9/19/93 LSI       |             |
| 325         | 10000     | 10000-00000-0        | 191000 191000                                                                                                    |            | SH1304050   |             | of Research        |                      | 5/13/93 LSI       |             |
| 394         | 1000      | Terrorite Terr       | CONTRACTOR CONTRACTOR                                                                                                    |            | SH1497400   | MC FW Ca    |                    |                      | 5/13/93 LSI       |             |
| 395<br>eadv | 20 -4 62  | 30 records found     | CONTRACTOR OF A                                                                                                    |            | SH1306000   | CA Medica   | Communications     | Count: 7             | 12/16/93 LSI      | USH         |
| eauy        | 20 01 02  | So records round     |                                                                                                    |            |             |             |                    | Count: 7             |                   | - ×         |
| Sta         | t 6       |                      |                                                                                                    |            |             |             |                    |                      | *                 | (b) 5:30 PM |
|             |           |                      |                                                                                                    |            |             |             |                    |                      |                   | 4/20/11     |

| Step | Action                                                    |
|------|-----------------------------------------------------------|
| 2.   | In this example you will delete the NID column.           |
|      | Click the <b>B</b> column to highlight the entire column. |
|      | В                                                         |
| 3.   | Click the <b>Home</b> button.                             |

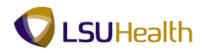

|       | Home                |                   | Layout Formulas Data                                                                                            | Review | Micro    | soft | Excel              |                |                |           |            |              | -       |
|-------|---------------------|-------------------|----------------------------------------------------------------------------------------------------|--------|----------|------|--------------------|----------------|----------------|-----------|------------|--------------|---------|
| -     | V                   | Unicode N + 10    |                                                                                                    |        | Accounti | 0.0  |                    | 5              |                |           | nsert • Σ  | - A7         | an.     |
| Paste |                     |                   |                                                                                                    |        |          | 1    | •.0 .00<br>0.€ 00. |                | Format (       | 🥙 📑 🕅 D   | Delete 👻 🐺 | Sort & F     | ind 8   |
| •     | <b>V</b>            | I U • 🖽 •         |                                                                                                    |        | \$ - %   |      |                    | Formatting * a | as Table * Sty | les 👻 📳 F | ormat *    | * Filter * S |         |
| ipbo  | ard 🕞               | Font              | Alignment                                                                                                    | 5      | Nu       | mbe  | r G                | S              | tyles          |           | Eells      | Editing      |         |
|       | B1                  | • (0              | <i>f</i> <sub>x</sub> 6230                                                                                      |        |          |      |                    |                |                |           |            |              |         |
| BIF   | THDATE LIST         | [Compatibility Mo | de]                                                                                                    |        |          |      |                    |                |                |           |            |              |         |
|       | А                   | В                 | С                                                                                                    |        | D        |      |                    | E              |                |           | F          | G            | Н       |
| 1     | COLUMN TO A         | 10.000            | 1                                                                                                    |        |          |      |                    |                |                |           |            |              |         |
| 2     | -                   | 1685              | Harris                                                                                                    | De     | ptID     |      | Dept               |                |                |           | Birthdate  | 🚽 Unit       | - I     |
| 784   | 0.17798             | 1110171100        | Presses   Trianic                                                                                               | SH     | 2068390  |      | HA Nutritio        | nal Services   |                |           | 2/2        | 6/93 LSUS    | н       |
| 316   | 0-17-18 to          | FIRST TE-         | Second Strate                                                                                                   | SH     | 1497400  |      | MC FW Ca           | ncer Center    |                |           | 1/1        | 9/93 LSUS    | н       |
| 944   | 10000               | 1007100           | Second State   Transmittantin                                                                                   | SH     | 1491100  |      | MC Emerg           | ency Medicine  | 9              |           | 6/1        | 5/93 LSUS    | н       |
| 095   | 100000              | FIRST TRUE        | Provide / Maleria                                                                                               | SH     | 2068290  |      | HA Health          | Information M  | gmt            |           | 7/2        | 6/93 LSUS    | н       |
| 141   | 5-100000            | 10077080          | Berner and a second second second                                                                               | SH     | 2068290  |      | HA Health          | Information M  | gmt            |           | 7/         | 2/93 LSUS    | н       |
| 196   | 211191              | samesiar'         | PERSONAL APPROPRIATE                                                                                            | SH     | 2068390  |      | HA Nutritio        | nal Services   |                |           | 1/1        | 4/93 LSUS    | н       |
| 251   |                     | Magnese-          | President allegers                                                                                              |        | 2068390  |      |                    | nal Services   |                |           |            | 9/93 LSUS    |         |
| i311  | 5-1 <u>83</u> 7-1-  | 200077040         | passing transfer                                                                                                | SH     | 1304050  |      | CA Office          | of Research    |                |           | 5/         | 1/93 LSUS    | н       |
| 312   | 5-1837-1-           | Nesseese:         | Barrings - Honogan                                                                                              | SH     | 1304050  |      | CA Office          | of Research    |                |           | 8/1        | 9/93 LSUS    | н       |
| i314  | 1199311             | FIGHT THEY        | Printer Version                                                                                                 | SH     | 1304050  |      | CA Office          | of Research    |                |           | 8/1        | 9/93 LSUS    | н       |
| 315   | 5-1631-31           | Converses-        | B1010880381120480                                                                                               | SH     | 1304050  |      | CA Office          | of Research    |                |           | 3/2        | 3/93 LSUS    | н       |
| 316   | 5163131             | 10071000          | Presson / Westig.                                                                                               | SH     | 1304050  |      | CA Office          | of Research    |                |           | 5/1        | 9/93 LSUS    | н       |
| 318   | -12322-             | 10071000          | Prophote in the second                                                                                          | SH     | 1304050  |      |                    | of Research    |                |           |            | 2/93 LSUS    |         |
| 5319  | 5-1 <del>2323</del> | 10071420          | Personal Tente                                                                                                  |        | 1304050  |      |                    | of Research    |                |           |            | 8/93 LSUS    |         |
| 323   | 512338              | ************      | Presi i Antiliara                                                                                               |        | 1304050  |      |                    | of Research    |                |           |            | 5/93 LSUS    |         |
| 324   | -1 <del>2332</del>  | P1080000          | Province - Stations                                                                                             |        | 1304050  |      |                    | of Research    |                |           |            | 9/93 LSUS    |         |
| 5325  | 018338-             | BROT LEBERS!      | 100 - 100 - 100 - 100 - 100 - 100 - 100 - 100 - 100 - 100 - 100 - 100 - 100 - 100 - 100 - 100 - 100 - 100 - 100 | SH     | 1304050  |      | CA Office          | of Research    |                |           | 5/1        | 3/93 LSUS    | н       |
| 5394  |                     | BROOMLAS.         |                                                                                                    |        | 1497400  |      |                    | ncer Center    |                |           | 5/1        | 3/93 LSUS    | н       |
| 5395  |                     | Low services      |                                                                                                    | SH     | 1306000  |      | CA Medica          | I Communicat   |                | -         |            | 6/93 LSUS    |         |
| Ready | 1 -01               | records found     |                                                                                                    |        |          |      |                    |                | Co             | unt: 30   | 100        | % Θ —        | 5:34 PI |
| ) Sta | rt 🬔                |                   |                                                                                                    |        |          |      |                    |                |                |           |            | * 🔿          | 4/20/1  |

| Step | Action                                                                          |
|------|---------------------------------------------------------------------------------|
| 4.   | Click the arrow to the right of <b>Delete</b> .                                 |
| 5.   | Click the <b>Delete Sheet Columns</b> list item.<br>Delete Sheet <u>Columns</u> |
| 6.   | The NID column is removed from the spreadsheet.                                 |
| 7.   | This completes <b>Delete Columns</b> .<br><b>End of Procedure.</b>              |

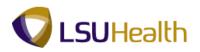

### **Resize Columns**

#### Procedure

In this topic you will learn how to **Resize Columns**.

| Step | Action                                                                                                    |
|------|----------------------------------------------------------------------------------------------------|
| 1.   | There are two options available for resizing columns:                                                             |
|      | <ol> <li>Manually enter the appropriate column width, or</li> <li>Utilize the Excel - Auto Fit option.</li> </ol> |
|      | In this example both options will be demonstrated.                                                                |

| <b>9</b> 5)  |                       | (~ ~ ) ₹                            |                      | Microsoft Excel                          |                |         |        | - 1      |
|--------------|-----------------------|-------------------------------------|----------------------|------------------------------------------|----------------|---------|--------|----------|
| _            | Home                  | Insert Page Layout Fo               | ormulas Data Rev     | iew View                                 |                |         |        |          |
| P            |                       | l Unicode Iv 🔹 10 📑 🖌 👗             | = = = >>-            | Text 🔹 🛃                                 |                | isert 🝷 | Σ - 77 | A        |
| Paste        | B                     | IU                                  |                      | ヨー <b>\$</b> ~ % , 3 .08 Conditional For | mat Call       | elete * | Sort & | Find &   |
| -            | - V                   |                                     |                      | Formatting * as Ta                       | and adjust the | ormat * |        | Select * |
| lipbo        | ard 🖻                 | Tone ,                              | Alignment            | Number 🗟 Style:                          |                | ells    | Editin | g        |
|              | A1                    |                                     | oid/name/dept/birthd | ate                                      |                |         |        |          |
| BIF          | RTHDATE LIST          | [Compatibility Mode]                |                      |                                          |                |         |        | _ = 3    |
|              | A                     | В                                   | С                    | D                                        | E              | F       | G      | н        |
| 1            | Emlpid/na             | an <mark>e/dept/birthdate</mark>    |                      |                                          |                |         |        |          |
| 2            | ID [                  | ✓Name                               | DeptID ·             | Dept                                     | Birthdate 🖓    | Unit 🗸  |        |          |
| 784          |                       | Second I Have                       | SH2068390            | HA Nutritional Services                  | 2/26/93        | LSUSH   |        |          |
| 816          | 0.47368               | Common Verlagation                  | SH1497400            | MC FW Cancer Center                      | 1/19/93        | LSUSH   |        |          |
| 944          |                       | - HALFER   THE HALF HALF            | SH1491100            | MC Emergency Medicine                    | 6/15/93        | LSUSH   |        |          |
| 095          | 10000                 | Course of Malerian                  | SH2068290            | HA Health Information Mgmt               | 7/26/93        | LSUSH   |        |          |
| 5141         | 5-10398F              |                                     | SH2068290            | HA Health Information Mgmt               | 7/2/93         | LSUSH   |        |          |
| 51 <b>96</b> | 042484                | Handal - Hitsan                     | SH2068390            | HA Nutritional Services                  | 1/14/93        | LSUSH   |        |          |
| 5251         | 5-17-18-1             | Pagelo Ambon                        | SH2068390            | HA Nutritional Services                  | 2/19/93        | LSUSH   |        |          |
| 5311         | 112211                | destron - Handlin                   | SH1304050            | CA Office of Research                    | 5/1/93         | LSUSH   |        |          |
| 5312         | 5-1831-11             | CONTRACT OF STREET,                 | SH1304050            | CA Office of Research                    | 8/19/93        | LSUSH   |        |          |
| 5314         | 5-1831 F              | Statement Warmania                  | SH1304050            | CA Office of Research                    | 8/19/93        | LSUSH   |        |          |
| 5315         | 5-1231-11             | 10-10000 - 10-000                   | SH1304050            | CA Office of Research                    | 3/23/93        | LSUSH   |        |          |
| 5316         | 5-1221-11             | Melocity Method                     | SH1304050            | CA Office of Research                    | 5/19/93        | LSUSH   |        |          |
| 5318         | 5-1 <del>2322</del>   | Provide state of the second         | SH1304050            | CA Office of Research                    | 4/2/93         | LSUSH   |        |          |
| 5319         | 5-1 <del>2323</del> - | Manapolisis ( Telesi                | SH1304050            | CA Office of Research                    |                | LSUSH   |        |          |
| 5323         |                       | Han I have so a                     | SH1304050            | CA Office of Research                    |                | LSUSH   |        |          |
| 5324         |                       | Here is a management                | SH1304050            | CA Office of Research                    |                | LSUSH   |        |          |
| 5325         |                       | 1000001-000000                      | SH1304050            | CA Office of Research                    |                | LSUSH   |        |          |
|              |                       | PROVIDE THE                         | SH1497400            | MC FW Cancer Center                      |                | LSUSH   |        |          |
| 394          |                       | CONTRACTOR DESCRIPTION OF THE OWNER | CH1206000            | CA Modical Communications                |                |         |        |          |

| Step | Action                                                    |
|------|-----------------------------------------------------------|
| 2.   | Click the <b>B</b> column to highlight the entire column. |
| 3.   | Click the <b>Format</b> option.                           |
| 4.   | Click the Column Width list item.                         |

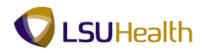

| Insert Page Layout Formulas Data | Review View                                                                                                    |                                                                                                    |                                                                                                    | <b>S</b> • <b>A</b>                                       | 4.4                                                      |
|----------------------------------|----------------------------------------------------------------------------------------------------|----------------------------------------------------------------------------------------------------|----------------------------------------------------------------------------------------------------|-----------------------------------------------------------|----------------------------------------------------------|
| ial Unicode N - 10 - A A 🕺 🗮 🗮 📚 | - 📑 Genera                                                                                                    | al 🔹 🎫 🏒 🖵                                                                                                    |                                                                                                    | 77 1                                                      | 8                                                        |
| I∐-⊞- <u>≫-▲</u> - ≣≣≣‡          | 🗊 🔤 × 💲 ×                                                                                                    |                                                                                                    | ell emit                                                                                                    | Sort & Fir                                                |                                                          |
| Font S Alignment                 | t 😡 I                                                                                                    |                                                                                                    | Cells                                                                                                    | Editing                                                   | iect •                                                   |
| - (2) fx                         | A                                                                                                    | × *                                                                                                    |                                                                                                    | <u>,</u>                                                  |                                                          |
|                                  |                                                                                                    |                                                                                                    |                                                                                                    |                                                           |                                                          |
|                                  | 0                                                                                                    | D                                                                                                    | -                                                                                                    | F 0                                                       |                                                          |
|                                  | _                                                                                                    | 6                                                                                                    | E                                                                                                    | F G                                                       |                                                          |
|                                  | DentiD                                                                                                    | Dept                                                                                                    | Birthdate                                                                                                    | Linit                                                     |                                                          |
|                                  |                                                                                                    |                                                                                                    |                                                                                                    |                                                           |                                                          |
|                                  |                                                                                                    |                                                                                                    |                                                                                                    |                                                           |                                                          |
| A - average - Westmanilance      |                                                                                                    |                                                                                                    |                                                                                                    |                                                           |                                                          |
| Frank (Million)                  | SH2068290                                                                                                    |                                                                                                    | 7/26/93                                                                                                    | LSUSH                                                     |                                                          |
| - institute - Meaningaine        | SH2068290                                                                                                    | HA Health Information Mgmt                                                                                     |                                                                                                    |                                                           |                                                          |
| Print State Lasterson            | SH2068390                                                                                                    | HA Nutritional Services                                                                                        |                                                                                                    |                                                           |                                                          |
| Franker ( Williams)              |                                                                                                    |                                                                                                    | 2/19/93                                                                                                    | LSUSH                                                     |                                                          |
| Internation Property             | SH' Column wid                                                                                                    |                                                                                                    | 5/1/93                                                                                                    | LSUSH                                                     |                                                          |
| Selfing ( Bangar                 | SH                                                                                                    | earch                                                                                                    | 8/19/93                                                                                                    | LSUSH                                                     |                                                          |
| Protocology - Washington         | SH OK                                                                                                    | Cancel parch                                                                                                   | 8/19/93                                                                                                    | LSUSH                                                     |                                                          |
| Protection in case               | SH1304050                                                                                                    | CA Office of Research                                                                                          | 3/23/93                                                                                                    | LSUSH                                                     |                                                          |
| Antonio Interna.                 | SH1304050                                                                                                    | CA Office of Research                                                                                          | 5/19/93                                                                                                    | LSUSH                                                     |                                                          |
| Voniske 1899                     | SH1304050                                                                                                    | CA Office of Research                                                                                          | 4/2/93                                                                                                    | LSUSH                                                     |                                                          |
| A PRODUCTION OF TAXABLE          | SH1304050                                                                                                    | CA Office of Research                                                                                          | 7/8/93                                                                                                    | LSUSH                                                     |                                                          |
| Breast i Assilianti              | SH1304050                                                                                                    | CA Office of Research                                                                                          | 6/15/93                                                                                                    | LSUSH                                                     |                                                          |
| Province - House                 | SH1304050                                                                                                    | CA Office of Research                                                                                          | 9/19/93                                                                                                    | LSUSH                                                     |                                                          |
| Benny House                      | SH1304050                                                                                                    | CA Office of Research                                                                                          | 5/13/93                                                                                                    | LSUSH                                                     |                                                          |
| - Anno salanno - Anno            | SH1497400                                                                                                    | MC FW Cancer Center                                                                                            | 5/13/93                                                                                                    | LSUSH                                                     |                                                          |
| A COMPANY AND A COMPANY          | CU1206000                                                                                                    | CA Modical Communications                                                                                      | 12/16/02                                                                                                    | 100% (=)                                                  |                                                          |
|                                  | iai Unicode h + 10 - A A I = =<br>Font Alignmen<br>- Alignmen<br>- Alignmen<br>- Alignmen<br>- Alignmen<br>B<br>and o/dept/birthdate<br>- Name | ai Unicole Iv - 10 - A A A E ≡ ₩ ⊗++ Gener<br>I U U - 10 - A A E ≡ ₩ ⊗++ B A A B A A A A A A A A A A A A A A A | iai Unicode Iv - 10 • A A B E E E E A Alignment C General Conditional Format C Conditional Format C Formating - as Table - Styles<br>Font - A B E E E E A B C Dept - Dept - | iai Unicode Iv - 10 - A A A A A A A A A A A A A A A A A A | al Unicode Iv - 10 - ↑ ↑ ↑ ↑ ↑ ↑ ↑ ↑ ↑ ↑ ↑ ↑ ↑ ↑ ↑ ↑ ↑ ↑ |

| Step | Action                                                                        |
|------|-------------------------------------------------------------------------------|
| 5.   | Enter the desired column width.                                               |
|      | Enter the desired information into the <b>Column Width</b> field. Enter "45". |
|      | NOTE: You may have to repeat this option until the column width is correct.   |
| 6.   | Click the <b>OK</b> button.                                                   |

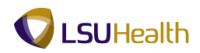

|                                                                                                    | Mi                                                                                                    | crosoft Excel                                                                                                   |                                                                                                    |                                                                                                    |                                                                                                    |                                                                                                    | -                                                                                                    |
|----------------------------------------------------------------------------------------------------|----------------------------------------------------------------------------------------------------|----------------------------------------------------------------------------------------------------|----------------------------------------------------------------------------------------------------|----------------------------------------------------------------------------------------------------|----------------------------------------------------------------------------------------------------|----------------------------------------------------------------------------------------------------|----------------------------------------------------------------------------------------------------|
| Insert Page Layout Formulas Data                                                                                                    | Review View                                                                                                    |                                                                                                    |                                                                                                    |                                                                                                    |                                                                                                    |                                                                                                    |                                                                                                    |
| Arial Unicode $h \cdot 10 \cdot A^* A^* \equiv = = $                                                                                                    | Genera                                                                                                    | al 👻                                                                                                    |                                                                                                    |                                                                                                    |                                                                                                    | 27                                                                                                    | A                                                                                                    |
| B / U · ⊞ · △ · ▲ · ■ ≡ ≡ ≡ ≡                                                                                                    | Ē ⊡ * \$ •                                                                                                    | % , 5.0 .00                                                                                                    |                                                                                                    | Cell seed                                                                                                    |                                                                                                    | Sort &                                                                                                    |                                                                                                    |
| Font 😡 Alignment                                                                                                    | 5 1                                                                                                    | Number 🕞                                                                                                    | Styles                                                                                                    |                                                                                                    | 5                                                                                                    | Editing                                                                                                    |                                                                                                    |
| - ( ) fx                                                                                                    |                                                                                                    |                                                                                                    |                                                                                                    |                                                                                                    |                                                                                                    |                                                                                                    |                                                                                                    |
| ICT /Compatibility Mandal                                                                                                    |                                                                                                    |                                                                                                    |                                                                                                    |                                                                                                    |                                                                                                    |                                                                                                    |                                                                                                    |
|                                                                                                    |                                                                                                    |                                                                                                    | D                                                                                                    |                                                                                                    | E                                                                                                    | E                                                                                                    | G                                                                                                    |
|                                                                                                    |                                                                                                    | ,                                                                                                    | U                                                                                                    |                                                                                                    | -                                                                                                    |                                                                                                    | 0                                                                                                    |
|                                                                                                    | DeptID                                                                                                    | - Dept                                                                                                    |                                                                                                    | Birt                                                                                                    | hdate 🔽                                                                                                    | Unit 🗸                                                                                                    |                                                                                                    |
| · Proved I to tage                                                                                                    |                                                                                                    |                                                                                                    | tional Services                                                                                                    |                                                                                                    |                                                                                                    |                                                                                                    |                                                                                                    |
| Franci Magdai                                                                                                    |                                                                                                    |                                                                                                    |                                                                                                    |                                                                                                    |                                                                                                    |                                                                                                    |                                                                                                    |
| A CONTRACT VERSION                                                                                                    | SH1491                                                                                                    | 100 MC Em                                                                                                    | rgency Medicine                                                                                                    |                                                                                                    | 6/15/93                                                                                                    | LSUSH                                                                                                    |                                                                                                    |
| A CONTRACTOR OF A CONTRACTOR OFTA CONTRACTOR OFTA CONTRACTOR OFTA<br>OFTA CONTRACTOR OFTA CONTRACTOR OFTA CONTRACTOR OFTA CONTRACTOR OFTA CONTRACTOR OFTA CONTRACTOR OFTA CONTRACTOR OFTA CONTRACTOR OFTA CONTRACTOR OFTA CONTRACTOR OFTA CONTRACTOR OFTA CONTRACTOR OFTA CONTRACTOR OFTA CONTRACTOR OFTA CONTRA | SH2068                                                                                                    | 290 HA Heal                                                                                                    | th Information Mgmt                                                                                                    |                                                                                                    | 7/26/93                                                                                                    | LSUSH                                                                                                    |                                                                                                    |
|                                                                                                    | SH2068                                                                                                    | 290 HA Heal                                                                                                    | th Information Mgmt                                                                                                    |                                                                                                    | 7/2/93                                                                                                    | LSUSH                                                                                                    |                                                                                                    |
| BEINGENER 1. SAFFARERETT                                                                                                    | SH2068                                                                                                    | 390 HA Nutr                                                                                                    | tional Services                                                                                                    |                                                                                                    | 1/14/93                                                                                                    | LSUSH                                                                                                    |                                                                                                    |
| Preside Inference                                                                                                    | SH2068                                                                                                    | 390 HA Nutri                                                                                                    | tional Services                                                                                                    |                                                                                                    | 2/19/93                                                                                                    | LSUSH                                                                                                    |                                                                                                    |
| Internation Transfer                                                                                                    | SH1304                                                                                                    | 050 CA Offic                                                                                                    | e of Research                                                                                                    |                                                                                                    | 5/1/93                                                                                                    | LSUSH                                                                                                    |                                                                                                    |
| PERSON CONSIGNATION OF CONTRACT OF CONTRACT.                                                                                                    | SH1304                                                                                                    | 050 CA Offic                                                                                                    | e of Research                                                                                                    |                                                                                                    | 8/19/93                                                                                                    | LSUSH                                                                                                    |                                                                                                    |
| Antoine interest                                                                                                    | SH1304                                                                                                    | 050 CA Offic                                                                                                    | e of Research                                                                                                    |                                                                                                    | 8/19/93                                                                                                    | LSUSH                                                                                                    |                                                                                                    |
| And a second second                                                                                                    | SH1304                                                                                                    | 050 CA Offic                                                                                                    | e of Research                                                                                                    |                                                                                                    | 3/23/93                                                                                                    | LSUSH                                                                                                    |                                                                                                    |
| a and a second a second as                                                                                                    | SH1304                                                                                                    | 050 CA Offic                                                                                                    | e of Research                                                                                                    |                                                                                                    | 5/19/93                                                                                                    | LSUSH                                                                                                    |                                                                                                    |
| - Promise interi                                                                                                    | SH1304                                                                                                    | 050 CA Offic                                                                                                    | e of Research                                                                                                    |                                                                                                    | 4/2/93                                                                                                    | LSUSH                                                                                                    |                                                                                                    |
| Company of the second second se                                                                                                    | SH1304                                                                                                    |                                                                                                    | e of Research                                                                                                    |                                                                                                    |                                                                                                    | LSUSH                                                                                                    |                                                                                                    |
| A DESCRIPTION OF A DESCRIPTION OF A DESC   |                                                                                                    | 050 CA Off                                                                                                    | e of Research                                                                                                    |                                                                                                    | 6/15/93                                                                                                    | LSUSH                                                                                                    |                                                                                                    |
| - Fisse (Bastleon)                                                                                                    | SH1304                                                                                                    | CA OIIIC                                                                                                    |                                                                                                    |                                                                                                    |                                                                                                    |                                                                                                    |                                                                                                    |
| Hanningen (Harrison)<br>Hanningen (Harrison)                                                                                                    | SH1304                                                                                                    | 050 CA Offic                                                                                                    | e of Research                                                                                                    |                                                                                                    | 9/19/93                                                                                                    |                                                                                                    |                                                                                                    |
| Haan (Aastrong)<br>Haan (Aastrong)<br>Haanna Haanna<br>Haag (Baan                                                                                                    | SH1304<br>SH1304                                                                                                    | 050 CA Officion<br>050 CA Officion                                                                              | e of Research                                                                                                    |                                                                                                    | 5/13/93                                                                                                    | LSUSH                                                                                                    |                                                                                                    |
| Han (Anthon)<br>Han (Anthon)<br>Han (Anthon)<br>Han (Anthon)<br>Han (Anthon)<br>Han (Anthon)<br>Han (Anthon)                                                                                                    | SH1304                                                                                                    | 050 CA Offic<br>050 CA Offic<br>400 MC FW                                                                       |                                                                                                    |                                                                                                    |                                                                                                    | LSUSH<br>LSUSH                                                                                                    |                                                                                                    |
|                                                                                                    | Anal Unicode N = 10 - A A A<br>B I U - D - A A<br>Font For<br>UST (Compatibility Mode)<br>UST (Compatibility Mode)<br>UST (Compatibility Mode)<br>UST (Compatibility Mode)<br>B<br>UTam e/dept//birthdate | Inset Page Layout Formulas Data Review View<br>Arial Unicode b + 10 A A B E P P P P P P P P P P P P P P P P P P | Inset     Page Layout     Formulas     Data     Review     View       Arial Unicode br - 10     Arial     Image State     Image State     Image State     Image State       B     Image State     Image State     Image State     Image State     Image State     Image State       B     Image State     Image State     Image State     Image State     Image State     Image State       UST     Iconspitability Mode     Image State     Image State     Image State     Image State     Image State       Vinange State     Image State     Image State     Image State     Image State     Image State       SH20068200     HA Heal     Image State     Image State     Image State     Image State       SH20068200     HA Heal     Image State     Image State     Image State     Image State       SH20068200     HA Heal     Image State     Image State     Image State     Image State       SH20068200     HA Heal     Image State     Image State     Image State     Image State       SH20068200     HA Heal     Image State     Image State     Image State     Image State       SH20068200     HA Heal     Image State     Image State     Image State     Image State       SH20068200     HA Heal | Inset     Page Layout     Formulas     Data     Review     View       Arial Unicede &   10   A   B   B   B   B   B   B   B   B   B | Inset     Page Layout     Formulas     Data     Review     View       Arial Unicede kr - 10     A n     Image Layout     Image Layout | Inset       Page Layout       Formulas       Data       Review       View         Arial Unicode k + 10       A m       Image: Second Second S | Inset     Page Layout     Formulas     Data     Review     View       Arial Unicode h • 10 • A • 10 • A • 10 |

| Step | Action                                                                            |
|------|-----------------------------------------------------------------------------------|
| 7.   | Excel can determine the correct column width for you by using the Autofit option. |
|      | Click the <b>Column Heading</b> you wish to resize.                               |
| 8.   | Click the <b>Format</b> button.                                                   |
| 9.   | Click the AutoFit Column Width list item.<br>AutoFit Column Width                 |
| 10.  | The system automatically resized column B.                                        |
| 11.  | This completes <b>Resize Columns</b> .<br><b>End of Procedure.</b>                |

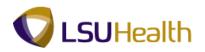

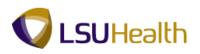

### Find

#### Procedure

In this topic you will learn how to use **Find**.

| 5)             | Home      | r →<br>Insert Page Layout Formulas D                                                                                                    | ata Review \ | Microsoft Excel                         |                        | -                                               |
|----------------|-----------|----------------------------------------------------------------------------------------------------|--------------|-----------------------------------------|------------------------|-------------------------------------------------|
| Paste<br>pboar | ₩         | al Unicode $\mathbb{N} \times 10^{\circ} \times \mathbb{A}^{\circ} \times \mathbb{A}^{\circ} \equiv \equiv \equiv$<br>$I \amalg \circ \mathbb{D} \times \mathbb{A}^{\circ} \times \mathbb{A}^{\circ} \equiv \equiv \equiv$<br>Font $\Box$ Align |              | xt Conditional Formatt<br>Number Styles | Cell<br>Styles ~ Cells | e + Sort & Find &<br>at + 2 * Filter * Select * |
|                | B245      |                                                                                                    |              |                                         |                        |                                                 |
| BIRI           |           | T [Compatibility Mode]                                                                                                    |              |                                         |                        | Expand Formula Bar (Ctrl+Shi                    |
|                | A         | В                                                                                                    | С            | D                                       | E                      | F G H                                           |
|                |           | me/dept/birthdate                                                                                                    |              |                                         |                        |                                                 |
| 2 10           | )         | Name                                                                                                    |              |                                         |                        | Unit 🗸                                          |
|                | 63368     | AND DECEMBER OF THE OWNER.                                                                                                    | SH2067165    | HP Clin Lab Blood Bank                  | 8/13/63                |                                                 |
|                | Hotel     | Websteine - Holden                                                                                                    | SH2067220    | HP EKG                                  |                        | LSUSH                                           |
|                | Hotel     |                                                                                                    | SH1496500    | MC Psychiatry                           | 5/14/42                |                                                 |
|                | 00117     | Monthly Monganity                                                                                                    | SH1496000    | MC Pediatrics                           | 2/25/70                |                                                 |
| . 19           | 08115     | Heart / Heart Heart                                                                                                    | SH1497200    | MC Surgery                              | 12/15/53               |                                                 |
|                | 600.00    |                                                                                                    | SH1497350    | MC Arthritis & Rheumatology CE          | 3/19/50                | LSUSH                                           |
|                | AREA-     | - ANTINE - MARKEN                                                                                                    | SH1498100    | MC EA Conway                            | 7/19/58                | LSUSH                                           |
| 0              | 00588     |                                                                                                    | SH1491100    | MC Emergency Medicine                   | 10/11/67               | LSUSH                                           |
| 1              | 00148     | ( ANTINE - 1998)                                                                                                    | SH1497290    | MC Oral & Maxillofacial Surg            | 8/29/66                | LSUSH                                           |
| 2              | 000100    | - approximate                                                                                                    | SH1497400    | MC FW Cancer Center                     | 12/15/72               | LSUSH                                           |
| 3              | 00000     | TERMIN 1 COMPARING                                                                                                    | SH2067162    | HP Clin Lab Hematology                  | 6/27/56                | LSUSH                                           |
| 4              | Honey-    | Lotter (Preprint)                                                                                                    | SH2067490    | HP Rehabilitation Services              | 12/13/50               | LSUSH                                           |
| 6              | 00170     | mannait, minnait                                                                                                    | SH1491510    | MC Fam Med Rural & Comm Med             | 4/14/56                | LSUSH                                           |
| 6              | 00069     | CONTRACTOR CONTRACTOR                                                                                                    | SH1491510    | MC Fam Med Rural & Comm Med             | 2/5/73                 | LSUSH                                           |
| 7              | 00000     | Programme a strength                                                                                                    | SH1497200    | MC Surgery                              | 2/10/57                | LSUSH                                           |
| 3              | Hilling . | -tearing theatthe                                                                                                    | SH1050100    | AH Administration                       | 2/11/54                | LSUSH                                           |
| 9              | 00001     | - London Phonese                                                                                                    | SH1053000    | AH Occupational Therapy                 | 6/23/54                | LSUSH                                           |
| 0              | 08514     |                                                                                                    | SH1491500    | MC Family Medicine                      | 2/27/57                |                                                 |
|                | 0.60 1.60 | Manuel Stansort                                                                                                    | CU1052500    | AH Physical Thorapy                     | A10012                 |                                                 |
| ady            |           |                                                                                                    |              |                                         |                        | <u> </u>                                        |
| Starl          | t 🙆       |                                                                                                    |              |                                         |                        | ★ ①) 5:59 PM<br>4/20/11                         |

| Step | Action                                                                                 |
|------|----------------------------------------------------------------------------------------|
| 1.   | In this example you will find employee names that contain "John".                      |
|      | Click the <b>Find &amp; Select</b> button.                                             |
| 2.   | Click the <b>Find</b> option.                                                          |
|      | <u>F</u> ind                                                                           |
| 3.   | Enter the desired information into the <b>Find what:</b> field. Enter " <b>John</b> ". |
| 4.   | Click the <b>Find Next</b> button.                                                     |
|      | <u>Find Next</u>                                                                       |
| 5.   | The system will take you to the first name containing "John". In this example the      |
|      | system will not differentiate between first names and last names containing "John".    |
|      | You will click the <b>Find Next</b> button to search for the next employee name.       |
| б.   | This completes <b>Find</b> .                                                           |
|      | End of Procedure.                                                                      |

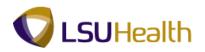

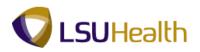

## Sort Using Multiple Criteria

#### Procedure

In this lesson you will learn how to Sort Using Multiple Criteria.

| -<br>-           | al Unicode № 10 · A A<br><i>I</i> <u>U</u> · <u>A</u> · <u>A</u> ·<br>≡ ≡ | <mark>= ≫-</mark> 37 Te<br>≡ # # 23 - 1 | xxt · Conditional Format<br>Formatting · as Table ·                                                                                                    | Cell<br>Styles → Inser                                                                                                    | te - 💽 -                                                                                                    | ort & Find                                                                                      | d &                                                                                                    |
|------------------|---------------------------------------------------------------------------|-----------------------------------------|----------------------------------------------------------------------------------------------------|----------------------------------------------------------------------------------------------------|----------------------------------------------------------------------------------------------------|-------------------------------------------------------------------------------------------------|----------------------------------------------------------------------------------------------------|
| rd 🗟             |                                                                           |                                         | Number 🕞 Styles                                                                                                    | Cells                                                                                                    |                                                                                                    | Editing                                                                                         |                                                                                                    |
| A1               |                                                                           | e/dept/birthdate                        |                                                                                                    |                                                                                                    |                                                                                                    |                                                                                                 |                                                                                                    |
| HDATE LIS        |                                                                           |                                         |                                                                                                    |                                                                                                    |                                                                                                    |                                                                                                 | _ = ×                                                                                                    |
| A                |                                                                           | С                                       | D                                                                                                    | E                                                                                                    | F                                                                                                    | G                                                                                               | н                                                                                                    |
|                  | 0                                                                         |                                         |                                                                                                    |                                                                                                    |                                                                                                    |                                                                                                 |                                                                                                    |
| )                | Name                                                                      |                                         |                                                                                                    |                                                                                                    |                                                                                                    |                                                                                                 |                                                                                                    |
| 11111            | ANTONIA ( MONTO)                                                          | SH2067165                               | HP Clin Lab Blood Bank                                                                                                    |                                                                                                    |                                                                                                    |                                                                                                 |                                                                                                    |
| Heidi -          | Constitution - Constitution                                               |                                         |                                                                                                    |                                                                                                    |                                                                                                    |                                                                                                 |                                                                                                    |
| - and the second | 1001028-1001001                                                           |                                         |                                                                                                    |                                                                                                    |                                                                                                    |                                                                                                 |                                                                                                    |
| 10111            | Address of Transmiss                                                      |                                         |                                                                                                    |                                                                                                    |                                                                                                    |                                                                                                 |                                                                                                    |
| 981.15           | Here Address                                                              | SH1497200                               |                                                                                                    | 12/15/53                                                                                                    | LSUSH                                                                                                    |                                                                                                 |                                                                                                    |
| 100.00           |                                                                           | SH1497350                               | MC Arthritis & Rheumatology CE                                                                                                    | 3/19/50                                                                                                    | LSUSH                                                                                                    |                                                                                                 |                                                                                                    |
| -121.24          | ( ANTING ) WARRANT                                                        | SH1498100                               | MC EA Conway                                                                                                    | 7/19/58                                                                                                    | LSUSH                                                                                                    |                                                                                                 |                                                                                                    |
| 00000            | (                                                                         | SH1491100                               | MC Emergency Medicine                                                                                                    | 10/11/67                                                                                                    | LSUSH                                                                                                    |                                                                                                 |                                                                                                    |
| 10110            | 1407000110000                                                             |                                         | MC Oral & Maxillofacial Surg                                                                                                    | 8/29/66                                                                                                    | LSUSH                                                                                                    |                                                                                                 |                                                                                                    |
|                  | Harristen i Harriste                                                      |                                         | MC FW Cancer Center                                                                                                    | 12/15/72                                                                                                    | LSUSH                                                                                                    |                                                                                                 |                                                                                                    |
| 00000            | 1110000 (                                                                 | SH2067162                               | HP Clin Lab Hematology                                                                                                    | 6/27/56                                                                                                    | LSUSH                                                                                                    |                                                                                                 |                                                                                                    |
| - and the second | 100011768200                                                              | SH2067490                               | HP Rehabilitation Services                                                                                                    | 12/13/50                                                                                                    | LSUSH                                                                                                    |                                                                                                 |                                                                                                    |
| 101-101          | THEFT AND A CONTRACT                                                      | SH1491510                               | MC Fam Med Rural & Comm Med                                                                                                    | 4/14/56                                                                                                    | LSUSH                                                                                                    |                                                                                                 | _                                                                                                    |
| and a            | - HARDWELL I BARTHER                                                      | SH1491510                               | MC Fam Med Rural & Comm Med                                                                                                    | 2/5/73                                                                                                    | LSUSH                                                                                                    |                                                                                                 |                                                                                                    |
|                  | Programme a message                                                       | SH1497200                               | MC Surgery                                                                                                    | 2/10/57                                                                                                    | LSUSH                                                                                                    |                                                                                                 |                                                                                                    |
|                  |                                                                           | SH1050100                               | AH Administration                                                                                                    | 2/11/54                                                                                                    | LSUSH                                                                                                    |                                                                                                 |                                                                                                    |
| 11000            | - London P Montage                                                        | SH1053000                               | AH Occupational Therapy                                                                                                    | 6/23/54                                                                                                    | LSUSH                                                                                                    |                                                                                                 |                                                                                                    |
| 18118-           |                                                                           | SH1491500                               | MC Family Medicine                                                                                                    |                                                                                                    |                                                                                                    |                                                                                                 |                                                                                                    |
|                  | Transmission in a subscription                                            | SH1052500                               | AH Physical Thorapy                                                                                                    | EIO0IEA                                                                                                    | 1 erreu<br>100% (                                                                                                    |                                                                                                 |                                                                                                    |
|                  | A1<br>HDATE US<br>A<br>mlpid/na                                           | A1 • free Emlpid/name                   | A1 • A Emplot/name/dept/birthdate HDATE LIST (Compatibility Mode) A B C Inpid/name/dept/birthdate Name DeptID Name DeptID Name SH2067165 SH2067762 SH1496700 SH1497200 SH1497200 SH1497100 SH1497100 | A1 C Font G Alignment G Number System<br>A1 C Font G Alignment G Number System<br>HDATE UST [Compatibility Mode]<br>A B C D<br>Inploif/name/dept/birthdate<br>HDATE UST [Compatibility Mode]<br>A B C D<br>Inploif/name/dept/birthdate<br>SH2067165    HP Clin Lab Blood Bank<br>SH2067165    HP Clin Lab Blood Bank<br>SH206720    HP EkG<br>SH1496000 MC Psychiatry<br>SH1496000 MC Psychiatry<br>SH1496000 MC Psychiatry<br>SH1497200 MC Surgery<br>SH1497200 MC Carale & Analysis<br>SH1497200 MC Carale & Analysis<br>SH1497200 MC Carale & Analysis<br>SH1497200 MC Carale & Analysis<br>SH1497200 MC Carale & Analysis<br>SH1497200 MC Carale & Analysis<br>SH1497100 MC Fam Med Rural & Comm Med<br>SH1497100 MC Fam Med Rural & Comm Med<br>SH1497100 MC Surgery<br>SH1497100 MC Surgery<br>SH1497100 MC Surgery<br>SH1497100 MC Surgery<br>SH1497100 MC Surgery<br>SH1497100 MC Surgery<br>SH149700 MC Surgery<br>SH149700 MC Surge | Image: Content of the second second secon | Al       Font       Alignment       Number       Statistics       Styles       Citis         A1 | Al       Font       Algoment       Number       Formatting* as Table* Styles*       Clinitian       Clinitian         A1       •       Image: Control of the styles       Entiting       Cells       Exiting         A1       •       Image: Control of the styles       Entiting       Cells       Exiting         A1       •       Image: Control of the styles       Entiting       Cells       Exiting         HOATE UST [Compatibility Mode]       B       C       D       E       F       G         Iptionare/edept/birthdate       Image: Control of the styles       Deptitic       Deptitic       B       Out -         Imploinare/edept/birthdate       Image: Control of the styles       Image: Control of the styles       Image: Control of the styles       Image: Control of the styles         Imploinare/edept/birthdate       Image: Control of the styles       Image: Control of the styles       Image: Control of the s |

| Step | Action                        |
|------|-------------------------------|
| 1.   | Click the <b>Data</b> button. |
| 2.   | Click the <b>Sort</b> button. |

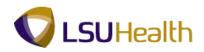

| 😨 P           | S Deskto                                | p-XA6 - Citi            | rix online p                                                                                                    | lug-in                                  |                         |                |          |                    |              |         |                       |                 |                   |        |             | - 0                | ×            | i, |
|---------------|-----------------------------------------|-------------------------|----------------------------------------------------------------------------------------------------|-----------------------------------------|-------------------------|----------------|----------|--------------------|--------------|---------|-----------------------|-----------------|-------------------|--------|-------------|--------------------|--------------|----|
| 9             | ) 🖬 🤊                                   | + <b>(</b> ≥ +) =       |                                                                                                    |                                         |                         |                |          | Micr               | osoft Excel  |         |                       |                 |                   |        |             |                    | - 8          | ×  |
|               | Home                                    | Insert                  | Page Layou                                                                                                    | t Formu                                 | ulas                    | Data           | Review   | View               |              |         |                       |                 |                   |        |             |                    |              | 0  |
| ta F          | rom Access<br>rom Web<br>rom Text<br>Ge | From Other<br>Sources * | Existing<br>Connections                                                                                                    | Refresh<br>All *                        | Conn<br>Prope<br>Edit L | erties<br>inks |          | ort Filte          | Advanc       |         | xt to Rei<br>umns Dup | move<br>licates | Data Validat      |        | Group Ungro |                    | 911 (M)<br>6 |    |
|               | A3                                      | <b>-</b> (              | f <sub>x</sub>                                                                                                    | 0004320                                 | )                       | ^              |          |                    |              |         |                       |                 |                   | ^      |             |                    |              | ¥  |
| <b>B</b> ha   |                                         | IST [Compatib           | ility Model                                                                                                    | -                                       |                         |                |          |                    |              |         |                       |                 |                   |        |             |                    | = x =        | Ē  |
|               | A                                       | ast [computib           | B                                                                                                    |                                         |                         | с              |          |                    | D            |         |                       |                 | E                 | F      | G           | н                  |              |    |
| 1             | Emlpid/r                                | name/dept/t             | oirthdate                                                                                                    |                                         |                         |                |          |                    | -            |         |                       |                 |                   |        |             |                    |              |    |
| 2             | ID                                      | Name                    |                                                                                                    |                                         | ▼ De                    | ptID           | - D      | ept                |              |         |                       | -               | Birthdate 🔽       | Unit   |             |                    |              |    |
| 3             | -                                       | Shinter?                | (dout)                                                                                                    |                                         | SH                      | 2067165        | H        | Clin Lab E         | Blood Bank   |         |                       | Ť               | 8/13/63           | LSUSI  | -           |                    |              |    |
| 4             | 0000007                                 | (Malika-)               | Soffie .                                                                                                    |                                         | SH                      | 2067220        | H        | P EKG              |              |         |                       |                 |                   | LSUS   |             |                    |              |    |
| 5             | History.                                | Statute 1               | 50                                                                                                    | rt                                      |                         |                |          |                    |              |         |                       |                 | ?                 | × Jusi | -           |                    |              |    |
| 6             | 000111                                  | interest in             | ingente i                                                                                                    | old Leve                                | ı ×r                    | )elete Leve    | i Ba     | <u>C</u> opy Level | 4 8          | Options |                       | R N             | /y data has heade | JSI    | -           |                    |              |    |
| 7             | 999135                                  | idens/dea               |                                                                                                    | -                                       |                         |                |          |                    | 1            |         |                       | -               | .,                | JS     | -           |                    |              |    |
| 8             | nonente-                                | 100.000                 |                                                                                                    | olumn<br>ort by                         |                         | - F            |          | ort On<br>alues    |              |         | Order                 |                 |                   | - USI  |             |                    |              |    |
| 9             | anness a                                | 1000001-9               | (and the second second se | ,,,,,,,,,,,,,,,,,,,,,,,,,,,,,,,,,,,,,,, |                         | L              | <u> </u> | aues               |              | •       | A to Z                |                 |                   | - 05   |             |                    |              |    |
| 10            | 000188                                  |                         | inger                                                                                                    |                                         |                         |                |          |                    |              |         |                       |                 |                   | JSI    |             |                    | - 8          |    |
| 11            | HHHHH                                   | 100000-0                | teet.                                                                                                    |                                         |                         |                |          |                    |              |         |                       |                 |                   | USI    |             |                    | - 8          |    |
| 12            | Nonese.                                 | 100710801               |                                                                                                    |                                         |                         |                |          |                    |              |         |                       |                 |                   | JSI    |             |                    | - 8          |    |
| 13            | maser                                   | 1100001110              | 6988035                                                                                                    |                                         |                         |                |          |                    |              |         |                       |                 |                   | JSI    |             |                    | - 8          |    |
| 14            | -                                       | 1000011100              | 6461                                                                                                    |                                         |                         |                |          |                    |              |         |                       |                 |                   | JSI    |             |                    | -8           |    |
| 15            | 1001118                                 | CONTRACTOR OF           | 10000100000                                                                                                    |                                         |                         |                |          |                    |              |         |                       |                 |                   | JSI    |             |                    | -8           |    |
| 16            | annere a                                |                         | 1.0000000                                                                                                    |                                         |                         |                |          |                    |              |         | [                     | ОК              | Cancel            | JUSI   |             |                    | -8           |    |
| 17            | 1000000                                 | COMPANY OF T            |                                                                                                    |                                         |                         |                |          |                    |              |         | <u>l</u>              | UK              |                   | Jusi   | -           |                    | -8           |    |
| 18            | energer:                                | Contractory of          | townog.                                                                                                    |                                         |                         | 1000100        |          | T Aurrimsu         |              |         |                       |                 | 2/11/34           |        |             |                    | -8           |    |
| 19            | CORPORE S                               | CONTRACTOR OF           | Repress.                                                                                                    |                                         |                         | 1053000        |          |                    | onal Therapy |         |                       |                 | 6/23/54           |        |             |                    | -8           |    |
| 20            | South State                             | Contract of the         | Manager .                                                                                                    |                                         |                         | 1491500        |          | C Family M         |              |         |                       |                 | 2/27/57           |        |             |                    | -8           |    |
| Read          | /                                       |                         |                                                                                                    |                                         |                         | and definit    |          | - enubleat         |              |         |                       |                 |                   |        | 100% 🕞      |                    | (            | Ð  |
| A <b>y</b> St | art 🥖                                   |                         |                                                                                                    |                                         |                         |                |          |                    |              |         |                       |                 |                   |        | *           | ()) 6:3<br>()) 4/2 | 2 PM<br>0/11 |    |
| 6             |                                         |                         |                                                                                                    |                                         | F                       | 10             |          |                    |              |         |                       |                 |                   | -      |             | 6:32               | PM           |    |

| Step | Action                                                                                       |
|------|----------------------------------------------------------------------------------------------|
| 3.   | Click the button to the right of the <b>Sort by</b> field to define the first level of sort. |

| Home                                 | · C <sup>u</sup> · · · ∓<br>Insert Page Lay | out Formulas                  | Data Rei                                | Microsoft Excel         |        |                           |          |              | -                 |
|--------------------------------------|---------------------------------------------|-------------------------------|-----------------------------------------|-------------------------|--------|---------------------------|----------|--------------|-------------------|
| From Access<br>From Web<br>From Text | From Other<br>Sources ~ Connection          | Refresh                       | Connections<br>Properties<br>Edit Links | Reapply                 |        | Data Validat              |          | Group Ungrou |                   |
| A3                                   | <b>-</b> (9                                 | <i>f</i> <sub>×</sub> 0004320 |                                         |                         |        |                           |          |              |                   |
| BIRTHDATE                            | LIST [Compatibility Mode]                   |                               |                                         |                         |        |                           |          |              |                   |
| A                                    | E                                           | 3                             | С                                       | D                       |        | E                         | F        | G            | Н                 |
| Emlpid/                              | name/dept/birthdate                         | 9                             |                                         |                         |        |                           |          |              |                   |
| ID                                   | Name                                        |                               | DeptID 🗸                                | Dept                    |        | Birthdate 💌               | Unit     | 1            |                   |
| -                                    | interior determinant                        |                               | SH2067165                               | HP Clin Lab Blood Bank  |        | 8/13/63                   | LSUSH    | 4            |                   |
| 009557                               | Station - College                           |                               | SH2067220                               | HP EKG                  |        |                           | LSUSH    |              |                   |
| inesses:                             | -tening-tening                              | Sort                          |                                         |                         |        | ?                         | X JSF    | 4            |                   |
| 808127                               | Multime Progents                            | ->₀ <u>I A</u> dd Level       | X Delete Level                          | Copy Level              |        | My data has <u>h</u> eade | S USH    | 4            |                   |
| 000135                               | ideas/deasure                               |                               |                                         |                         |        |                           | j USH    | +            |                   |
| monest                               | - carlo - dei scario dal                    | Column<br>Sort by             |                                         | Sort On                 | Order  |                           | - USH    |              |                   |
| inner-                               | (ANTER: VERSEN)                             | ID                            | <u>•</u>                                | Values                  | A to Z |                           | - psr    |              |                   |
| honses:                              | CONTRACTOR CONTRACTOR                       | Name                          |                                         |                         |        |                           | USH      |              |                   |
| nonsetti:                            | Annual House                                | DentID<br>Dept                |                                         |                         |        |                           | USH      |              |                   |
| inness:                              | ARCTINE I MARTINE                           | Birthdat                      | te                                      |                         |        |                           | USH      | 4            |                   |
| inneee-                              | COMPANY I THEOREM PROVIDE                   | Unit                          |                                         |                         |        |                           | USH      | 4            |                   |
| in the second                        | see of the second                           |                               |                                         |                         |        |                           | USH      |              |                   |
| Sector 14                            | Stations - Station P                        |                               |                                         |                         |        |                           | USH      | +            |                   |
| BODRER!                              | - Annality i builder                        | J                             |                                         |                         |        | _                         | USH      | +            |                   |
| BODERN:                              | CONTRACTOR OF TAXABLE                       |                               |                                         |                         | OK     | Cancel                    | JUSH     | +            |                   |
| 1000007                              | Hanning Helenstra                           |                               | SH1000100                               | An Auministration       |        | 2/11/34                   | - Colori | 4            |                   |
| 1000011                              | Landia delarra.                             |                               | SH1053000                               | AH Occupational Therapy |        | 6/23/54                   | LSUSH    | 4            |                   |
| 0085145                              | Contractor - Constitution                   |                               | SH1491500                               | MC Family Medicine      |        | 2/27/57                   | LSUSH    | 4            |                   |
|                                      | BEBBI WT/BBUT/                              |                               | CU1052500                               | AH Physical Thorapy     |        | F100/64                   | I CHICL  |              | U                 |
| dy                                   |                                             |                               |                                         |                         |        |                           |          | 100% 🕞       | - Y               |
| itart 🥻                              |                                             |                               |                                         |                         |        |                           |          | *            | 6:33 PM<br>4/20/1 |
|                                      |                                             |                               |                                         |                         |        |                           |          |              |                   |

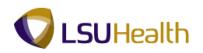

| Step | Action                                                                           |
|------|----------------------------------------------------------------------------------|
| 4.   | Click the <b>Dept</b> list item.<br>Dept                                         |
| 5.   | Click the Add Level option.                                                      |
| 6.   | Click the button to the right of the <b>Then By</b> field.                       |
| 7.   | Click the <b>birth date</b> list item.<br>Birthdate                              |
| 8.   | Click the <b>OK</b> button.                                                      |
| 9.   | The system displays the sorted data.                                             |
| 10.  | This completes <b>Sort Using Multiple Criteria</b> .<br><b>End of Procedure.</b> |

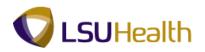

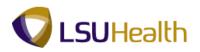

### Print Results on One Page

#### Procedure

In this lesson you will learn how to **Print Results on One Page**.

| Paste        |                |                  | A` ▲` ■ <b>= = ≫</b> · <b>;</b><br>▲ ■ <b>= = = ; ; ; :</b> | Text<br>\$ |                        | Conditional Format Cell<br>Formatting - as Table - Styles - | te v 💽 v 📶 🗍      |                    |
|--------------|----------------|------------------|-------------------------------------------------------------|------------|------------------------|-------------------------------------------------------------|-------------------|--------------------|
| lipbo        | ard 🗣          | Font             | G Alignment G                                               |            | Number                 | Styles Cells                                                |                   |                    |
|              | A1             | ▼ (* fs          | Emlpid/name/dept/birthdate                                  |            |                        |                                                             |                   |                    |
| 3) (P        | ead-Only] [Com | patibility Mode] |                                                             |            |                        |                                                             |                   | _ = >              |
|              | А              | В                | С                                                           |            | D                      | E                                                           | F                 | G                  |
|              | Emlpid/nam     |                  |                                                             |            |                        |                                                             |                   |                    |
| 2            | ID             | NID              | Name                                                        |            | DeptID                 | ✓ Dept                                                      |                   | 🗸 Unit 👻           |
| 566          | 0.19591        | 187789308        | Transform (Rectanting)                                      |            | SH1651700              | BR Acct Payroll                                             |                   | 2 LSUSF            |
| 607          | 0.1135.00      | 100000000        | (antenant) - Henry and                                      |            | SH1909500              | BR Auxiliary Administration                                 |                   | 2 LSUSF            |
| 675          | 010101         | 113213888        | Chromose / Mediler                                          |            | SH2058900              | BR Hospital Billing                                         |                   | 2 LSUSF            |
| 710          | G-10100        | 148897844        | 12040101111000010001                                        |            | SH1674000              | BR Human Resource Management                                |                   | 3 LSUSF            |
| 974          |                | Testestingen     | - community in the contrast frequency                       |            | SH1306000              | CA Medical Communications                                   |                   | 3 LSUSF            |
| 1023         | 12327          | 100000320        | AND DECK AND DECK                                           |            | SH1304050              | CA Office of Research                                       |                   | 2 LSUSF            |
| 1024         | 018314         | 101000100        | CONTINUE - RECEIPTION                                       |            | SH1304050              | CA Office of Research                                       |                   | 2 LSUSH            |
| 025          | 1012211        | Teserrene        | 1001000001010000                                            |            | SH1304050              | CA Office of Research                                       |                   | 3 LSUSH            |
| 1026         | 1010000        | 149871000        | 1996010-5880-198691                                         |            | SH1304050              | CA Office of Research                                       |                   | 3 LSUSH            |
| 027          | 1010011        | 109871000        | 10000010111100001                                           |            | SH1304050              | CA Office of Research                                       |                   | 3 LSUSF            |
| 028          | 101000         | 1001100201       | 1993000 19930001                                            |            | SH1304050              | CA Office of Research                                       |                   | 3 LSUSH            |
| 029          | 1010000        | Comp Faller      | Capitolica ( Acatolia                                       |            | SH1304050              | CA Office of Research                                       |                   | 3 LSUSH            |
| 030          | 12230          | 0.1779000        | Contraction of the second second                            |            | SH1304050              | CA Office of Research                                       |                   | 3 LSUSH            |
| 1031         | 12223          | Comp Tank        | TRANSFORM ( TANK)                                           |            | SH1304050              | CA Office of Research                                       |                   | 3 LSUSH            |
| 1032<br>1033 | 0.00000        | Contractor of    | CONTRACT CONTRACTOR                                         |            | SH1304050<br>SH1304050 | CA Office of Research<br>CA Office of Research              |                   | 3 LSUSH            |
| 1033         | Concessor.     | Grane Contractor | Contract Contraction                                        |            | SH1304050<br>SH1304050 | CA Office of Research<br>CA Office of Research              |                   | 3 LSUSH<br>3 LSUSH |
| 1034         | 1010000        | LINARGONES.      | Characteristic Constraints                                  |            | SH1304050<br>SH1654000 | CA Office of Research<br>CA Shared Billing Services         |                   | 2 LSUSH            |
|              | 10100101       | 1100000000       | COMPACTOR CONTRACTOR                                        |            | SH1654000<br>SH2059460 | HA Central Medical Supply                                   |                   | 2 LSUSF            |
| 198          |                |                  |                                                             |            | SH2009400              |                                                             | 3///9.<br>100%(一) | 2 LSUSE            |

| Step | Action                                                            |
|------|-------------------------------------------------------------------|
| 1.   | Click the <b>Office Button</b> .                                  |
| 2.   | Click the <b>Print</b> list item.                                 |
| 3.   | Click the <b>Print Preview</b> list item.           Print Preview |
| 4.   | Click the Page Setup button.                                      |

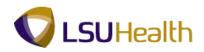

| 😨 PS Desktop-XA6 - Citrix online plug-in |                                       |                  |
|------------------------------------------|---------------------------------------|------------------|
| □ 17 × (1 × ) ∓                          | Microsoft Excel                       | _ = ×            |
| Print Preview                            |                                       | ۷                |
| Next Page                                |                                       |                  |
| Print Page Zoom Close                    | Print                                 |                  |
| Print Zoom Preview                       | iew .                                 |                  |
|                                          |                                       |                  |
|                                          |                                       |                  |
|                                          | Page Setup                            |                  |
|                                          | Page Margins Header/Footer Sheet      |                  |
|                                          | Orientation                           |                  |
|                                          | A Portrait A C Landscape              | -                |
|                                          | AA                                    |                  |
|                                          | Scaling                               |                  |
|                                          | Adjust to: 100 🚔 % normal size        |                  |
|                                          | C Fit to: 1 🚖 page(s) wide by 1 🚔 tal |                  |
|                                          |                                       |                  |
|                                          | Paper size: Letter                    |                  |
|                                          | Print guality: 600 dpi                |                  |
|                                          | Figst page number: Auto               |                  |
|                                          |                                       |                  |
|                                          |                                       |                  |
|                                          |                                       |                  |
|                                          |                                       |                  |
|                                          | OK Cancel                             |                  |
| Preview: Page 1 of 4                     |                                       | Zoom In 100% 🕤 🥵 |
| 🔊 Start 🧭 📧                              |                                       |                  |
| 🚳 🔏 🚞 🚺                                  |                                       | ▲ Pr 🔐 🗤 7:09 PM |

| Step | Action                                                                        |
|------|-------------------------------------------------------------------------------|
| 5.   | Click the <b>Fit to:</b> option.                                              |
| 6.   | Click the <b>OK</b> button.                                                   |
| 7.   | Click the <b>Print</b> button.                                                |
| 8.   | For <u>training purposes</u> only, click the <b>Cancel</b> button.            |
| 9.   | This completes <b>Print Results on One Page</b> .<br><b>End of Procedure.</b> |